Документ подписан простой электронной подписью Информация о владельце: ФИО: Соловьев Дмитрий Александрович

Должность: ректор ФГБОУ ВО Вавиловский университет

**B** COOTBETCT BHI Российской Федерации от Ранота 2022 г. № 427 таа сельского хозяйства

Дата подписания: 07.10.2022 12<del>.54.37</del> дата подписания: 07.10.2022 г. эт. эт. эт. эт. эт. эт. эт. эт. открытить содарственный программный программ П.И. Вавиловак государственное бюджетное высшего образования разовательное учерения **528682d78e671e566ab07f01fe1ba2172f735a12 высшего образования** разовательное уна стосидарственное бюджетное содер<br>Саратовский государственный аграрный дунаженения несколько образования<br>Саратовский государственный аграрный чего образования и имени Н.И. Вавилова» имени Н.И.Вавилова

> Методические указания по выполнению курсового проекта по дисциплине «Статистика»

> > Направление подготовки 38.03.01. Экономика

> > > Саратов, 2022

**Методические указания к выполнению курсовых проектов по дисциплине «Статистика»** для бакалавров направления подготовки 38.03.01 Экономика / Сост. Ткачев С. И., Волощук Л. А., Пахомова Т.В., Рубцова С.Н., Слепцова Л.А. // ФГБОУ ВО Саратовский ГАУ. - Саратов, 2022 г.

Предлагается тематика курсовых проектов по статистике, их структура, излагаются требования к содержанию курсовых проектов, правила оформления, описывается методика применения основных статистических приемов обработки информации – индексного, корреляционного, построения и анализа рядов динамики, вариации и др.

## **ВВЕДЕНИЕ**

Учебным планом направления подготовки 38.03.01 Экономика предусмотрен курсовой проект по дисциплине «Статистика».

Цель курсового проектирования:

- углубление теоретических знаний и получение обучающимися навыков по практическому применению статистических приемов обработки экономической информации о явлениях и процессах, происходящих на уровне организаций, предприятий. хозяйствующих субъектов различных видов экономической деятельности;

формирование профессиональных навыков, связанных с самостоятельной деятельностью специалиста соответствующей квалификации: самостоятельной работы, работы со специальной литературой, научно-исследовательской деятельности;

- самостоятельное выполнение расчетов с использованием современных методов и технологий;

- совершенствование знаний в профессиональной области.

Обучающийся должен провести статистико-экономический анализ, используя такие приемы как расчет средних и относительных величин, показателей вариации, построение и анализ рядов динамики, индексный и корреляционно-регрессионный анализ.

Выполненный курсовой проект и защита его дает возможность преподавателю оценить уровень теоретической подготовки обучающегося по статистике, умение осуществлять поиск, сбор, обработку и анализ данных, необходимых для решения поставленных экономических задач, формировать и обосновывать выводы, а также оценить соответствие уровня его знаний и навыков необходимым профессиональным компетенциям.

Курсовой проект обучающийся выполняет самостоятельно во внеаудиторное время.

# 1. ОБЩИЕ ТРЕБОВАНИЯ К ОФОРМЛЕНИЮ КУРСОВОГО ПРОЕКТА

1 Титульный лист и задание оформляются в соответствии с приложениями 1 и 2.

2. Объем не менее 20 стр. формата А4.

3. Поля: левое – 30 мм, правое – 15, верхнее – 20, нижнее – 20 мм.

4. Основной текст – шрифт Times New Roman, кегль 14.

Интервал:

- между строками  $-1,5$ ;

- между заголовками и текстом  $-1$ ;

- внутри таблиц  $-1$ .

5. Абзацный отступ - 1,25 см.

6. Выравнивание основного текста – по ширине. Переносы не допускаются.

7. Заголовки – по центру, прописной полужирный шрифт Times New Roman, кегль 14.

8. Заголовок таблицы – по центру, строчной полужирный Times New Roman, кегль 12.

9. Таблицы нумеруются сквозной нумерацией. Не рекомендуется разрывать таблицу, если она не помещается на целой странице, то оставшуюся часть переносят на другую страницу, и перед ней пишут слова «Продолжение таблицы» с указанием ее номера. Текст таблицы – Times New Roman, кегль 12.

10. Все иллюстрации (схемы, диаграммы, графики и т.п.), приведенные в проекте, именуются рисунками (Рисунок 1 - Наименование иллюстрации); нумерация сквозная; шрифт Times New Roman, кегль 12.

11. Раздел «Список использованной литературы» - Times New Roman, кегль 14.

12. Страницы курсового проекта нумеруются арабскими цифрами в центре нижней части листа без точки. Первой страницей считается титульный лист; второй - задание, третьей - содержание. На этих страницах номера не ставятся. Введение начинается с четвертой страницы.

# **2. ТЕМАТИКА КУРСОВОГО ПРОЕКТИРОВАНИЯ**

Тема 1. Статистико-экономический анализ производства продукции растениеводства (зерна, подсолнечника, сахарной свеклы, овощей и др.)

Тема 2. Статистико-экономический анализ производства продукции животноводства (молока, мяса, шерсти, яиц и др.)

Тема 3. Статистико-экономический анализ состояния кормовой базы

Тема 4. Статистико-экономический анализ использования земли

Тема 5. Статистико-экономический анализ обеспеченности и использования основных фондов

Тема 6. Статистико-экономический анализ обеспеченности и использования оборотных фондов

Тема 7. Статистико-экономический анализ использования трудовых ресурсов

Тема 8. Статистико-экономический анализ оплаты труда

Тема 9. Статистико-экономический анализ производительности труда

Тема 10. Статистико-экономический анализ себестоимости продукции растениеводства (зерна, подсолнечника, сахарной свеклы, овощей)

Тема 11. Статистико-экономический анализ себестоимости продукции животноводства (молока, прирост КРС, свиней, овец, шерсти, яиц)

Тема 12. Статистико-экономический анализ прибыли и рентабельности продукции растениеводства (зерна, подсолнечника, сахарной свеклы, овощей)

Тема 13. Статистико-экономический анализ прибыли и рентабельности продукции животноводства (молока, мяса, шерсти, яиц и др.)

Тема 14. Статистико-экономический анализ производства продуктов переработки сельскохозяйственного сырья (муки, комбикорма, масла растительного, молока, мяса и др.)

Тема 15. Статистико-экономический анализ финансовых результатов деятельности предприятия

Тема 16. Статистико-экономический анализ использования машинно-тракторного парка

Тема 17. Статистико-экономический анализ населения региона

Тема 18. Статистико-экономический анализ уровня жизни населения

# **3. СТРУКТУРА И ПОСЛЕДОВАТЕЛЬНОСТЬ ВЫПОЛНЕНИЯ КУРСОВОГО ПРОЕКТА**

Курсовой проект выполняется в определенном порядке, который включает в себя следующие этапы:

выбор темы и получение задания на выполнение курсового проекта;

 ознакомление с примерным планом курсового проекта, предложенным в данном методическом пособии, и его корректировка;

- подбор и изучение литературных источников;
- написание теоретической главы;
- сбор исходной информации;

 обработка и анализ собранной информации с помощью статистических приемов, т. е. расчет показателей структуры, вариации, динамики, тесноты связи, индексов;

 построение таблиц и графиков для представления результатов обработки; изложение содержания курсового проекта и формулирование выводов;

оформление курсового проекта.

**Примечание.** В течение месяца после начала семестра (для заочной формы обучения в течение 10 дней с начала сессии) руководителем курсового проекта выдается задание, утвержденное заведующим кафедрой. Обучающийся выполняет курсовой проект в соответствии с полученным заданием. Не допускается передача заданий отсутствующим обучающимся через третьи лица. Задания для выполнения курсового проекта выдаются за подписью руководителя.

Защита курсового проекта относится к промежуточной аттестации, и проходит в соответствии с локальным нормативным актом университета. Подготовленные обучающимся курсовые проекты должны быть подписаны автором, и по решению руководителя допускаются к защите.

Защита курсового проекта осуществляется автором курсового проекта, прием защиты курсового проекта возложен на руководителя курсового проекта. Допускается открытая защита в присутствии всей учебной группы, где обучается автор курсового проекта. Вопросы, задаваемые обучающемуся при защите курсового проекта, не должны выходить за рамки тематики курсового проекта и тех конкретных задач, которые решались обучающимся в процессе выполнения курсового проекта.

По итогам защиты выставляется оценка - «отлично», «хорошо», «удовлетворительно», «неудовлетворительно» в соответствии с критериями оценок прописанных в рабочей программе дисциплины (модуля), утвержденной кафедрой. Оценка курсового проекта заносится в экзаменационную ведомость и в зачетную книжку обучающегося, а также фиксируется на титульном листе курсового проекта за подписью руководителя курсового проекта.

Курсовой проект должен иметь примерно следующую структуру:

- титульный лист;
- задание
- содержание/оглавление;
- введение;
- основная часть;
- выводы и предложения
- список использованной литературы;
- приложения (при необходимости).

Содержание глав и разделов курсового проекта может быть следующим.

**Во введении** обосновывается актуальность исследуемой проблемы, т. е. важность ее решения для страны, отрасли, предприятия, указываются цель и задачи исследования, объект исследования, использованные в курсовом проекте статистические приемы.

**В первой главе** раскрываются теоретические основы изучаемого вопроса, характеризующие его статистические показатели, приводятся определения, перечисляются задачи статистики данного вопроса, формы статистической отчетности и дается их краткая характеристика. По научной литературе последних лет (книгам, монографиям, статьям) выясняются проблемы по изучаемому вопросу, мнения ученых и практиков, указывающих проблемы и пути их решения.

**Во второй главе** описывается местоположение предприятия, удаленность его от рынков сбыта продукции и источников материально-технического снабжения, железнодорожных станций, транспортной сети, характеризуются природно-климатические условия зоны расположения предприятия. На основе структуры товарной продукции определяется специализация предприятия. Во втором разделе этой главы рассматривается обеспеченность объекта исследования производственными ресурсами – земельными, материальными, трудовыми: рассчитывается структура земельного фонда, основных фондов, трудовых ресурсов в разрезе категорий работников, отмечаются изменения в размере и структуре ресурсов, произошедшие в последние годы. В третьем разделе главы

анализируются финансовые результаты производственно-хозяйственной деятельности предприятия - выручка от реализации товаров, продукции и услуг, себестоимость, прибыль, уровень рентабельности.

В третьей главе дается всесторонний анализ изучаемого вопроса. Рассматривается структура совокупности (динамика посевных площадей, поголовья скота, трудовых ресурсов, основных и оборотных фондов и т. д.), рассчитываются показатели динамики, средние показатели динамики и на их основе делается вывод о характере динамики анализируемого явления (увеличивается, уменьшается размер явления или колеблется во времени), путем аналитического выравнивания ряда динамики выявляется тенденция, определяется средний абсолютный прирост.

Колеблемость явления характеризуется с помощью показателей вариации, в зависимости от значения коэффициента вариации формулируется вывод о степени варьирования явления: слабая, средняя или сильная.

Для корреляционно-регрессионного анализа (КРА) выбирается результативный показатель и один или несколько факторных признаков. Исходными данными для КРА могут служить ряды динамики либо статистические совокупности. В качестве уравнения регрессии может быть принята линейная функция или криволинейная в виде параболы, гиперболы, степенной функции и др. Рассчитываются параметры уравнения регрессии, и строится числовая корреляционная модель. По коэффициенту регрессии определяется количественное влияние факторного признака на результативный. Рассчитанные показатели тесноты корреляционной связи характеризуют степень тесноты связи между результативным и факторными признаками, долю факторных признаков в вариации результативного показателя.

Индексный анализ проводится путем построения и вычисления системы агрегатных индексов, характеризующих изменение сложного составного показателя под влиянием изменения факторов-компонентов, входящих в состав сложного показателя (например, валового сбора, представляющего собой произведение урожайности и посевной площади; выручки как произведения реализационных цен и объема реализованной продукции и т. д.). Определяется относительное изменение сложного показателя (в %) под влиянием факторакомпонента и абсолютное изменение (в тех единицах измерения, в которых измеряется показатель).

Выводы и предложения формулируются на основе анализа, проведенного во второй и третьей главах. Делаются выводы о специализации предприятия, о наличии, динамике и структуре производственных ресурсов, о финансовых результатах производственнохозяйственной деятельности, о характере динамики анализируемого явления, вариации, корреляционной зависимости и т. д. Выводы должны быть краткими, ясными, и подтверждены числовыми данными из содержания проекта.

Список использованной литературы составляется из книг, монографий, учебников, научных статей, которые использованы для написания теоретической главы, а также для проведения аналитических расчетов во второй и третьей главах.

Библиографические ссылки в тексте статьи следует давать в квадратных скобках в соответствии с нумерацией в списке литературы. Список литературы - не менее 20 источников Список литературы оформляется в соответствии с ГОСТР 7.0.5 2008.

ПРИМЕРЫ БИБЛИОГРАФИЧЕСКОГО ОПИСАНИЯ ПО ГОСТУ Р 7.0.5-2008 «Библиографическая ссылка. Общие требования и правила составления»

## Книга одного автора

Пакшина С.М. Передвижение солей в почве: монография. М.: Наука, 2014. 120 с.

#### Книга двух авторов

Ручкин В. Н., Фулин В. А. Архитектура компьютерных сетей. М.: ДИАЛОГ-МИФИ, 2010. 238 c.

#### Книга трех авторов

Ториков В.Е., Мельникова О.В., Ториков В.В. Выращивание ярового ячменя на крупяные, пивоваренные и кормовые цели на юго-западе центрального региона России: монография. Брянск: Изд-во БГСХА, 2014. 90 с.

#### **Книга четырех и более авторов**

Заболевания у коров: диагностика / И.Ф. Ахтямов [и др.]. Казань, 2016. 455 с.

При необходимости, если автор, на которого ссылаются, стоит не первым, можно перечислить за косой чертой всех авторов:

Применение аппарата внешней фиксации при патологии позвоночника / В.И. Шевцов, В.В. Пивень, А.Т. Худяев, Ю.А. Муштаева. М.: Медицина, 2017. 112 с.

#### **Сборники**

Котиков М.В., Ториков В.Е., Мельникова О.В. Ранжирование современных сортов картофеля по их полевой устойчивости к фитофторозу // Агроэкологические аспекты устойчивого развития АПК: материалы Международной научно - практической конференции студентов, аспирантов и молодых ученых (выпуск1). Брянск. 2015. С.97-102.

#### **Книга под заглавием (описание учебников, справочников, монографий, сборников и т.п.)**

Эстетическая и реконструктивная хирургия нижних конечностей / под ред. А.А. Артемьева. М.: ГЭОТАР-Медиа, 2017. 248 с.

Атлас по медицинской микробиологии, вирусологии и иммунологии: учеб. пособие для студентов мед. вузов / под ред. А.С. Быкова, А.А. Воробьева, В.В. Зверева. 2-е изд., доп. и перераб. М.: Мед. информ. агентство, 2017. 272 с.

Правильное питание: справочник. М.: Эксмо, 2017. 704 с.

Кормопроизводство в России: всероссийский сб. науч. ст. Вып. 3-й. Казань-СПб., 2017. 268 с.

# **Описание статей из журналов**

**Один автор:**

Просянников Е.В. Устройство для отделения образцов почвы от растительных остатков //Почвоведение. 2014. №11. С. 162-164.

## **Два автора:**

Просянников Е.В., Карпенчук Г.К. Активность ионов кальция в почвах Приднестровья Украины как показатель их хлорозоопасности для яблоневых садов // Почвоведение. 2015. № 9. С. 116-121.

#### **Три автора:**

Сазонова Н.В., Лунева С.Н., Стогов М.В. Динамика биохимических показателей сыворотки крови при амбулаторном лечении // Вестн. травматологии и ортопедии им. Н.Н. Приорова. 2017. № 3. С. 52-56.

#### **Четыре и более авторов:**

Клинико-физиологические составляющие врожденной косолапости / Ю.И. Клычкова [и др.] // Травматология и ортопедия России. 2017. № 3. С. 35-38.

Оценка кровоснабжения методом ультразвуковой диагностики / В.А. Щуров, С.О. Мурадисинов, И.В. Щуров, С.П. Бойчук // Травматология и ортопедия России. 2017. № 3. С. 39-41.

# **Описание электронных ресурсов**

#### **Электронный ресурс локального доступа:**

Техника спинальной анестезии [Электронный ресурс] / под ред. Е.М. Шифмана. М.: ИнтелТек, 2015. 1 электрон. опт. диск (CD-ROM).

# **Электронный ресурс удаленного доступа:**

Иванова А.Е. Проблемы смертности в регионах Центрального федерального округа // Социальные аспекты здоровья населения. 2017. № 2. URL: http://vestnik.mednet.ru/content/view54/30/ (дата обращения: 25.08.2019).

О развитии малого и среднего предпринимательства в Российской Федерации: федер. закон от 24 июня 2007 г. N209-ФЗ (с изм. и доп.). Доступ из справ. -правовой системы «Гарант».Источник: http://referat.niv.ru/view/referat-other/259/258992.htm

Травин Андрей. Три поисковика Рунета, не считая Google [Электронный ресурс]. – Режим доступа: http://www.netoskop.ru/theme/2001/06/21/2662.html, свободный. – (дата обращения: 21.08.2019).

# **4. ПРИМЕРНЫЙ ПЛАН И КРАТКОЕ ОПИСАНИЕ ГЛАВ КУРСОВОГО ПРОЕКТА**

# **Тема 1. Статистико-экономический анализ производства продукции растениеводства (зерна, подсолнечника, сахарной свеклы, овощей и др.)**

*Примерный план курсового проекта*

Введение

Глава1.Теоретические основы эффективности производства продукции растениеводства.

1.1.Понятие о посевных площадях, урожае и урожайности

1.2.Задачи статистики посевных площадей, урожая и урожайности, формы статистической отчетности, приемы анализа.

Глава 2. Организационно-экономическая характеристика предприятия

2.1.Местоположение, природно-климатические условия зоны расположения предприятия и его специализация

2.2.Обеспеченность производственными ресурсами

2.3.Финансовые результаты производственно-хозяйственной деятельности

Глава 3. Современное состояние отрасли (производства зерна, подсолнечника, овощей, сахарной свеклы) на предприятии

3.1. Динамика посевных площадей и урожайности сельскохозяйственных культур

3.2. Анализ вариации урожайности сельскохозяйственных культур

3.3. Корреляционно-регрессионный анализ взаимосвязи урожайности и влияющих на нее факторов

3.4. Индексный анализ урожайности и валового сбора

Выводы и предложения

Список использованной литературы

# *Методика выполнения работы*

Во *введении* обосновывается актуальность избранной темы, значение данного вида продукции (зерна, подсолнечника, сахарной свеклы, овощей и др.) для населения, промышленности, экономики сельскохозяйственных предприятий. Указываются цель и задачи курсового проекта, объект исследования, использованные приемы экономикостатистического метода исследования.

В *разделе 1.1.* обучающийся должен дать понятие о посевных площадях, урожае и урожайности, охарактеризовать категории посевных площадей, классификацию сельскохозяйственных культур, виды урожая и урожайности.

В *разделе 1.2*. необходимо определить задачи статистики посевных площадей, урожая и урожайности, перечислить формы статистической отчетности по посевным площадям и урожаю и дать их краткую характеристику.

*Во второй главе* описывается местоположение предприятия, удаленность его от рынков сбыта продукции и источников материально-технического снабжения, железнодорожных станций, характеризуются природно-климатические условия зоны расположения предприятия. На основе структуры товарной продукции определяется специализация предприятия. Во втором разделе этой главы рассматривается обеспеченность объекта исследования производственными ресурсами – земельными, материальными, трудовыми: рассчитывается структура земельного фонда, основных фондов, трудовых ресурсов в разрезе категорий работников, отмечаются изменения в размере и структуре ресурсов, произошедшие в последние годы. В третьем разделе главы анализируются финансовые результаты производственно-хозяйственной деятельности предприятия – выручка от реализации товаров, продукции и услуг, себестоимость, прибыль, уровень рентабельности.

*Третья глава (раздел 3.1)* начинается с анализа динамики посевных площадей и урожайности сельскохозяйственных культур; далее следует построить ряд динамики

анализируемой культуры (зерновых, подсолнечника, сахарной свеклы, овощей и др.), рассчитать базисным и цепным способом показатели динамики и средние показатели. Произвести аналитическое выравнивание ряда динамики урожайности, и выявить тенденцию изменения урожайности культур за анализируемый период, динамику урожайности изобразить графически.

В *разделе 3.2*. целесообразно произвести на основе динамического ряда урожайности анализ вариации (колеблемости), сформулировать выводы о степени варьирования признака: слабая, средняя, сильная.

*Раздел 3.3* должен быть посвящен корреляционно-регрессионному анализу зависимости результативного показателя от факторных признаков. Предлагаются следующие пары взаимосвязанных признаков (или других по выбору обучающегося):

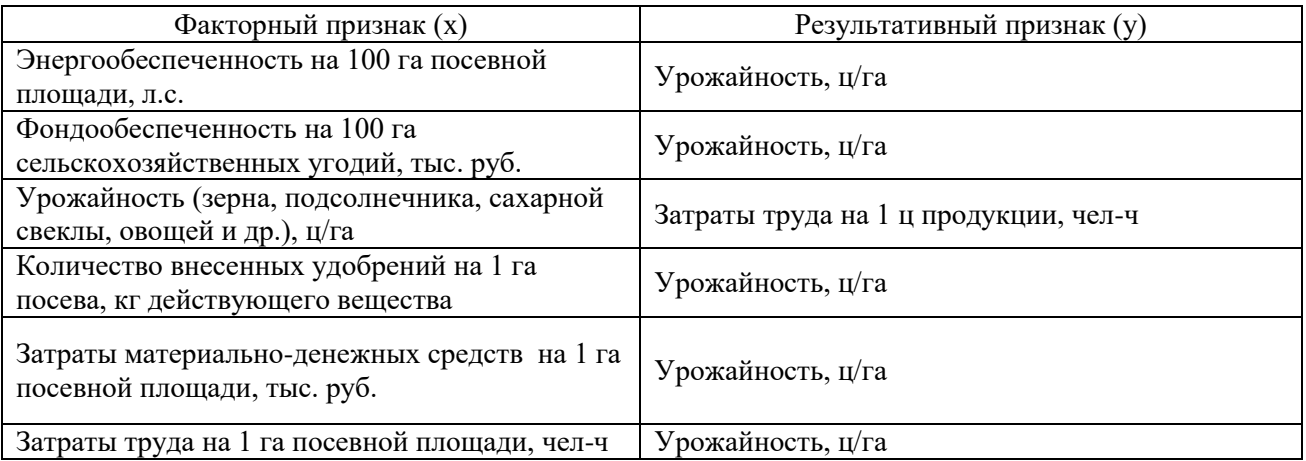

Корреляционно-регрессионный анализ производится на основе данных за анализируемый период или по совокупности сельскохозяйственных предприятий. Необходимо найти параметры  $a_1$  и  $a_0$ , построить корреляционную модель, рассчитать коэффициент корреляции, детерминации, сделать выводы, на сколько изменяется результативный признак при изменении факторного на одну единицу и какова теснота связи.

В *разделе 3.4* для анализа изменения в динамике урожайности и валового сбора зерна, подсолнечника, сахарной свеклы, овощей используется индексный метод. За базисный период берется начальный год, за отчетный – конечный.

Вспомогательная таблица для индексного анализа может иметь следующий вид: строками в таблице могут быть виды культур (озимые, яровые, зернобобовые – для группы зерновых, капуста, огурцы, томаты и др. – для группы овощных) или бригады сельскохозяйственного предприятия.

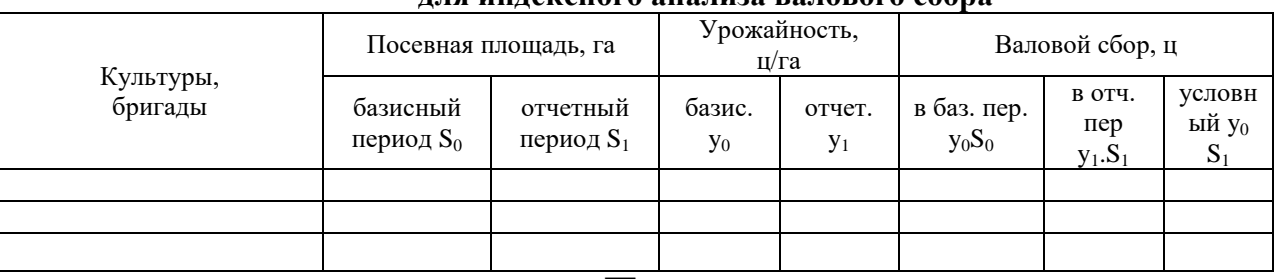

**Таблица - Исходные и расчетные данные для индексного анализа валового сбора**

а) Общий индекс урожайности:  $I = \frac{\sum_{i=1}^{n} I_i}{\sum_{i=1}^{n} I_i}$  $=\sum$  $_{0}\omega_1$  $1^{\omega_1}$ *y S y S I*

- б) Индекс размера посевной площади:  $I = \frac{\sum_{i=1}^{n} A_i}{\sum_{i=1}^{n} A_i}$  $=\sum$ *S S I*
- в) Индекс размера и структуры посевных площадей:  $I = \frac{\sum_{i=1}^{n} A_i}{\sum_{i=1}^{n} A_i}$  $=\frac{\sum y_0 S_1}{\sum y_0 S_1}$  $0\Omega$ *y S y S I*

 $\boldsymbol{0}$ 1

г) Индекс структуры посевных площадей: *разм*.  $\frac{1}{I_{\text{par}}} = \frac{1}{I_{\text{par}}}$  $I_{\text{cmp}} = \frac{I}{I}$ 

д) Индекс валового сбора:

$$
I_{ec} = \frac{\sum y_1 S_1}{\sum y_0 S_0}
$$

Абсолютное изменение валового сбора:

- а) за счет изменения урожайности:  $\Delta_y = \sum y_1 S_1 \sum y_0 S_1$
- б) за счет размера посевных площадей:  $\Delta_{\textit{pasm.}}} = \dot{\mathcal{Y}}_0 (\sum \overline{S_1} \sum S_0)$
- в) за счет размера и структуры посевных площадей:  $\Delta_s = \sum y_0 S_1 \sum y_0 S_0$
- г) за счет структуры посевных площадей:  $\Delta_{\it{cmp.}} = \Delta_{\it{s}} \Delta_{\it{pasm.}}$
- д) за счет всех факторов:  $\Delta_{\mathit{sc}} = \sum y_i S_i \sum y_0 S_0$

*В выводах и предложениях* на основе проведенного исследования обучающимся формулируются выводы по организационно-экономической характеристике хозяйства, по результатам анализа динамики, вариации, корреляционно-регрессионного анализа, индексного анализа.

# **Тема 2. Статистико-экономический анализ производства продукции животноводства (молока, мяса, шерсти, яиц и др.)**

*Примерный план курсового проекта*

Введение

Глава 1. Теоретические вопросы изучения продуктивности сельскохозяйственных животных

1.1.Показатели численности и состава сельскохозяйственных животных, продукции животноводства и продуктивности животных

1.2.Задачи статистики животноводства, формы статистической отчетности, показатели и приемы анализа

Глава 2. Организационно-экономическая характеристика предприятия

2.1.Местоположение, природно-климатические условия зоны расположения предприятия и его специализация

2.2.Обеспеченность предприятия производственными ресурсами

2.3.Финансовые результаты производственно-хозяйственной деятельности предприятия

Глава 3.Современное состояние отрасли (производство молока, мяса, шерсти, яиц) на предприятии

3.1.Динамика численности и продуктивности животных.

3.2.Анализ вариации продуктивности животных

3.3.Корреляционно-регрессионный анализ взаимосвязи продуктивности животных и факторов, влияющих на нее

3.4.Индексный анализ валового производства продукции

Выводы и предложения

Список использованной литературы

## **Методика выполнения проекта**

**Во введении** необходимо обосновать актуальность избранной темы, т.е. показать значение продуктов животноводства в питании населения, в обеспечении перерабатывающей промышленности сырьем, значение отрасли животноводства для экономики сельскохозяйственного предприятия, для решения проблемы занятости населения, смягчения сезонности в использовании трудовых ресурсов в сельском хозяйстве. Указывается цель и задачи курсового проекта, объект исследования, используемые приемы экономикостатистического метода исследования.

В *разделе 1.1* на основе изучения научной литературы, учебников по статистике необходимо охарактеризовать основные показатели численности и состава животных, их продуктивности, валовой продукции.

В *разделе 1*.2 указать задачи статистики животноводства, перечислить формы статистической отчетности по животноводству и дать их краткую характеристику.

Содержание **2-й главы** описано в предыдущей теме.

**В главе 3** в *разделе 3.1* следует проанализировать численность поголовья животных по изучаемой отрасли (скотоводство, свиноводство, овцеводство, птицеводство) в динамике за анализируемый период, рассчитать показатели динамики цепным и базисным способами, средние показатели динамики. Так как продуктивность варьирует по годам, необходимо установить тенденцию с помощью аналитического выравнивания ряда динамики и изобразить графически динамику продуктивности.

В *разделе 3.2* должна быть рассмотрена колеблемость продуктивности скота, рассчитаны абсолютные и относительные показатели вариации, определена степень вариации.

*3.3 Корреляционно-регрессионный анализ* производится на основе данных за анализируемый период или по совокупности сельскохозяйственных предприятий. Необходимо найти параметры уравнения регрессии, рассчитать коэффициент корреляции и детерминации. Сделать выводы о тесноте связи.

В качестве исходной информации можно предложить следующие пары взаимозависимых показателей (или других по выбору обучающегося)

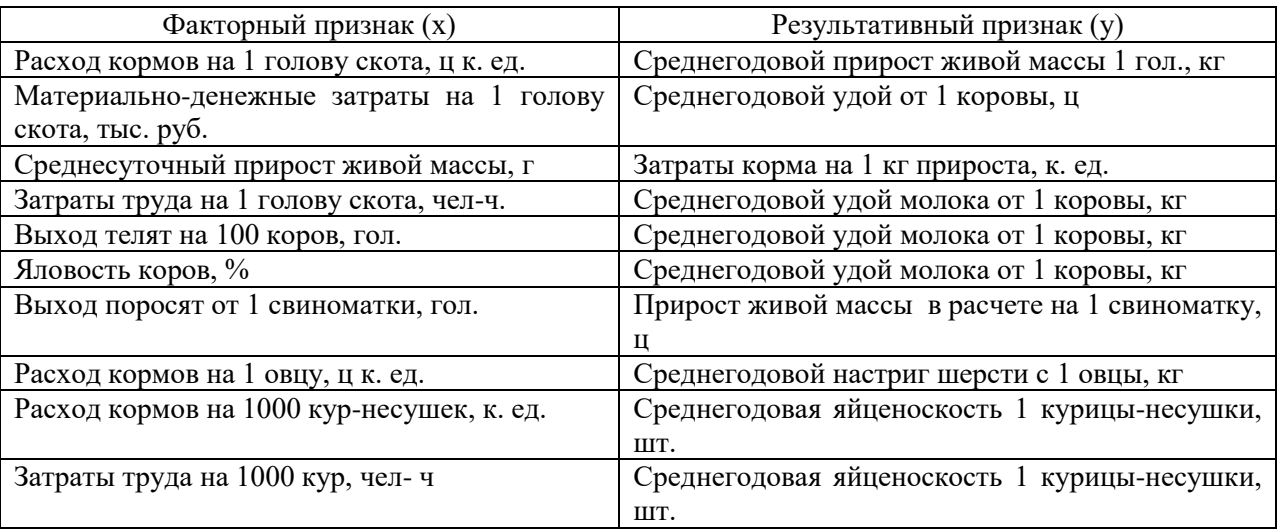

*В разделе 3.4*. дается индексный анализ валового производства продукции и продуктивности скота. За базисный период берется начальный год, за отчетный - конечный.

Таблица - Исходные и расчетные данные для индексного анализа валового производства продукции животноводства

| $ -$<br>$ \sim$ $\sim$ $\sim$ |                 |          |                   |          |                      |          |          |  |
|-------------------------------|-----------------|----------|-------------------|----------|----------------------|----------|----------|--|
| Номер                         | Поголовье, гол. |          | Продуктивность, ц |          | Валовое производство |          |          |  |
| фермы                         |                 |          |                   |          | продукции, ц         |          |          |  |
|                               | $S_0$           | S        | ${\rm Y}_0$       |          | $Y_0S_0$             | $Y_1S_1$ | $Y_0S_1$ |  |
|                               | базисный        | отчетный | базисный          | отчетный | базисный             | отчетный | условный |  |
|                               | ГОД             | ГОД      | ГОД               | ГОД      | ГОД                  | ГОД      |          |  |
|                               |                 |          |                   |          |                      |          |          |  |
|                               |                 |          |                   |          |                      |          |          |  |
|                               |                 |          |                   |          |                      |          |          |  |

Индекс валового надоя молока:

$$
I_{ys} = \frac{\sum Y_i S_i}{\sum Y_0 S_0}
$$

Абсолютное изменение валового надоя молока:  $A = \sum Y_1 S_1 - \sum Y_0 S_0$ 

Индекс продуктивности:  $I_s = \frac{\sum Y_i S_i}{\sum Y_i S}$ 

Абсолютное изменение валового налоя  $3a$ счет изменения продуктивности:  $A_{y} = \sum y_{1} S_{1} - \sum y_{0} S_{1}$ 

Индекс поголовья коров и его структуры:  $I_s = \frac{\sum Y_0 S_1}{\sum Y_0 S_0}$ 

Абсолютное изменение валового надоя за счет изменения поголовья и его структуры:  $A_s = \sum y_0 S_1 - \sum y_0 S_0$ 

Индекс размера стада:  $I_{\text{pasm}} = \frac{\sum S_i}{\sum S_i}$ 

Абсолютное изменение валового производства продукции за счет изменения размера стада:  $A_{\text{pagn}} = Y_0 (\sum S_1 - \sum S_0)$ 

Индекс продуктивности переменного состава:

$$
I_{\bar{y}} = \bar{y}_1 - \bar{y}_0 = \frac{\sum Y_i S_1}{\sum S_1} \div \frac{\sum Y_0 S_0}{\sum S_0}
$$

Индекс структуры стада:

$$
I_{\textit{cmp}} = I_s : I_{\textit{pasm}}
$$

Абсолютное изменение валового производства продукции за счет изменения структуры поголовья:  $A_{cmp} = A_s - A_{pasm}$ 

В выводах и предложениях на основе проведенного исследования обучающимся формулируются выводы по организационно-экономической характеристике хозяйства, по результатам анализа структуры, динамики, вариации, корреляционно-регрессионного анализа, индексного анализа.

# Тема 3. Статистико-экономический анализ состояния кормовой базы

Примерный план курсового проекта:

Введение

Глава 1. Теоретические основы создания кормовой базы.

1.1. Понятие о кормовых ресурсах, классификация кормов

1.2.Задачи статистики кормов, формы статистической отчетности, показатели наличия и использования кормов

1.3. Обзор литературы по проблемам кормопроизводства

Глава 2. Организационно-экономическая характеристика предприятия

2.1.Местоположение, природно-климатические условия зоны расположения предприятия и его специализация

2.2.Обеспеченность хозяйства производственными ресурсами

2.3.Специализация и финансовые результаты производственно- хозяйственной деятельности предприятия

Глава 3. Современное состояние кормовой базы в хозяйстве

3.1.Динамика посевных площадей, урожайности кормовых культур и кормовых угодий, валового сбора кормов

3.2.Анализ вариации урожайности кормовых культур

3.3.Корреляционно-регрессионный анализ взаимосвязи продуктивности животных и их обеспеченности кормами

3.4. Индексный анализ кормообеспеченности животных

Выводы и предложения

Список использованной литературы

# *Методика выполнения работы*

Во *введении* необходимо показать значение кормовой базы для отрасли животноводства, т. е. обосновать актуальность темы. Указать цели и задачи курсового проекта, использованные приемы экономико-статистического метода исследования.

В *разделе 1.1* дать понятие о кормовых ресурсах, классификацию кормов.

В *разделе 1.2* указать задачи статистики кормов, перечислить формы статистической отчетности и дать их краткую характеристику, привести показатели наличия и использования кормов.

Содержание *2-й главы* описано в 1-й теме.

*Глава 3* начинается с анализа динамики и структуры посевных площадей, урожайности кормовых культур и кормовых угодий, валового производства кормов. Для характеристики интенсивности изменения размеров посевной площади под кормовыми культурами рассчитать цепные и базисные показатели динамики, средние показатели ряда динамики. Для выявления тенденции в урожайности кормовых культур за 5 лет произвести аналитическое выравнивание ряда динамики. Динамику урожайности изобразить графически. Методом экстраполяции дать прогноз урожайности кормовых культур на ближайшие 2-3 года.

В *разделе 3.2* на основе динамического ряда урожайности или валового сбора произвести анализ вариации урожайности кормовых культур, оценить и сравнить степень колеблемости показателя у отдельных кормовых культур: слабая, средняя, сильная.

*3.3. Корреляционно-регрессионный анализ* выполнить, взяв в качестве взаимосвязанных факторных и результативных признаков следующие показатели (или другие по выбору обучающегося)

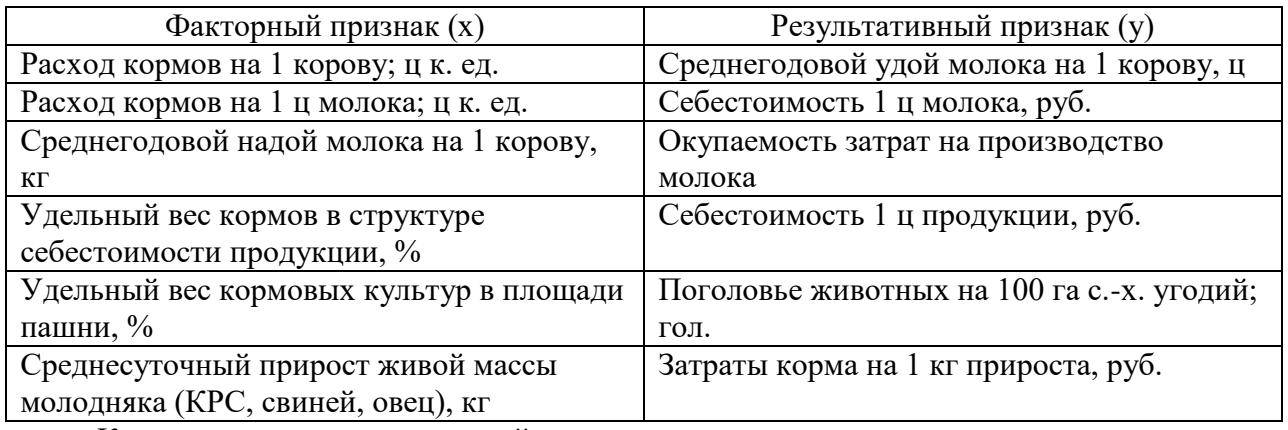

Корреляционно-регрессионный анализ производится на основе данных не менее чем за 5 лет или по статистической совокупности сельскохозяйственных предприятий.

Необходимо построить корреляционную модель, рассчитать коэффициент корреляции и детерминации. Сделать выводы: на сколько изменяется результативный признак при изменении факторного на одну единицу, и какова теснота связи.

В разделе 3.4 произвести индексный анализ валового сбора кормов и урожайности кормовых культур и кормовых угодий; особенность здесь - для получения сопоставимых данных по разным видам кормов урожайность и валовые сборы должны быть даны не в натуральных единицах - центнерах или тоннах, а в центнерах или тоннах кормовых единиц.

| для индексного анализа валового соора кормов |                          |                          |                                 |                          |                            |                                 |                           |
|----------------------------------------------|--------------------------|--------------------------|---------------------------------|--------------------------|----------------------------|---------------------------------|---------------------------|
|                                              | Посевная площадь, га     |                          | Урожайность с<br>1 га, ц к. ед. |                          | Валовой сбор, ц к. ед.     |                                 |                           |
| Культуры,<br>кормовые угодья                 | базисный<br>период $S_0$ | отчетный<br>период $S_1$ | базис.<br>y <sub>0</sub>        | отчет.<br>y <sub>1</sub> | в баз.<br>пер.<br>$y_0S_0$ | в отч.<br>$\pi$ ep<br>$y_1.S_1$ | услов<br>ный<br>$y_0 S_1$ |
|                                              |                          |                          |                                 |                          |                            |                                 |                           |
|                                              |                          |                          |                                 |                          |                            |                                 |                           |
|                                              |                          |                          |                                 |                          |                            |                                 |                           |

Таблица - Исходные и расчетные данные ппа инпексного янялизя вялового сборя кормов

а) Агрегатный индекс урожайности:

$$
I_y = \frac{\sum y_1 S_1}{\sum y_0 S_1}
$$

б) Индекс размера посевной площади:

$$
I_{\text{pasm}} = \frac{\sum S_1}{\sum S_0}
$$

в) Индекс размера и структуры посевных площадей:

$$
I_s = \frac{\sum y_0 S_1}{\sum y_0 S_0}
$$

г) Индекс структуры посевных площадей:

$$
I_{\textit{cmp}} = \frac{I_s}{I_{\textit{pasm.}}}
$$

д) Индекс валового сбора:

$$
I_{\scriptscriptstyle{sc}} = \frac{\sum y_1 S_1}{\sum y_0 S_0}
$$

Абсолютное изменение валового сбора:

$$
A_{y} = \sum y_{1} S_{1} - \sum y_{0} S_{1}
$$

б) за счет размера посевных площадей:

$$
A_{\text{pasm.}} = \dot{y}_0 (\sum S_1 - \sum S_0)
$$

в) за счет размера и структуры посевных площадей:

$$
A_s = \sum y_0 S_1 - \sum y_0 S_0
$$

г) за счет структуры посевных площадей:

$$
A_{cmp.} = A_s - A_{paxu.}
$$
  
\n
$$
A_{gc} = \sum y_1 S_1 - \sum y_0 S_0
$$

*В выводах и предложениях* на основе проведенного обучающимся исследования формулируются выводы по организационно-экономической характеристике хозяйства, по результатам анализа структуры, динамики, вариации, корреляционно-регрессионного анализа, индексного анализа, на основе изучения литературных источников указываются пути улучшения кормовой базы.

#### **Тема 4. Статистико-экономический анализ использования земли**

*Примерный план курсового проекта:*

Введение

Глава 1.Теоретические основы землепользования и земельных угодий.

1.1.Понятие о земельном фонде, распределение земель по формам собственности, по целевому назначению, по видам угодий, земельный кадастр

1.2. Задачи статистики земельного фонда, источники данных для определения размеров земельного фонда, показатели степени и экономической эффективности использования земли, экономическая оценка земли.

1.3. Обзор литературы по эффективному использованию земельного фонда

Глава 2.Организационно-экономическая характеристика предприятия

2.1.Местоположение, природно-климатические условия зоны расположения предприятия и его специализация

2.2.Обеспеченность производственными ресурсами

2.3.Специализация и финансовые результаты производственно-хозяйственной деятельности предприятия

Глава 3. Современное состояние использования земельного фонда предприятия

3.1.Динамика и структура земельных угодий, динамика показателей использования земли

3.2.Анализ вариации показателей использования земли

3.3.Корреляционно-регрессионный анализ взаимосвязи показателей экономической эффективности производства и степени использования земли

3.4.Индексный анализ стоимости товарной продукции

Выводы и предложения

Список использованной литературы

*Методика выполнения проекта*

Во *введении* следует отразить значение земли для сельскохозяйственного производства, т.е. актуальность темы, указать цель проекта, объект исследования, определить задачи, приемы экономико-статистического метода исследования, использованные при разработке проекта.

В *разделе 1.1* дать классификацию земель по формам собственности, по целевому назначению, по видам угодий, понятие о земельном кадастре, характеристику сельскохозяйственных угодий.

В *разделе 1.2* перечислить задачи статистики земельного фонда, указать источники данных для определения размеров земельного фонда, показатели степени использования земли: коэффициент интенсивности вовлечения земли в хозяйственный оборот, коэффициент использования пахотных земель, коэффициент использования пашни и показатели экономической эффективности использования земли: производство зерна на 100 га пашни, производство мяса КРС, молока, шерсти на 100 га сельскохозяйственных угодий, свинины на 100 га пашни, яиц на 100 га посевов зерновых культур, товарная продукция в денежном выражении и прибыль на 100 га сельскохозяйственных угодий.

*Раздел 1.3* должен содержать обзор литературы по проблемам эффективного использования земли.

Содержание *главы 2* описано в теме 1.

В *разделе 3.1* рассчитать структуру земельных угодий, показатели степени и эффективности использования земли в динамике.

Показатели степени использования земли вычисляются следующим образом. Коэффициент интенсивности вовлечения земли в хозяйственный оборот:

$$
K_x = \frac{\Pi_{cx}}{\Pi_{o\acute{o}uq}},
$$

где  $\Pi_{\text{cx}}$  – площадь сельскохозяйственных угодий;

 $\Pi_{\text{offm}}$  – общая земельная площадь.

Коэффициент использования пахотных земель:

$$
K_{nax} = \frac{\Pi_{nau}}{\Pi_{nau} + \Pi_{s} + \Pi_{nu}},
$$

где  $\Pi$ <sub>з</sub> – площадь залежи;  $\Pi_{\text{MH}}$  – площадь многолетних насаждений;

 $\Pi_{\text{raun}}$  – площадь пашни.

Коэффициент использования пашни:

$$
K_{\text{nau}} = \frac{\Pi_{\text{noc}}}{\Pi_{\text{nau}}}
$$

где  $\Pi_{\text{noc}}$  – площадь посевов.

Удельный вес пахотных земель в площади сельскохозяйственных угодий:

$$
V\partial_{n\alpha x} = \frac{\Pi_{n\alpha u} + \Pi_{s} + \Pi_{m\alpha}}{\Pi_{cx}},
$$

Рассчитанные показатели степени и эффективности использования земли представить в виде таблиц. *Пример*.

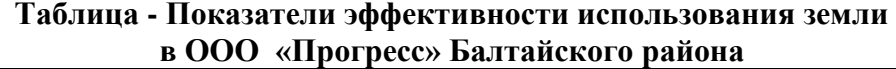

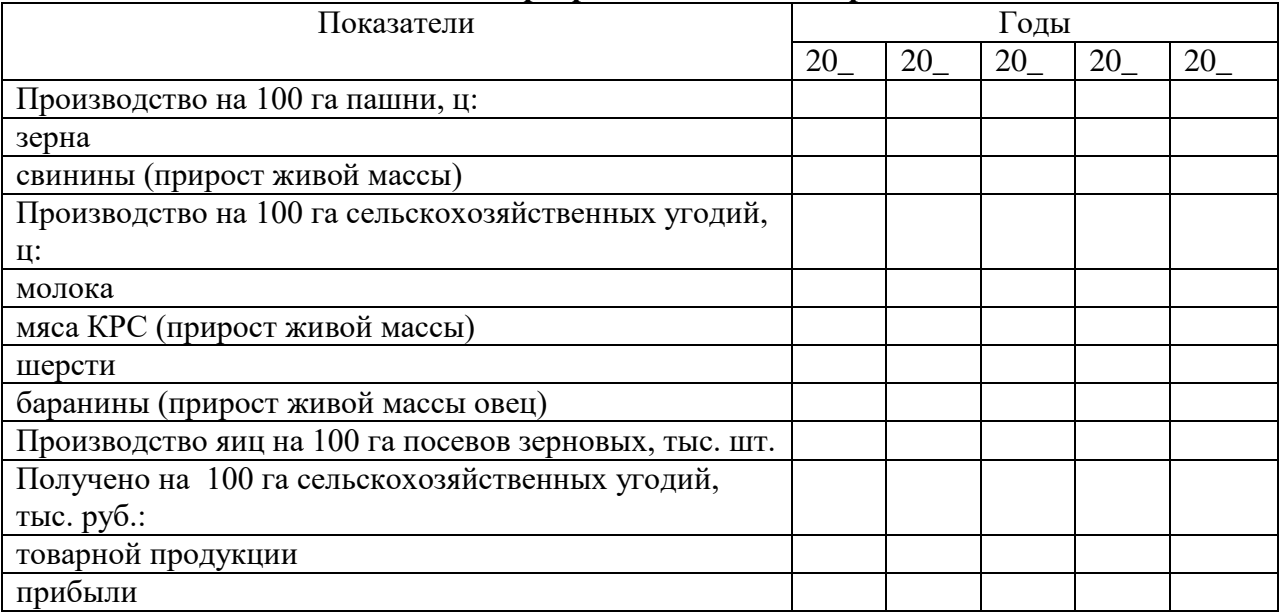

Для одного из основных показателей эффективности использования земли (товарная продукция или прибыль на 100 га сельскохозяйственных угодий) цепным и базисным способом рассчитать показатели динамики и представить их в виде таблицы. Определить средние показатели динамики: средний абсолютный прирост, средний темп роста, средний темп прироста. Сформулировать выводы о характере динамики выбранного показателя эффективности использования земли в рассматриваемом периоде. Структуру земельных угодий в базисном и отчетном годах изобразить графически в виде секторной или столбиковой диаграммы.

*В разделе 3.2* дать анализ колеблемости показателей эффективности использования земли, для чего на основе динамических рядов рассчитать абсолютные и относительные

показатели вариации, представить показатели вариации в виде таблицы, определить степень варьирования показателей эффективности использования земли: слабая, средняя, сильная, сравнить степень варьирования разных показателей эффективности использования земли между собой.

В связи с тем, что показатели эффективности использования земли варьируют по годам и не всегда можно определить направление их развития (рост, снижение), необходимо произвести аналитическое выравнивание ряда динамики одного из основных показателей (товарная продукция или прибыль на 100 га сельскохозяйственных угодий). Подставляя в найденное уравнение номера лет, найти выровненные уровни ряда динамики. Методом экстраполяции дать прогноз размеров выбранного показателя эффективности использования земли на ближайшие 2-3 года.

В *разделе 3.3* производится корреляционно-регрессионный анализ взаимосвязи показателей экономической эффективности производства и степени использования земли на основе данных не менее чем за 5 лет или по совокупности сельскохозяйственных предприятий. Необходимо найти параметры уравнения регрессии, рассчитать коэффициенты корреляции и детерминации, сделать выводы о тесноте связи, о степени влияния факторного признака на результативный.

В качестве взаимосвязанных можно предложить следующие пары показателей (или других по выбору обучающегося)

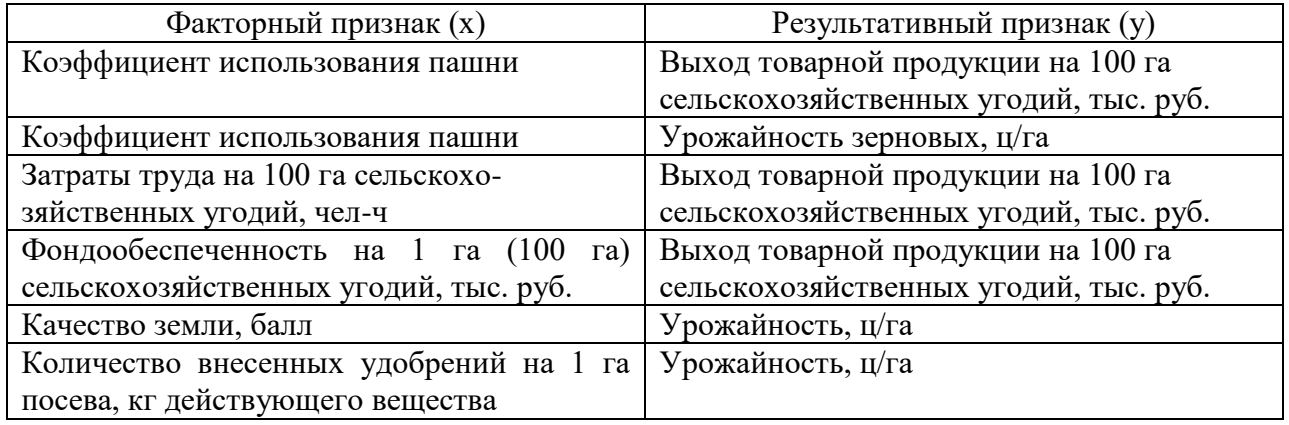

В *разделе 3.4* провести индексный анализ одной составляющей основного показателя эффективности использования земли – стоимости товарной продукции, для чего вычислить взаимосвязанные индексы выручки, объема реализованной продукции и реализационных цен. В качестве базисного периода можно взять первый год ряда динамики, в качестве отчетного – последний, можно сравнивать также два соседних года – предпоследний и последний или средние уровни по двум годам. Вспомогательная таблица для индексного анализа может иметь следующий вид.

**Таблица - Исходные и расчетные данные для индексного анализа товарной продукции** 

| дан наделеного апалаза говарной продукции |                     |          |                     |          |                       |          |          |
|-------------------------------------------|---------------------|----------|---------------------|----------|-----------------------|----------|----------|
|                                           | Объем реализованной |          | Реализационная цена |          | Выручка от            |          |          |
| Виды                                      | продукции, ц        |          | за 1 ц, тыс. руб.   |          | реализации, тыс. руб. |          |          |
| продукции                                 | базисный            | отчетный | базисный            | отчетный |                       |          |          |
|                                           | период              | период   | период              | период   | $p_0q_0$              | $p_1q_1$ | $p_1q_0$ |
|                                           | $q_0$               | $q_1$    | $p_0$               | $p_1$    |                       |          |          |
|                                           |                     |          |                     |          |                       |          |          |
|                                           |                     |          |                     |          |                       |          |          |
|                                           |                     |          |                     |          |                       |          |          |

а) Общий индекс товарной продукции:

$$
I_{\text{moe}} = \frac{\sum p_1 q_1}{\sum p_0 q_0}
$$

Абсолютное изменение стоимости товарной продукции:

$$
\Delta_{\text{mos}} = \sum p_1 q_1 - \sum p_0 q_0
$$

б) Индекс физического объема товарной продукции:

$$
I_{\check{u}} = \frac{\sum p_0 q_1}{\sum p_0 q_0}
$$

Абсолютное изменение стоимости товарной продукции за чет изменения ее физического объема:

$$
\Delta_q = \sum p_0 q_1 - \sum p_0 q_0
$$

в) Индекс реализационных цен:

$$
I_p = \frac{\sum p_1 q_1}{\sum p_0 q_1}
$$

Абсолютное изменение стоимости товарной продукции за счет изменения реализационных цен:

$$
\Delta_p = \sum p_1 q_1 - \sum p_0 q_1
$$

*В выводах и предложениях* на основе проведенного обучающимся исследования формулируются выводы по организационно-экономической характеристике хозяйства, по результатам анализа структуры, динамики, вариации, корреляционно-регрессионного анализа, индексного анализа, на основе изучения литературных источников указываются пути улучшения использования земли.

# **Тема 5 . Статистико-экономический анализ обеспеченности и использования основных фондов**

*Примерный план курсового проекта:*

Введение

Глава 1.Теоретические основы эффективного использования основных фондов

1.1. Основные фонды как часть национального богатства государства

1.2.Задачи статистики основных фондов, формы статистической отчетности, показатели наличия, движения, состояния и эффективности использования основных фондов

Глава 2.Организационно-экономическая характеристика предприятия

2.1 Местоположение, природно-климатические условия зоны расположения предприятия и его специализация

2.2. Обеспеченность производственными ресурсами

2.3.Финансовые результаты производственно-хозяйственной деятельности предприятия

Глава 3.Современное состояние основных фондов

3.1. Анализ динамики основных фондов

3.2. Анализ вариации основных фондов

3.3. Показатели состояния, движения и использования основных фондов

3.4. Корреляционно-регрессионный анализ взаимосвязи показателей обеспеченности основными фондами и результатов производственно-хозяйственной деятельности

Выводы и предложения

Список использованной литературы

# *Методика выполнения проекта***.**

*Во введении* необходимо обосновать актуальность данной темы, т. е. показать роль материально-технической базы в развитии производства; указать объект исследования, цель и задачи, использованные статистические приемы анализа.

В разделе 1.1 раскрывается сущность основных фондов, показывается их место в национальном богатстве государства как составной части нефинансовых производственных активов, дается классификация основных фондов.

В разделе 1.2 указываются задачи статистики основных фондов, перечисляются формы статистической отчетности по учету основных фондов, характеризуются показатели движения, состояния и использования основных фондов, приводится порядок оценки и переоценки основных средств.

Содержание 2-й главы описано в теме 1.

В разделе 3.1 обучающийся должен провести статистический анализ динамики основных фондов предприятия за анализируемый период, построить ряд динамики основных фондов и дать его анализ, рассчитав цепным и базисным способом показатели динамики: абсолютный прирост, темп роста, темп прироста, абсолютная величина 1% прироста, средние показатели динамики. Произвести аналитическое выравнивание ряда динамики основных фондов, выявить тенденцию динамики и изобразить графически.

В разделе 3.2 необходимо охарактеризовать колеблемость основных фондов, для чего использовать абсолютные и относительные показатели вариации. Показатели вариации рассчитать в целом по ряду динамики основных фондов, определить степень варьирования признака: слабая, средняя, сильная.

В разделе 3.3 следует рассчитать показатели движения основных фондов (коэффициент обновления и коэффициент выбытия); показатели состояния основных фондов (коэффициент годности и коэффициент износа); показатели использования основных фондов (фондоотдача и фондоемкость), показатели обеспеченности основными фондами (фондообеспеченность и фондовооруженность) и сделать выводы.

коэффициент обновления:

$$
Ko\tilde{o}h = \frac{Bo\phi}{O\Phi\kappa^2},
$$

где ОФкг - стоимость основных фондов на конец года, Воф-ввод в действие новых основных фондов.

коэффициент выбытия:

$$
K\varepsilon_{bl} \tilde{o} = \frac{O\Phi_{\varepsilon_{bl}}\tilde{o}}{O\Phi_{\varepsilon_{bl}}},
$$

где ОФвыб - стоимость выбывших основных фондов за год; ОФнг - стоимость основных фондов на начало года.

коэффициент годности:

$$
Kzoou = \frac{O\Phi - H}{O\Phi n c},
$$

где ОФ - стоимость основных фондов; И- сумма износа; *ОФпс* - полная стоимость основных фондов.

коэффициент износа:

$$
Ku_{3H}=\frac{H}{O\Phi n c},
$$

фондоотдача:

$$
\Phi \text{om}\partial = \frac{B\Pi}{O\overline{\Phi}},
$$

где ВП- стоимость валовой продукции за год в сопоставимых ценах;  $O\overline{\Phi}$  - среднегодовая стоимость основных фондов.

фондоемкость:

$$
\Phi e_{MK} = \frac{O\Phi}{B\Pi}.
$$

фондовооруженность:

$$
\Phi \text{eoop} = \frac{O\overline{\Phi}}{q},
$$

где Ч - среднесписочная численность работников.

фондообеспеченность:

$$
\Phi o \overline{o} = \frac{O \overline{\Phi}}{S},
$$

где S - площадь сельскохозяйственных угодий.

В *разделе 3.4* для проведения корреляционно-регрессионного анализа в качестве результативного признака предлагается использовать следующие взаимосвязанные пары факторных и результативных признаков (или других по выбору обучающегося):

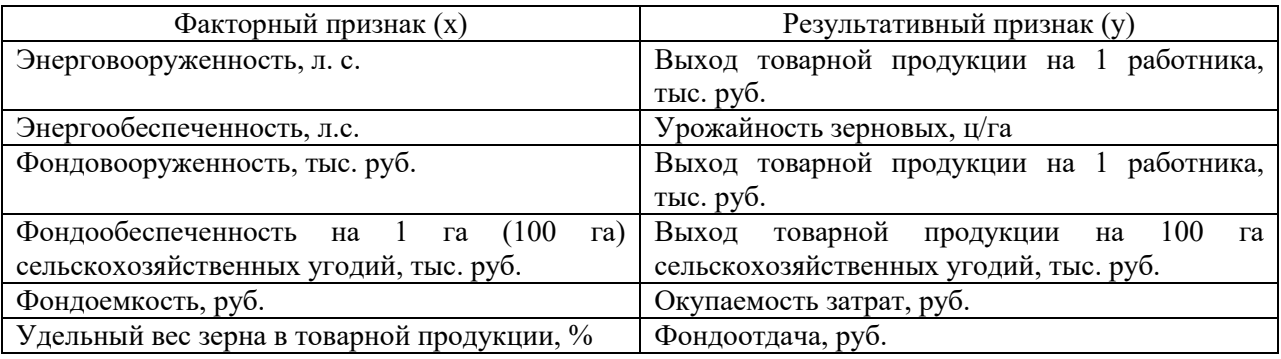

*В выводах и предложениях* на основе проведенного исследования обучающимся формулируются выводы по организационно-экономической характеристике хозяйства, по результатам анализа динамики, вариации, движения, состояния и использования основных фондов, корреляционно-регрессионного анализа.

# **Тема 6. Статистико-экономический анализ обеспеченности и использования оборотных фондов**

*Примерный план курсового проекта:*

Введение

Глава 1.Теоретические основы эффективности использования оборотных фондов

1.1.Состав оборотных средств и их роль в сельскохозяйственном производстве

1.2. Задачи статистики основных и оборотных фондов. Показатели эффективности использования оборотных средств

1.3. Обзор литературы по проблемам обеспеченности предприятий оборотными средствами и их использования

Глава 2. Организационно-экономическая характеристика предприятия

2.1.Местоположение, природно-климатические условия зоны расположения предприятия и его специализация

2.2.Обеспеченность производственными ресурсами

2.3.Специализация и финансовые результаты производственно-хозяйственной деятельности предприятия

Глава 3.Современное состояние оборотных фондов на предприятии

3.1. Структура и динамика оборотных средств

3.2. Анализ вариации оборотных фондов

3.3. Показатели использования оборотных фондов

3.4. Корреляционно-регрессионный анализ взаимосвязи показателей использования оборотных средств и результатов производственно-хозяйственной деятельности предприятия Выводы и предложения

## Список использованной литературы

## *Методика выполнения проекта*

*Во введении* обосновать актуальность темы, т.е. значение оборотных фондов в производственном процессе, подчеркнуть их важную роль в производстве и необходимость их рационального использования. Указать цель исследования, его задачи, статистические приемы, использованные для написания курсового проекта.

*В разделе 1.1* отразить роль оборотных средств в производственном процессе, охарактеризовать их состав, использование и возобновление. Указать основные вещественные элементы оборотных средств в сельском хозяйстве.

*В разделе 1.2* перечислить задачи статистики оборотных фондов, подчеркнуть значение таких характеристик эффективности использования оборотных фондов как материало- и энергоемкость, удельные затраты элементов оборотных средств, показатели их оборачиваемости.

*Раздел 1.3 –* обзор литературы. Здесь следует по материалам научных статей, книг, монографий показать проблемы, стоящие перед сельскохозяйственными предприятиями по обеспеченности оборотными фондами и эффективности их использования, предлагаемые учеными и практиками аграрного производства пути решения этих проблем.

Содержание *главы 2* описано в теме 1.

*В разделе 3.1* проанализировать структуру и динамику оборотных средств, определить структурные сдвиги, изменения в их составе по годам. Построить ряд динамики оборотных средств и рассчитать показатели динамики цепным и базисным способом, средние показатели динамики и сделать выводы по динамике оборотных средств.

Произвести аналитическое выравнивание ряда динамики оборотных средств, выявить тенденцию динамики. Методом экстраполяции дать прогноз величины этого показателя на ближайшие 2-3 года.

*В разделе 3.2* рассмотреть колеблемость оборотных фондов, для чего по динамическому ряду вычислить абсолютные и относительные показатели вариации, определить степень варьирования признака: слабая, средняя, сильная.

*В разделе 3.3* рассчитать показатели использования оборотных средств в динамике, сделать выводы об улучшении или ухудшении использования оборотных средств на предприятии. К ним относят следующие:

- коэффициент оборачиваемости
- коэффициент закрепления оборотных средств
- средняя продолжительность одного оборота
- сумма средств, высвобожденных из оборота в результате ускорения оборачиваемости оборотных средств
- материалоемкость продукции

 Коэффициент оборачиваемости оборотных средств представляет собой отношение выручки от реализации продукции к среднему остатку оборотных средств:

$$
Ko\delta = \frac{P\Pi}{\overline{O}} \ ,
$$

где РП- выручка от реализации продукции; О - средние остатки оборотных средств.

Рост числа оборотов отражает повышение оборачиваемости.

 Коэффициент закрепления или относительный уровень запаса оборотных средств *– величина, обратная коэффициенту оборачиваемости:*

$$
K_3=\frac{\overline{O}}{PII}.
$$

Средняя продолжительность одного оборота в днях:

$$
\overline{C}_o = \frac{A}{Ko\tilde{o}},
$$

где Д- число календарных дней в периоде.

средний остаток оборотных средств вычисляется так:

 $\overline{2}$ 

 $\overline{O} = \frac{ocmamok}{o}$  на начало года + остаток на конец года

Сумма средств, высвобожденных  $\mathcal{U}3$ оборота  $\, {\bf B}$ результате ускорения оборачиваемости оборотных средств:

$$
B=(K_{31}-K_{30})PT_1 \text{ with } B=\overline{O_1}-\frac{P\Pi_1*\overline{C}_0}{\overline{A}},
$$

где  $K_{31}$ ,  $K_{30}$  - коэффициенты закрепления соответственно в отчетном и базисном периоде; РП<sub>1</sub> – выручка от реализации продукции в базисном периоде.

В разделе 3.4 для проведения корреляционно-регрессионного анализа в качестве результативного признака предлагается использовать выручку от реализации продукции, в качестве факторного признака стоимость оборотных средств; построить корреляционную модель, рассчитать коэффициенты корреляции и детерминации, сделать выводы о степени тесноты корреляционной связи.

В выводах и предложениях на основе проведенных исследований, проводится обобщение полученных данных, формулируются выводы по организационно-экономической характеристике хозяйства, по результатам анализа структуры, динамики, вариации, использования оборотных фондов, корреляционно-регрессионного анализа, на основе изучения литературных источников указываются пути улучшения использования оборотных фондов.

# Тема 7. Статистико-экономический анализ использования трудовых ресурсов

Примерный план курсового проекта:

Ввеление.

Глава 1. Теоретические основы эффективности использования трудовых ресурсов

1.1. Экономическая сущность трудовых ресурсов

1.2.Задачи статистики трудовых ресурсов; показатели наличия, состава, движения рабочей силы, показатели использования трудовых ресурсов

Глава 2. Организационно-экономическая характеристика предприятия

2.1. Местоположение, природно-климатические условия зоны расположения хозяйства и его специализация

2.2. Обеспеченность производственными ресурсами

2.3. Финансовые результаты производственно-хозяйственной деятельности предприятия

Современное состояние и использования трудовых ресурсов на предприятии Глава 3.

3.1. Динамика и структура персонала предприятия

3.2. Анализ вариации численности работников

3.3. Анализ обеспеченности и использования трудовых ресурсов и рабочего времени

3.4. Корреляционно-регрессионный анализ взаимосвязи трудообеспеченности  $\mathbf{M}$ показателей произволственно-хозяйственной леятельности прелприятия

Выводы и предложения

Список использованной литературы

## Методика выполнения проекта

Во введении следует обосновать актуальность проблемы обеспеченности трудовыми ресурсами и эффективности их использования. Указать объект исследования, цель и задачи проекта, применяемые статистические приемы анализа.

В *разделе 1.1* необходимо раскрыть экономическую сущность понятия трудовых ресурсов, персонала предприятия, экономически активного населения, состава трудовых ресурсов.

В *разделе 1.2* перечислить задачи статистики труда, формы статистической отчетности, привести показатели наличия, движения и использования рабочей силы; показатели использования фондов рабочего времени.

Содержание *главы 2* описано в 1-й теме.

*В разделе 3.1* дать анализ численности рабочей силы предприятия в динамике, рассчитать цепным и базисным способом показатели динамики численности работников, средние показатели динамики.

 *В разделе 3.2* рассмотреть колеблемость общей численности работников. Для измерения колеблемости признака использовать абсолютные и относительные показатели вариации, сделать выводы о степени варьирования признака (слабая, средняя, сильная).

 *В разделе 3.3* рассчитать показатели движения персонала предприятия (коэффициент оборота по приему, коэффициент оборота по выбытию, коэффициент текучести, коэффициент постоянства состава).

Показатели движения персонала предприятия рассчитываются так.

коэффициент оборота по приему:

$$
Knp = \frac{Tnp}{Tcn},
$$

где *Тпр* - число принятых на работу; *Тсп* - среднесписочная численность работников за

период.

коэффициент оборота по выбытию:

$$
K\epsilon b\epsilon \bar{b} = \frac{T\gamma \epsilon}{Tcn},
$$

где *Тув* - число уволенных работников.

коэффициент текучести:

$$
Kme\kappa = \frac{Ty\epsilon m e\kappa}{Tcn},
$$

где *Тув*.*тек* - число уволенных работников по причинам текучести( по собственному желанию и за нарушение трудовой дисциплины).

коэффициент постоянства состава:

$$
Knc = \frac{Tnpop}{Tcn \kappa},
$$

где *Тпрор* - число работников, проработавших весь отчетный период; *Тсп*.*к* - списочная численность работников на конец периода.

*В разделе 3.4* обучающийся должен провести корреляционно-регрессионный анализ взаимосвязи результативного показателя с факторными признаками. В качестве результативного признака можно использовать один из выше приведенных показателей производительности труда, в качестве факторных – среднее число дней работы одного рабочего, среднее число часов работы одного рабочего, средняя фактическая продолжительность рабочего дня, а также показатели фондовооруженности и энерговооруженности труда.

*В выводах и предложениях,* на основе проведенных исследований обучающимся формулируются выводы по организационно-экономической характеристике предприятия, по анализу структуры и динамики трудовых ресурсов, их вариации, показателям движения, использования рабочего времени, интенсивности и эффективности использования трудовых ресурсов, по корреляционно-регрессионному анализу.

# **Тема 8. Статистико-экономический анализ оплаты труда**

*Примерный план курсового проекта:*

Введение

Глава 1.Теоретические основы вопроса

1.1.Формы и системы оплаты труда

1.2 Задачи статистики оплаты труда, показатели и приемы анализа оплаты труда

1.3 Обзор литературы по проблемам оплаты труда

Глава 2.Организационно-экономическая характеристика предприятия

2.1Местоположение, природно-климатические условия зоны расположения предприятия и его специализация

2.2.Обеспеченность производственными ресурсами

2.3.Финансовые результаты производственно-хозяйственной деятельности предприятия

Глава 3.Анализ фонда и уровня оплаты труда на предприятии

3.1.Динамика и структура фонда заработной платы

3.2.Анализ вариации средней заработной платы

3.3.Корреляционно-регрессионный анализ взаимосвязи уровня оплаты труда и показателей результатов производственно-хозяйственной деятельности предприятия

3.4.Индексный анализ оплаты труда

Выводы и предложения

Список использованной литературы

# *Методика выполнения проекта*

Во *введении* следует обосновать актуальность темы, т.е. значение оплаты труда как одного из важнейших показателей оценки материального благосостояния населения и фактора повышения производительности труда, улучшения эффективности работы предприятия, указать цель и задачи курсового проекта, объект исследования, применяемые статистические методы и приемы анализа

В *разделе 1.1* раскрыть понятие заработной платы, номинальной и реальной заработной платы, формы и системы оплаты труда, сущность повременной и сдельной форм оплаты труда, состав фонда заработной платы и выплат социального характера, состав часового, дневного и месячного фондов заработной платы.

В *разделе 1.2* рассмотреть задачи статистики оплаты труда, показатели среднего уровня заработной платы (среднедневной, среднемесячной), показатели абсолютного и относительного перерасхода (экономии) заработной платы, индексы динамики средней заработной платы.

В *разделе 1.3* дать обзор научной литературы последних лет по проблемам оплаты труда, привести мнения ученых о путях решения этих проблем.

Содержание *главы 2* описано в теме 1.

В *разделе 3.1* провести анализ состава и структуры фонда заработной платы по категориям работников в динамике за последние пять лет. Охарактеризовать с помощью показателей динамики, средних показателей динамики изменение фонда заработной платы по годам и в целом за рассматриваемый период. Рассчитать абсолютный перерасход (экономию) фонда заработной платы в отчетном периоде по сравнению с базисным за счет численности работающих и их средней заработной платы.

Абсолютный перерасход (экономия) фонда заработной платы за счет изменения численности работающих находится по формуле:

$$
\Delta \Phi_T = (T_1 - T_0)^* \overline{3}_0,
$$

где  $T_1, T_0$  – численность работающих соответственно в отчетном и базисном периоде;  $3_0$  – средняя годовая заработная плата в расчете на одного работающего в базисном периоде.

Абсолютный перерасход (экономия) фонда заработной платы за счет изменения средней заработной платы одного работающего:

$$
\Delta \Phi_{\scriptscriptstyle{3}} = (\overline{3}_1 - \overline{3}_0) * T_1,
$$

где  $3_1$  - средняя годовая заработная плата в расчете на одного работающего в отчетном периоде.

Абсолютный перерасход (экономия) фонда заработной платы за счет обоих факторов:  $\Delta \Phi = \Phi_1 - \Phi_0 = \Delta \Phi_1 + \Delta \Phi_1$ 

где  $\Phi_1, \Phi_0$  – годовой фонд заработной платы соответственно в отчетном и базисном периоде.

Абсолютный перерасход (экономия) фонда заработной платы с учетом изменения объема товарной продукции:

$$
\Delta \Phi = \Phi_1 - \Phi_0 \frac{\sum p_1 q_1}{\sum p_0 q_0},
$$

где  $\Sigma$ p<sub>1</sub>q<sub>1</sub>,  $\Sigma$ p<sub>0</sub>q<sub>0</sub> – стоимость товарной продукции соответственно в отчетном и базисном периоде.

Вычислить среднемесячную заработную плату одного работника по годам анализируемого периода и произвести аналитическое выравнивание ряда динамики, выявить тенденцию в изменении данного показателя.

В *разделе 3.2* следует проанализировать колеблемость фонда заработной платы, для чего использовать абсолютные и относительные показатели вариации, определить степень варьирования признака – слабая, средняя, сильная.

В *разделе 3.3* дать корреляционно-регрессионный анализ взаимосвязи оплаты труда и производительности труда (в качестве факторного признака взять среднемесячную заработную плату в расчете на среднесписочного работника, в качестве результативного признака - стоимость валовой продукции на среднегодового работника или выручку от реализации продукции в расчете на среднегодового работника); можно определить влияние числа отработанных дней одним работником за год на среднегодовую заработную плату одного работника.

В *разделе 3.4* необходимо произвести индексный анализ фонда заработной платы. Общее изменение фонда заработной платы определяют по формуле:

$$
I_{\phi.s.nn.} = \frac{\sum \overline{3}_1 T_1}{\sum \overline{3}_0 T_0},
$$

где  $3_1$  и  $3_0$  - уровень средней годовой зарплаты по категориям персонала соответственно в отчетном и базисном периоде; *T*1 и *T*0 - среднесписочная численность отдельных категорий работников в отчетном и базисном периоде.

Индекс переменного состава зарплаты рассчитывается по формуле:

$$
I_{n.c.} = \frac{\sum \overline{3}_1 T_1}{\sum T_1} \div \frac{\sum \overline{3}_0 T_0}{\sum T_0},
$$

Он показывает, как изменился средний уровень зарплаты в отчетном году по сравнению с базисным в зависимости от изменения средней зарплаты отдельных категорий персонала и структуры численности работников.

Индекс фиксированного состава зарплаты вычисляют по формуле:

$$
I_{\phi.c.} = \frac{\sum \overline{3}_1 T_1}{\sum \overline{3}_0 T_1},
$$

Данный индекс показывает, как изменился средний уровень зарплаты только в результате изменения уровней зарплаты отдельных категорий работников в отчетном периоде по сравнению с базисным.

Влияние структурного фактора можно определить с помощью индекса структурных сдвигов:

$$
I_{cmp.cos.} = \frac{\sum \overline{3}_0 T_1}{\sum T_1} \div \frac{\sum \overline{3}_0 T_0}{\sum T_0},
$$
или  $I_{crp} = I_{nc.}$ : $I_{\phi c.}$ 

Этот индекс характеризует изменение среднего уровня заработной платы в зависимости от изменения структуры работников.

Для расчета индексов составляется вспомогательная таблица следующей формы.

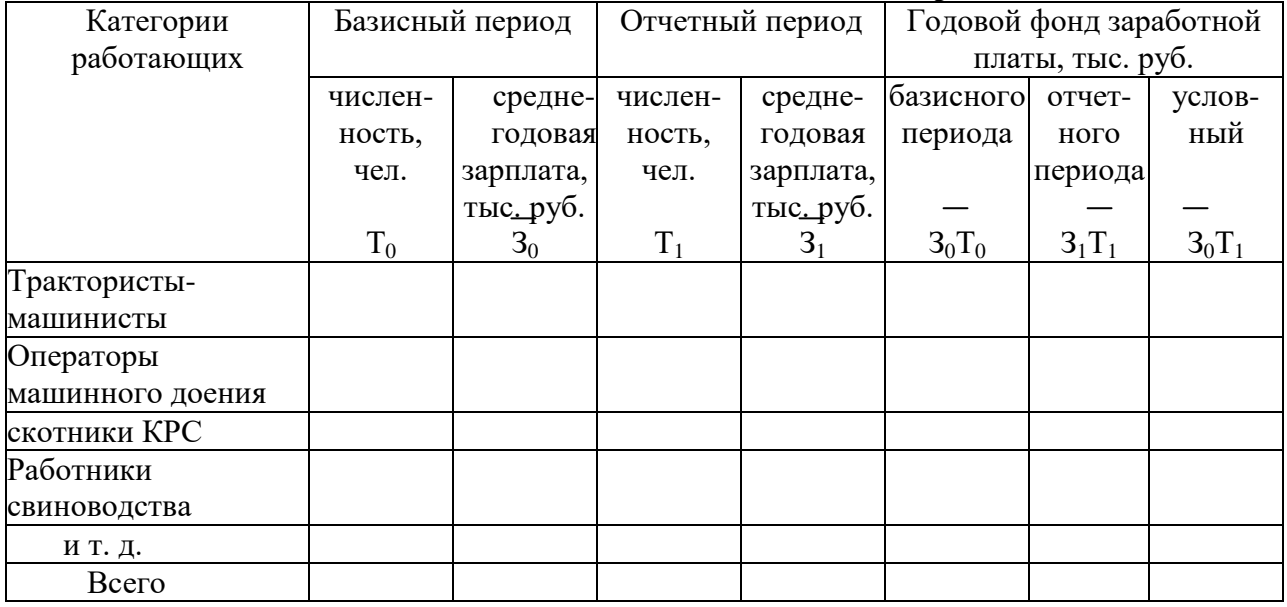

# Таблица - Исходные данные для индексного анализа заработной платы

В выводах и предложениях на основе проведенных обучающимся исследований формулируются выводы по организационно-хозяйственной характеристике предприятия, по анализу структуры и динамики фонда заработной платы, вариации фонда заработной платы по годам, по корреляционно-регрессионному анализу, индексному анализу фонда заработной платы.

# Тема 9. Статистико-экономический анализ производительности труда

Примерный план курсового проекта:

Ввеление

Глава 1. Теоретические основы вопроса

1.1. Понятие о производительности труда, измерение уровня производительности труда

1.2.Задачи статистики труда, показатели и приемы анализа производительности труда

1.3. Обзор литературы по проблемам производительности труда

Глава 2. Организационно-экономическая характеристика объекта

2.1. Местоположение, природно-климатические условия зоны расположения предприятия и его специализация

2.2. Обеспеченность производственными ресурсами

2.3. Финансовые результаты производственно-хозяйственной деятельности предприятия

Глава 3. Современное состояние производительности труда на предприятии

3.1. Анализ динамики производительности труда

3.2. Анализ вариации

3.3. Корреляционно-регрессионный анализ взаимосвязи производительности труда и влияющих на нее факторов

3.4. Индексный анализ производительности труда

# Выводы и предложения Список использованной литературы

## *Методика выполнения проекта*

Во *введении* обосновывается актуальность избранной темы, т.е. значение производительности труда в повышении эффективности производства, цель и задачи курсового проекта, указывается объект исследования, использованные приемы экономикостатистического метода исследования.

В *разделе 1.1* необходимо раскрыть понятие производительности труда.

В *разделе 1.2* рассмотреть задачи статистики производительности труда, систему показателей производительности труда (по форме исчисления: прямые, обратные и косвенные; по форме выражения учитываемой продукции: натуральные, условно– натуральные и стоимостные; по степени полноты учета труда, создающего продукт: производительность по прямым затратам живого труда, общим и полным затратам живого и прошлого труда).

В *разделе 1.3* дать обзор научной литературы последних лет по проблемам производительности труда, привести мнения ученых о факторах повышения производительности труда.

Содержание *главы 2* описано в теме 1.

В *разделе 3.1* по данным за последние 5 лет охарактеризовать структуру затрат труда по отраслям и видам деятельности, динамику стоимостных, натуральных показателей производительности труда, а также обратных показателей - трудоемкости. Расчет натуральных показателей производительности труда, а также трудоемкости произвести по основным видам производимой предприятием продукции в соответствии с выявленной во 2 й главе специализацией. По одному из основных показателей производительности труда – выходу валовой продукции на одного среднесписочного работника, среднедневной и среднечасовой выработке продукции одним рабочим построить ряды динамики, рассчитать показатели динамики цепным и базисным способом, средние показатели динамики, произвести аналитическое выравнивание ряда динамики, сделать выводы о характере динамики производительности труда в анализируемом хозяйстве. Методом экстраполяции дать прогноз уровня производительности труда на ближайшие 2-3 года. Динамику стоимостных, натуральных и трудовых показателей производительности труда представить в виде таблицы примерно следующей формы.

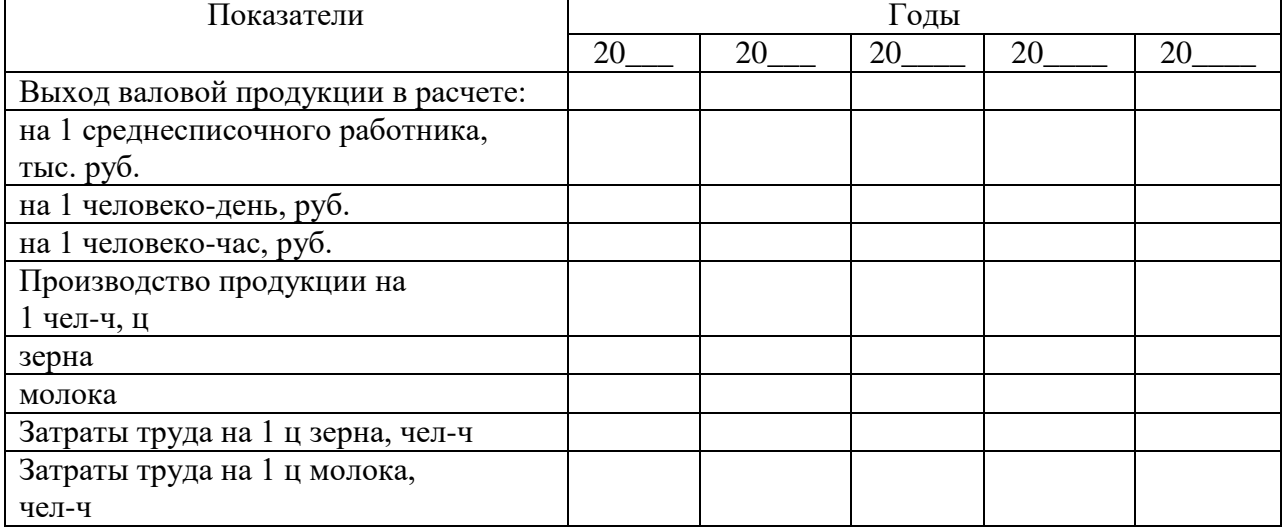

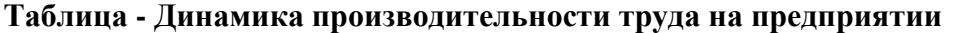

В *разделе 3.2* с помощью абсолютных и относительных показателей вариации проанализировать колеблемость показателей производительности труда, сделать вывод об их степени вариации– слабая, средняя, сильная.

В *разделе 3.3* методом корреляционно-регрессионного анализа необходимо

исследовать зависимость между производительностью труда и влияющими на нее признаками, т.е. построить корреляционную модель и факторными рассчитать коэффициенты корреляции, детерминации. Сделать выводы о степени влияния факторных признаков на результативный показатель и о тесноте связи между признаками.

В качестве взаимосвязанных можно предложить следующие пары показателей (или других по выбору обучающегося)

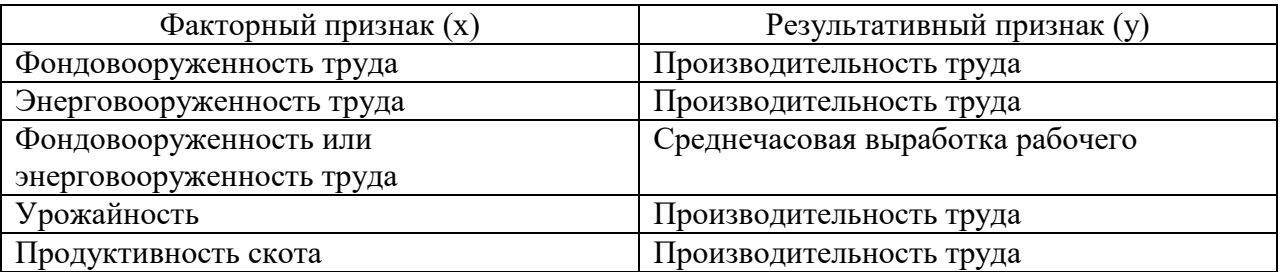

В разделе 3.4 провести индексный анализ динамики производительности труда, исчислив индивидуальные индексы производительности труда и общие индексы производительности труда (трудовой, натуральный и стоимостной). В качестве базисного периода взять первый год ряда динамики, в качестве отчетного - последний. Трудовой индекс производительности труда дает возможность построить обобщающий показатель изменения производительности труда в производстве разнородных продуктов по всей продукции, не прибегая к стоимостному выражению, т.е. не используя внешних по отношению к данному хозяйству соизмерителей - цен, определить абсолютное изменение затрат труда на продукцию в целом и за счет изменения производительности труда и объемов производства. Сделать соответствующие выводы.

Лля провеления индексного анализа необхолимо составить следующие вспомогательные таблицы.

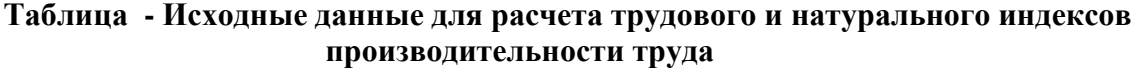

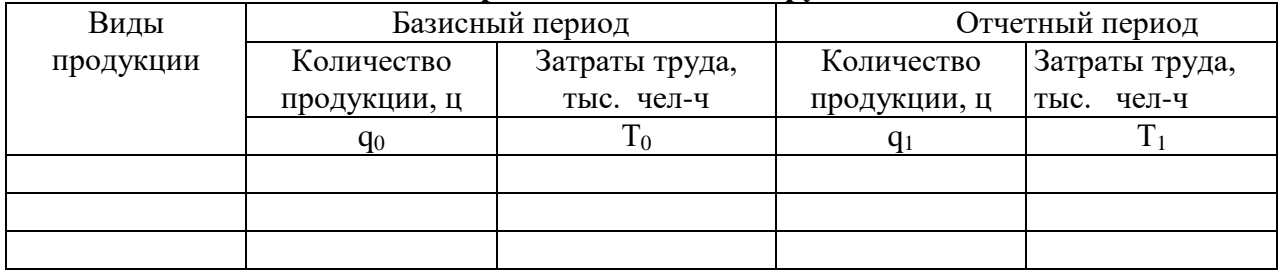

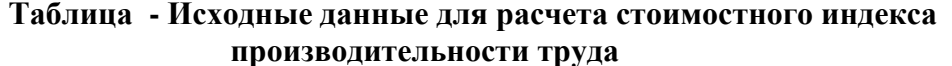

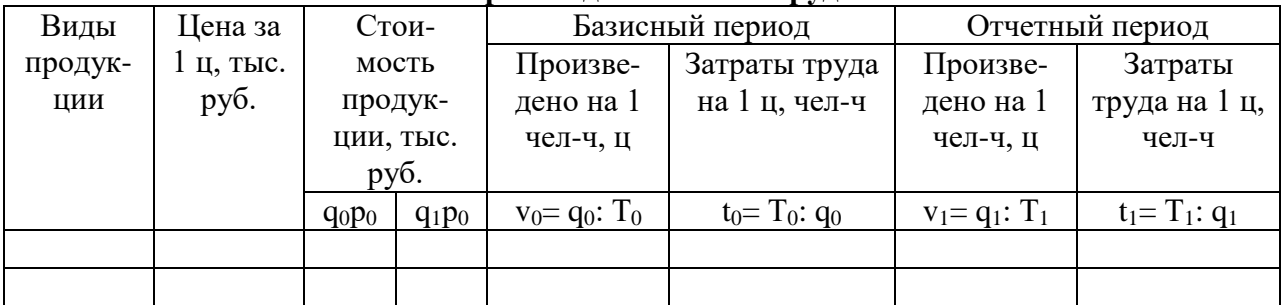

Общий трудовой индекс:  $I =$ 

$$
=\frac{\sum t_0 q_1}{\sum t_1 q_1}
$$

Абсолютное изменение затрат труда за счет изменения трудоемкости единицы продукции:  $A_t = \Sigma t_0 q_1 - \Sigma t_1 q_1$ 

Индекс физического объема продукции:

$$
I_q = \frac{\sum t_0 q_1}{\sum t_0 q_0}
$$

Абсолютное изменение затрат труда за счет изменения объема продукции:  $A_q = \Sigma t_0 q_1 - \Sigma t_0 q_0$ 

Общий стоимостной индекс: *I*

$$
I = \frac{\sum q_1 p_0}{\sum T_1} \div \frac{\sum q_0 p_0}{\sum T_0}
$$

$$
I = \frac{\sum i_v * T_1}{\sum T_1}
$$

Общий натуральный индекс:

Индивидуальные индексы производительности труда:

$$
i_v = \frac{v_1}{v_0}
$$
- натураный;  $i_t = \frac{t_0}{t_1}$ - трудовой

*В выводах и предложениях* на основе проведенных обучающимся исследований формулируются выводы по организационно-экономической характеристике предприятия, по анализу динамики производительности труда, вариации, по корреляционно-регрессионному анализу, индексному анализу производительности труда, намечаются пути повышения производительности труда.

# **Тема 10. Статистико-экономический анализ себестоимости продукции растениеводства (зерна, подсолнечника, сахарной свеклы, овощей)**

*Примерный план курсового проекта:*

Введение

Глава 1.Теоретические основы вопроса

1.1.Себестоимость – как экономическая категория, виды и классификация затрат на производство продукции

1.2. Задачи статистики себестоимости, показатели и приемы анализа

1.3. Обзор литературы по проблемам снижения себестоимости продукции растениеводства

Глава 2.Организационно-экономическая характеристика объекта

2.1 Местоположение, природно-климатические условия зоны расположения хозяйства и его специализация

2.2. Обеспеченность производственными ресурсами

2.3.Финансовые результаты производственно-хозяйственной деятельности предприятия

Глава 3.Современное состояние себестоимости продукции на предприятии

3.1.Анализ структуры и динамики себестоимости выбранной продукции растениеводства (зерна, подсолнечника, сахарной свеклы, овощей)

3.2.Анализ вариации себестоимости единицы продукции растениеводства (зерно, подсолнечник, сахарная свекла, овощи)

3.3.Корреляционно–регрессионный анализ взаимосвязи себестоимости и влияющих на нее факторов

3.4.Индексный анализ себестоимости продукции

# Выводы и предложения Список использованной литературы

#### *Методика выполнения проекта*

Во *введении* обосновать актуальность избранной темы, т.е. показать важность снижения себестоимости продукции растениеводства, указать цель и задачи курсового проекта, объект исследования, использованные приемы экономико-статистического метода исследования.

*В разделе 1.1* раскрыть теоретические вопросы себестоимости, рассмотреть виды себестоимости (технологическая, производственная, полная) и классификацию затрат на производство продукции.

*В разделе 1.2* определить задачи статистики себестоимости, перечислить элементы и статьи затрат на производство продукции растениеводства и раскрыть их содержание, приемы анализа себестоимости.

В *разделе 1.3* дать обзор научной литературы последних лет и привести мнения ученых по проблемам себестоимости.

Содержание *второй главы* описывается в теме 1.

В *разделе 3.1* рассмотреть динамику и структуру себестоимости продукции растениеводства (зерна, подсолнечника, сахарной свеклы, овощей) по статьям затрат. Структуру затрат изобразить графически. Построить ряд динамики себестоимости 1 ц выбранного вида продукции растениеводства (если рассматривать себестоимость зерна, то необходимо рассмотреть в разрезе по культурам: себестоимость озимых, яровых, зернобобовых и зерновых в среднем), рассчитать показатели динамики, средние показатели динамики и представить показатели динамики в виде таблицы. Провести аналитическое выравнивание ряда динамики себестоимости 1 ц продукции. Методом экстраполяции дать прогноз уровня себестоимости на ближайшие 2-3 года.

В *разделе 3.2* с помощью абсолютных и относительных показателей вариации проанализировать колеблемость себестоимости единицы продукции, сделать вывод о ее степени вариации – слабая, средняя, сильная.

В *разделе 3.3* методом корреляционного анализа необходимо исследовать зависимость между себестоимостью единицы продукции и влияющими на нее факторными признаками, (урожайность – себестоимость 1 ц продукции; трудоемкость 1 ц продукции – себестоимость 1 ц продукции, руб.; затраты труда на 1 га посевной площади культуры – себестоимость 1 ц продукции). Построить корреляционную модель, рассчитать коэффициент корреляции, детерминации и сделать вывод.

В *разделе 3.4* при анализе себестоимости продукции необходимо изучить структуру себестоимости 1 ц продукции и выявить роль каждой статьи в образовании себестоимости. Для этого используется постатейный анализ себестоимости продукции.

Для того чтобы определить постатейное изменение себестоимости, необходимо сначала рассчитать структуру затрат за отчетный и базисный периоды, и разложить себестоимость 1 ц продукции в базисном  $(z_0)$  и отчетном  $(z_1)$  периодах соответственно удельному весу каждой статьи затрат.

|                             |          | Объем затрат, руб./ц | Отклонения     |                |  |
|-----------------------------|----------|----------------------|----------------|----------------|--|
| Статьи затрат               | Базисный | Отчетный             | абсолютные,    | относительные, |  |
|                             | период   | период               | руб./ $\mu$    | $\%$           |  |
|                             | $(z_0)$  | $(z_1)$              | $As = z_1-z_0$ | $As/z_0*100$   |  |
| 1. Оплата труда с           |          |                      |                |                |  |
| отчислениями на социальные  |          |                      |                |                |  |
| нужды.                      |          |                      |                |                |  |
| 2. Семена и посадочный      |          |                      |                |                |  |
| материал                    |          |                      |                |                |  |
| 3. Удобрения минераль-ные и |          |                      |                |                |  |
| органические                |          |                      |                |                |  |
| 4. Электроэнергия           |          |                      |                |                |  |
| 5. Нефтепродукты            |          |                      |                |                |  |
| 6. Содержание основных      |          |                      |                |                |  |
| средств                     |          |                      |                |                |  |
| 7. Прочие затраты           |          |                      |                |                |  |
| ИТОГО:                      |          |                      |                |                |  |

**Таблица - Постатейный анализ себестоимости 1 ц (зерна, подсолнечника, сахарной свеклы, овощей**)

Индивидуальный индекс себестоимости 1 ц (зерна, подсолнечника, сахарной свеклы, 1 *z*

$$
\text{obouleă): } i_z = \frac{z_1}{z_0},
$$

z1, z<sup>0</sup> – себестоимость единицы продукции в отчетном и базисном периоде соответственно.

Система взаимосвязанных индексов состоит из индексов общих затрат на производство продукции, себестоимости и объема произведенной продукции.

Агрегатный индекс себестоимости:  $_0$ 71  $1$  $1$  $1$ *z q z q*  $I_z = \frac{1}{\sum}$  $=\frac{\sum z_1 q_1}{\sum}$ 

Индекс физического объема продукции:  $I_q = \displaystyle{\sum_{}^{} }$  $=\sum$  $0\mathbf{4}0$  $\mathbf{0}$ <sup> $\mathbf{q}_1$ </sup> *z q z q*  $I_q = \frac{Q_0 q_1}{\sum_{n=1}^{\infty} q_n}$ 

где q<sub>0, q1</sub>- объем произведенной продукции в базисном и отчетном периоде соответственно.

Индекс общих затрат:

$$
I = \frac{\sum z_1 q_1}{\sum z_0 q_0}
$$

 Разность между числителем и знаменателем приведенных индексов дает абсолютное изменение общих затрат за счет:

- изменения себестоимости единицы продукции  $A_z = \sum_{i=1}^{n} q_i \sum_{i=1}^{n} q_i$ ;
- объема произведенной продукции  $A_q = \sum z_0 q_1 \sum z_0 q_0;$
- обоих факторов  $A_{zq} = \Sigma z_1 q_1 \Sigma z_0 q_0$

Для расчета индексов необходимо составить вспомогательную таблицу следующей формы.

## **Таблица - Исходные данные для индексного анализа себестоимости продукции растениеводства (зерна)**

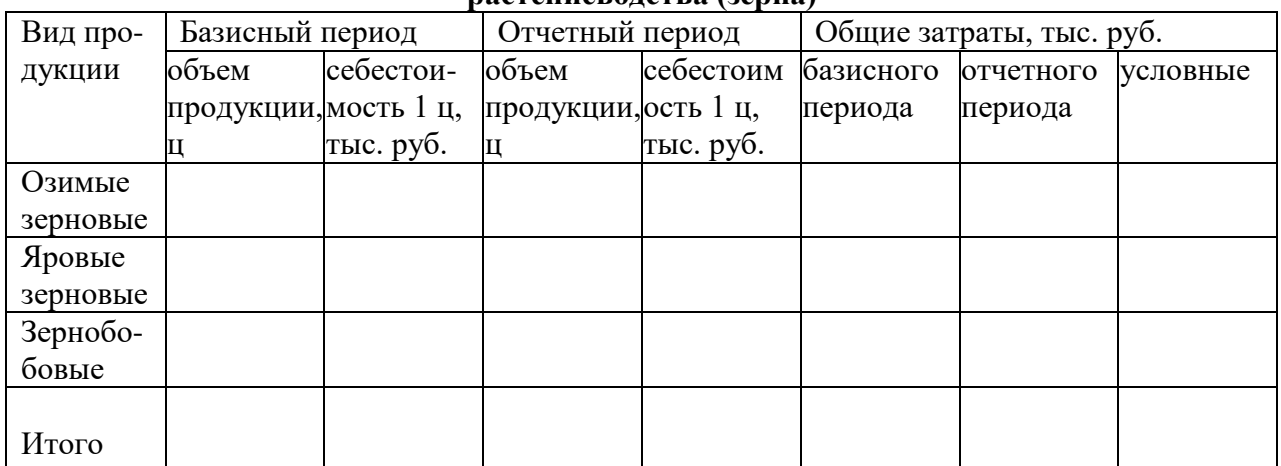

В *выводах и предложениях* на основе проведенных обучающимся исследований формулируются выводы по организационно-экономической характеристике предприятия, по анализу динамики себестоимости единицы продукции, вариации, по корреляционнорегрессионному анализу, индексному анализу производительности труда, указываются пути снижения себестоимости продукции.

# **Тема 11. Статистико-экономический анализ себестоимости продукции животноводства (молока, прирост КРС, свиней, овец, шерсти, яиц)**

*Примерный план курсового проекта:*

Введение

Глава 1.Теоретические основы вопроса

1.1.Себестоимость – как экономическая категория, виды и классификация затрат на производство продукции

1.2. Задачи статистики себестоимости, показатели и приемы анализа

1.3.Обзор литературы по проблемам снижения себестоимости продукции животноводства

Глава 2. Организационно-экономическая характеристика объекта

2.1.Местоположение, природно-климатические условия зоны расположения предприятия и его специализация

2.2. Обеспеченность производственными ресурсами

2.3.Финансовые результаты производственно-хозяйственной деятельности предприятия

Глава 3.Современное состояние себестоимости продукции животноводства на предприятии

3.1.Анализ динамики себестоимости единицы продукции животноводства (молока, прироста КРС, свиней, овец, шерсти, яиц)

3.2.Анализ вариации себестоимости единицы продукции животноводства (молока, прироста КРС, свиней, овец, шерсти, яиц)

3.3.Корреляционно–регрессионный анализ взаимосвязи себестоимости продукции животноводства и влияющих на нее факторов

3.4.Индексный анализ себестоимости животноводческой продукции

Выводы и предложения

Список использованной литературы

# *Методика выполнения проекта*

Во *введении* показать необходимость снижения себестоимости производства продукции животноводства, т. е. обосновать актуальность избранной темы, указать цель и задачи курсового проекта, объект исследования, использованные приемы экономикостатистического метода исследования.

*В разделе 1.1* раскрыть теоретические вопросы себестоимости, рассмотреть виды себестоимости (технологическая, производственная, полная) и классификацию затрат на производство продукции.

*В разделе 1.2* определить задачи статистики себестоимости, перечислить элементы и статьи затрат на производство продукции животноводства и раскрыть их содержание, приемы анализа себестоимости.

В *разделе 1.3* дать обзор научной литературы последних лет и привести мнения ученых по проблеме снижения себестоимости продукции животноводства.

Содержание *второй главы* описывается в теме 1.

В *разделе 3.1* рассмотреть динамику и структуру себестоимости продукции животноводства (молока, прироста КРС, свиней, овец, шерсти, яиц) по статьям затрат. Структуру затрат изобразить графически. Построить ряд динамики себестоимости единицы продукции животноводства и рассчитать показатели динамики, средние показатели динамики, сделать вывод о характере динамики себестоимости. Представить показатели динамики в виде таблицы. С целью выявления тенденции провести аналитическое выравнивание ряда динамики себестоимости 1 ц продукции. Методом экстраполяции дать прогноз уровня себестоимости единицы продукции животноводства на ближайшие 2-3 года.

В *разделе 3.2* проанализировать колеблемость себестоимости единицы продукции. Для измерения колеблемости признака использовать абсолютные и относительные показатели вариации. Сделать вывод о степени вариации себестоимости единицы продукции – слабая, средняя, сильная.

В *разделе 3.3* методом корреляционного анализа необходимо исследовать влияние факторных признаков на себестоимость единицы животноводческой продукции (среднегодовой удой от 1 коровы – себестоимость 1 ц молока; среднегодовая яйценоскость 1 курицы – несушки – себестоимость 1 тыс. шт. яиц; трудоемкость 1 ц продукции – себестоимость 1 ц продукции и т. д.); построить корреляционную модель, рассчитать коэффициент корреляции, коэффициент детерминации и сделать вывод о степени тесноты связи.

В *разделе 3.4*. при анализе себестоимости продукции необходимо изучить структуру себестоимости 1 ц продукции и выявить роль каждой статьи в величине себестоимости продукции. Для этого используется постатейный анализ себестоимости продукции.

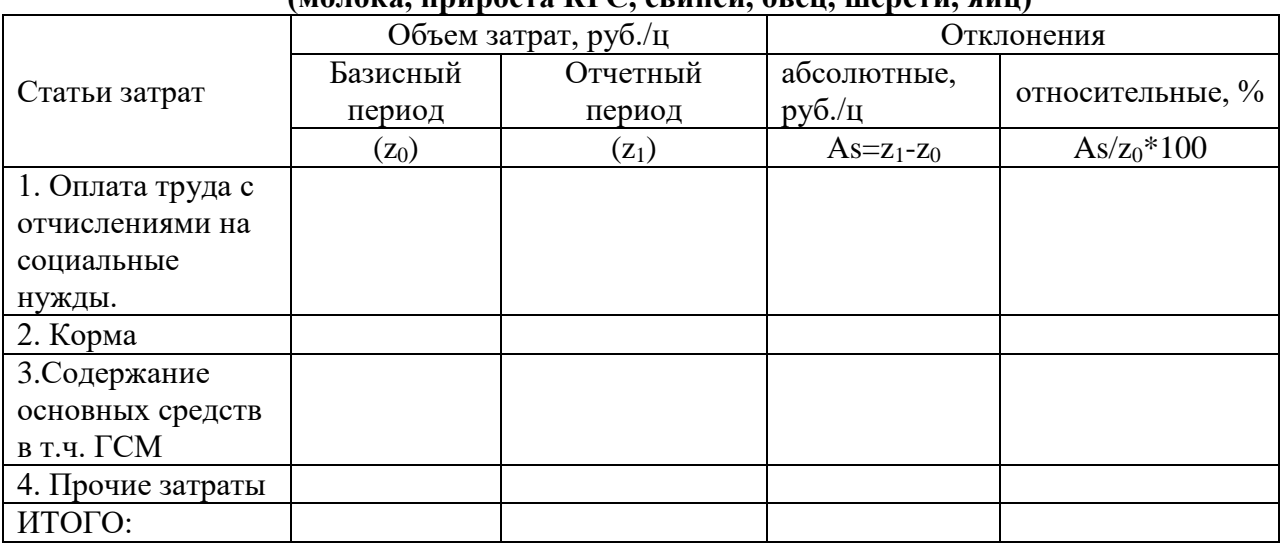

**Таблица - Постатейный анализ себестоимости 1 ц (молока, прироста КРС, свиней, овец, шерсти, яиц)**

Индивидуальные индексы себестоимости 1 ц (молока, прироста КРС, свиней, овец, шерсти, яиц ) рассчитываются по формуле:

$$
i_z = \frac{z_1}{z_0},
$$

где z<sub>1</sub>, z<sub>0</sub> - себестоимость единицы продукции в отчетном и базисном периоде соответственно.

Рассчитать систему взаимосвязанных индексов: общих затрат на производство продукции, себестоимости и объема произведенной продукции.

Общий индекс себестоимости:

$$
I_z = \frac{\sum z_1 q_1}{\sum z_0 q_1};
$$

Индекс физического объема продукции:  $I_q = \sum_{\lambda=1}^{N_q} I_q$  $=\sum$  $0\mathbf{4}0$  $\frac{0}{1}$ *z q z q*  $I_q = \frac{2.48941}{\sum_{q} a_q}$ 

где q<sub>0, q1</sub>- объем произведенной продукции в базисном и отчетном периоде соответственно.

Индекс общих затрат:

$$
I = \frac{\sum z_1 q_1}{\sum z_0 q_0}
$$

Разность между числителем и знаменателем приведенных индексов дает абсолютное изменение общих затрат за счет:

- изменения себестоимости единицы продукции  $A_z = \sum_{i=1}^{n} \sum_{j=1}^{n} \sum_{j=1}^{n}$
- объема произведенной продукции  $A_q = \sum_{i=0}^{q} Z_{i0}q_{0}$ ;
- обоих факторов  $A_{zq} = \Sigma z_1 q_1 \Sigma z_0 q_0$

В *выводах и предложениях* на основе проведенных обучающимся исследований формулируются выводы по организационно-экономической характеристике предприятия, по анализу динамики себестоимости единицы продукции, вариации, по корреляционнорегрессионному анализу, индексному анализу себестоимости животноводческой продукции, указываются пути снижения себестоимости.

# **Тема 12. Статистико-экономический анализ прибыли и рентабельности продукции растениеводства (зерна, подсолнечника, сахарной свеклы, овощей)**

 *Примерный план курсового проекта:*

Введение

Глава 1.Теоретические основы вопроса

1.1.Понятие валового дохода, чистого дохода, прибыли и рентабельности

1.2. Задачи статистики доходов и рентабельности, формы статистической отчетности, показатели, приемы анализа

1.3.Обзор литературы по проблемам экономической эффективности аграрного производства Глава 2. Организационно-экономическая характеристика объекта

2.1.Местоположение, природно-климатические условия зоны расположения предприятия и его специализация.

2.2.Обеспеченность производственными ресурсами

2.3.Финансовые результаты производственно-хозяйственной деятельности предприятия Глава 3.Анализ финансовых результатов деятельности выбранного объекта исследования

3.1.Анализ динамики прибыли и рентабельности продукции растениеводства (зерна, подсолнечника, сахарной свеклы, овощей)

3.2. Анализ вариации прибыли от реализации продукции растениеводства (зерно, подсолнечник, сахарная свекла, овощи).

3.3.Корреляционно–регрессионный анализ взаимосвязи прибыли и рентабельности и влияющих на них факторных признаков

3.4.Индексный анализ прибыли и рентабельности Выводы и предложения Список использованной литературы

#### *Методика выполнения проекта*

*Во введении* обосновывается актуальность избранной темы, т.е. значение прибыли и рентабельности для предприятий, функционирующих в условиях рыночной экономики, указываются цель и задачи курсового проекта, объект исследования, использованные приемы экономико-статистического метода исследования.

В *разделе 1.1* необходимо раскрыть теоретические вопросы экономической эффективности аграрного производства, дать определения валового дохода, чистого дохода, прибыли и рентабельности.

В *разделе 1.2* указать задачи статистики доходов и рентабельности. Перечислить систему показателей, характеризующих финансовый результат деятельности предприятия. Раскрыть понятие прибыли и рентабельности. Перечислить систему показателей, характеризующих финансовый результат. Абсолютные показатели финансовых результатов: балансовая прибыль, прибыль от реализации продукции (работ, услуг), валовая и чистая прибыль. Относительные показатели - рентабельность производственной деятельности (окупаемость издержек), рентабельность продаж, рентабельность капитала.

В *разделе 1.3* дать обзор научной литературы последних лет по проблемам экономической эффективности растениеводческой отрасли.

Содержание *второй главы* описывается в теме 1.

В *разделе 3.1* представить финансовые результаты реализации продукции растениеводства (зерна, подсолнечника, сахарной свеклы, овощей) в динамике – объем реализованной продукции, выручка от реализации, себестоимость реализованной продукции, прибыль (убыток), уровень рентабельности. Построить ряд динамики прибыли от реализации выбранного вида продукции растениеводства (или окупаемости затрат, если продукция убыточна), рассчитать показатели динамики, средние показатели динамики и представить их в виде таблицы. Провести аналитическое выравнивание ряда динамики прибыли продукции растениеводства (окупаемости затрат), сделать вывод о характере динамики прибыли. Изобразить графически фактический и выровненный ряд динамики прибыли (окупаемости затрат). Методом экстраполяции дать прогноз уровня прибыли на ближайшие 2-3 года.

 $\Pi = B - \Pi C$ , где

П - прибыль от реализации продукции,

В – денежная выручка,

ПС – полная себестоимость реализованной продукции.

Уровень рентабельности, %: 
$$
V_p = \frac{\Pi}{\Pi C} * 100;
$$

Окупаемость затрат, %:  $O_3 = \frac{B}{\pi \alpha} * 100$ *ПС*  $Q_{\rm s} = \frac{B}{\mu C} * 100$ .

В *разделе 3.2* следует охарактеризовать колеблемость прибыли от реализации продукции растениеводства и рентабельности (окупаемости затрат, если продукция убыточна). Для измерения колеблемости признака рассчитать по динамическому ряду абсолютные и относительные показатели вариации. Сделать вывод о степени вариации прибыли, рентабельности (окупаемости затрат) – слабая, средняя, сильная.

В *разделе 3.3* методом корреляционного анализа необходимо исследовать зависимость между результативным и факторными признаками: удельный вес продукции растениеводства (зерна, подсолнечника и др.) в структуре товарной продукции - уровень рентабельности; цена реализации 1 ц продукции – окупаемость затрат, фодообеспеченность – уровень рентабельности; урожайность – уровень рентабельности; товарность продукции – размер прибыли; построить корреляционную модель, вычислить коэффициент корреляции,
коэффициент детерминации и сделать вывод.

В разделе 3.4 рассчитать индивидуальные индексы прибыли по отдельному виду продукции и общие индексы прибыли по группе видов продукции, с помощью индексов провести анализ рентабельности. В качестве отчетного периода принимается последний год, в качестве базисного - предыдущий или первый год ряда динамики.

Индивидуальный индекс прибыли:  $i_i = i_p i_z i_g$ , где

 $i_{n}$  - индекс цен:

$$
i_p = \frac{(p_1 - z_1)q_1}{(p_0 - z_1)q_1}
$$
 
$$
A_n = (p_1 - z_1)q_1 - (p_0 - z_1)q_1 - a6 \text{co.}m \text{m} \text{m} \text{m} \text{m} \text{m} \text{m}
$$

прибыли  $3a$ счет изменения цен

i<sub>z</sub> - индекс полной себестоимости:

$$
i_z = \frac{(p_0 - z_1)q_1}{(p_0 - z_0)q_1}, \qquad A_z = (p_0 - z_1)q_1 - (p_0 - z_0)q_1 - a6 \text{conromence}
$$

прибыли себестоимости изменение  $3a$ счет изменения

i<sub>g</sub>- индекс объема реализованной продукции:

$$
i_q = \frac{(p_0 - z_0)q_1}{(p_0 - z_0)q_0}, \qquad A_g = (p_0 - z_0)q_1 - (p_0 - z_0)q_0 - a\delta \text{conromence}
$$

прибыли за изменение счет объема реализованнной

продукции

Общий индекс прибыли рассчитывается по группе продуктов:

$$
I_n = \frac{\sum (p_1 - z_1)q_1}{\sum (p_0 - z_0)q_0}, \qquad A_{\Pi} = \sum (p_1 - z_1)q_1 - \sum (p_0 - z_0)q_0 -
$$

аосолютное приоыли изменение зи счет всех mpex

## факторов

где р<sub>0</sub>- цена реализации единицы продукции базисного периода;

р<sub>1</sub>- цена реализации единицы продукции отчетного периода;

z<sub>0</sub>- себестоимость единицы продукции базисного периода;

z<sub>1</sub> - себестоимость единицы продукции отчетного периода;

q<sub>0</sub> - количество реализованной продукции базисного периода;

q<sub>1</sub>- количество реализованной продукции отчетного периода.

Общие (сводные) индексы реализационных цен, себестоимости и объема реализованной продукции строятся аналогично индивидуальным:

$$
I_{p} = \frac{\sum (p_{1} - z_{1})q_{1}}{\sum (p_{0} - z_{1})q_{1}} \qquad I_{z} = \frac{\sum (p_{0} - z_{1})q_{1}}{\sum (p_{0} - z_{0})q_{1}} \qquad I_{q} = \frac{\sum (p_{0} - z_{0})q_{1}}{\sum (p_{0} - z_{0})q_{0}}
$$

При анализе прибыли в динамике индексным методом необходимо соблюдать одно правило: и в базисном, и в отчетном периоде должна быть прибыль, если за один период была прибыль, а за другой убыток, то анализ проводить нельзя.

Для индексного анализа прибыли строится вспомогательная таблица следующей формы.

| Показатели                     | Базисный период | Отчетный период |
|--------------------------------|-----------------|-----------------|
| Объем реализованной            |                 |                 |
|                                |                 |                 |
| продукции, т                   |                 |                 |
| Себестоимость 1 т продукции,   |                 |                 |
| тыс. руб.                      |                 |                 |
| Реализационная цена за 1 т,    |                 |                 |
| тыс. руб.                      |                 |                 |
| Прибыль, тыс. руб.             |                 |                 |
| Изменение прибыли, тыс. руб. - |                 |                 |
| всего                          | X               |                 |
| в том числе:                   | X               |                 |
| за счет изменения объема       |                 |                 |
| реализованной продукции        | X               |                 |
| за счет изменения              |                 |                 |
| себестоимости реализованной    |                 |                 |
| продукции                      | X               |                 |
| за счет изменения              |                 |                 |
| реализационной цены            | X               |                 |

Таблица - Исходные и расчетные данные для индексного анализа прибыли от реализации продукции растениеводства (зерна, овошей и т. д.)

Данные для таблицы берутся (или рассчитываются) из формы № 9-АПК «Отчет о производстве, затратах, себестоимости и реализации продукции растениеводства» годового отчета предприятия.

Анализ рентабельности проводится по отдельному продукту или в среднем по предприятию (здесь также необходимо соблюдать условие сопоставимости за оба периода). В этом случае определяется прибыль как разность между ценой (р) и себестоимостью (z):

П=р-z, уровень рентабельности будет равен:  $Vp = \frac{p-z}{z}$ .

Orсюда 
$$
Yp_0 = \frac{p_0 - z_0}{z_0}
$$
,  $Yp_1 = \frac{p_1 - z_1}{z_1}$   $Yp_{yc} = \frac{p_0 - z_0}{z_1}$ 

где Ур<sub>0</sub> – уровень рентабельности в базисном периоде;

Ур<sub>1</sub> – уровень рентабельности в отчетном периоде;

Ур<sub>усл</sub> – условный уровень рентабельности.

Индекс уровня рентабельности:  $i_{yp} = \nu p_1 / \nu p_0$ 

Изменение уровня рентабельности в отчетном периоде по сравнению с базисным находится как разность между ними:

 $A_v = Yp_1 - Yp_0.$ 

Изменение уровня рентабельности за счет:

- прибыли  $A_{np} = Yp_1 Yp_{ycn}$ ;
- себестоимости  $A_z = Y p_{vc} Y p_0$ .

Если продукция убыточна, то проводится анализ окупаемости затрат. Рассчитываются индексы, характеризующие изменение окупаемости за счет физического объема

производимой продукции, за счет себестоимости единицы продукции, реализационных цен и общее изменение окупаемости за счет всех факторов.

Агрегатный индекс окупаемости затрат:

$$
I_{ox} \frac{\sum q_1 p_1}{\sum q_1 z_1} \cdot \frac{\sum q_0 p_0}{\sum q_0 z_0}
$$

Индекс, показывающий влияние изменения физического объема продукции на окупаемость затрат:

$$
I_q = \frac{\sum q_1 p_1}{\sum q_1 z_1} : \frac{\sum q_0 p_1}{\sum q_0 z_1}
$$

Индекс, показывающий влияние изменения себестоимости единицы продукции на окупаемость затрат:

$$
I_z = \frac{\sum q_1 p_1}{\sum q_1 z_1} : \frac{\sum q_0 p_1}{\sum q_0 z_1}
$$

Индекс, показывающий влияние изменения реализационных цен на окупаемость затрат:

$$
I_p = \frac{\sum q_0 p_1}{\sum q_0 z_0} \cdot \frac{\sum q_0 p_0}{\sum q_0 z_0}
$$

Между перечисленными индексами существует следующая взаимосвязь:

 $I_{\rm ok} = I_{\rm q} I_{\rm z} I_{\rm p}$ 

В *выводах и предложениях* на основе проведенных обучающимся исследований формулируются выводы по организационно-экономической характеристике предприятия, по динамике прибыли и рентабельности, по анализу вариации прибыли и рентабельности, корреляционно-регрессионному анализу, индексному анализу, вносятся предложения по повышению рентабельности продукции растениеводства.

#### **Тема 13. Статистико-экономический анализ прибыли и рентабельности продукции животноводства (молока, мяса, шерсти, яиц и др.)**

*Примерный план курсового проекта:*

Введение

Глава 1. Теоретические основы вопроса

1.1.Понятие валового дохода, чистого дохода, прибыли и рентабельности

1.2. Задачи статистики доходов и рентабельности, формы статистической отчетности, показатели, приемы анализа

1.3.Обзор литературы по экономической эффективности производства продукции животноводства

Глава 2. Организационно-экономическая характеристика объекта исследования

2.1.Местоположение, природно-климатические условия зоны расположения предприятия и его специализация.

2.2.Обеспеченность хозяйства производственными ресурсами

2.3. Финансовые результаты деятельности предприятия

Глава3.Анализ финансовых результатов деятельности выбранного объекта исследования

3.1.Анализ динамики прибыли и рентабельности выбранного вида животноводческой продукции (окупаемости затрат, если продукция убыточна)

3.2.Анализ вариации прибыли и рентабельности продукции животноводства (окупаемости затрат, если продукция убыточна)

3.3.Корреляционно–регрессионный анализ взаимосвязи прибыли (рентабельности) продукции животноводства и влияющих на них факторов

3.4.Индексный анализ прибыли

Выводы и предложения

Список использованной литературы

*Методика выполнения проекта*

*Во введении* обосновывается актуальность избранной темы, т.е. значение прибыли и рентабельности для предприятий, функционирующих в условиях рыночной экономики, указываются цель и задачи курсового проекта, объект исследования, использованные приемы экономико-статистического метода исследования.

В *разделе 1.1* необходимо изложить теоретические вопросы экономической эффективности производства продукции животноводства, дать понятие валового дохода, чистого дохода, прибыли и рентабельности.

В *разделе 1.2* указать задачи статистики доходов и рентабельности. Раскрыть понятия прибыли и рентабельности, привести систему показателей, характеризующих финансовый результат деятельности предприятия: абсолютные показатели финансовых результатов (балансовая прибыль, прибыль от реализации продукции, валовая и чистая прибыль), относительные показатели (рентабельность производственной деятельности, рентабельность продаж, рентабельность капитала).

В *разделе 1.3* дать обзор научной литературы последних лет по проблемам экономической эффективности животноводства.

Содержание *второй главы* описывается в теме 1.

В *разделе 3.1* представить финансовые результаты реализации продукции животноводства в динамике – объем реализованной продукции, выручка от реализации, себестоимость реализованной продукции, валовая прибыль, прибыль до налогообложения, чистая прибыль (убыток), уровень рентабельности. Построить ряд динамики прибыли от реализации выбранного вида продукции животноводства (или окупаемости затрат, если продукция убыточна), рассчитать показатели динамики, средние показатели и представить их в виде таблицы. Провести аналитическое выравнивание ряда динамики прибыли продукции животноводства (окупаемости затрат), сделать вывод о характере динамики прибыли. Изобразить графически фактический и выровненный ряд динамики прибыли (окупаемости затрат). Методом экстраполяции дать прогноз уровня прибыли на ближайшие 2-3 года.

 $\Pi = B - \Pi C$ , где

П- прибыль от реализации продукции,

В – денежная выручка,

ПС – полная себестоимость реализованной продукции.

Уровень рентабельности, %: 
$$
V_p = \frac{\Pi}{\Pi C} * 100;
$$

Окупаемость затрат, %:  $O_3 = \frac{B}{\pi \epsilon} * 100$ *ПС*  $Q_{\rm s} = \frac{B}{\pi d}$ 

В *разделе 3. 2* следует охарактеризовать колеблемость прибыли от реализации продукции животноводства и рентабельности (окупаемости затрат, если продукция убыточна). Для измерения колеблемости признака рассчитать по динамическому ряду абсолютные и относительные показатели вариации. Сделать вывод о степени вариации прибыли, рентабельности (окупаемости затрат) – слабая, средняя, сильная.

В *разделе 3.3* методом корреляционного анализа необходимо исследовать зависимость между результативным признаком (прибыль или окупаемость затрат) и несколькими факторными признаками (продуктивность животных; фондоотдача; фондообеспеченность; энергообеспеченность; материально-денежные затраты на 1 голову скота); построить корреляционную модель, вычислить коэффициент корреляции, коэффициент детерминации и сделать вывод.

В *разделе 3.4* рассчитать индивидуальные индексы прибыли по отдельному виду продукции и общие индексы прибыли по группе видов продукции, с помощью индексов провести анализ рентабельности. В качестве отчетного периода принимается последний год, в качестве базисного – предыдущий или первый год ряда динамики.

Индивидуальный индекс прибыли:  $\vec{i}_i = \vec{i}_p \vec{i}_z \vec{i}_g$ , где

 $i_p$  - индекс цен:

$$
i_p = \frac{(p_1 - z_1)q_1}{(p_0 - z_1)q_1}
$$
 
$$
A_n = (p_1 - z_1)q_1 - (p_0 - z_1)q_1 - a6 \text{conromence} \text{u}s \text{mechine}
$$

*прибыли за счет изменения цен*

i<sup>z</sup> - индекс полной себестоимости:

$$
i_z = \frac{(p_0 - z_1)q_1}{(p_0 - z_0)q_1}, \qquad A_z = (p_0 - z_1)q_1 - (p_0 - z_0)q_1 - a6 \text{conromence}
$$

*изменение прибыли за счет изменения себестоимости* ig- индекс объема реализованной продукции:

$$
i_g = \frac{(p_0 - z_0)q_1}{(p_0 - z_0)q_0}, \qquad A_g = (p_0 - z_0)q_1 - (p_0 - z_0)q_0 - a6 \text{conromence}
$$

*изменение прибыли за счет объема реализованнной*

## *продукции*

 $\overline{\phantom{a}}$ 

Общий индекс прибыли рассчитывается по группе продуктов:

$$
I_n = \frac{\sum (p_1 - z_1)q_1}{\sum (p_0 - z_0)q_0}, \qquad A_\Pi = \sum (p_1 - z_1)q_1 - \sum (p_0 - z_0)q_0 -
$$
  
aбconromnoe  
qóconromnoe  
qókumopos  
qókumopos

где р<sub>0</sub>- цена реализации единицы продукции базисного периода;

р1- цена реализации единицы продукции отчетного периода;

z0- себестоимость единицы продукции базисного периода;

z<sup>1</sup> –себестоимость единицы продукции отчетного периода;

q<sup>0</sup> – количество реализованной продукции базисного периода;

q1- количество реализованной продукции отчетного периода.

Общие (сводные) индексы реализационных цен, себестоимости и объема реализованной продукции строятся аналогично индивидуальным:

$$
I_{p} = \frac{\sum (p_{1} - z_{1})q_{1}}{\sum (p_{0} - z_{1})q_{1}} \qquad I_{z} = \frac{\sum (p_{0} - z_{1})q_{1}}{\sum (p_{0} - z_{0})q_{1}} \qquad I_{q} = \frac{\sum (p_{0} - z_{0})q_{1}}{\sum (p_{0} - z_{0})q_{0}}
$$

При анализе прибыли в динамике индексным методом необходимо соблюдать одно правило: и в базисном, и в отчетном периоде должна быть прибыль, если за один период получена прибыль, а за другой убыток, то анализ проводить нельзя.

Таблица - Исходные и расчетные данные для индексного анализа прибыли от реализации продукции животноводства (молока, крупного рогатого скота, свиней и т. л.)

| Срппскі парам                          |                 |                 |
|----------------------------------------|-----------------|-----------------|
| Показатели                             | Базисный период | Отчетный период |
|                                        |                 |                 |
| Объем реализованной продукции, т       |                 |                 |
| Себестоимость 1 т продукции, тыс. руб. |                 |                 |
| Реализационная цена за 1 т, тыс. руб.  |                 |                 |
| Прибыль, тыс. руб.                     |                 |                 |
| Изменение прибыли, тыс. руб. - всего   | X               |                 |
| в том числе:                           | X               |                 |
| за счет изменения объема               |                 |                 |
| реализованной продукции                | X               |                 |
| за счет изменения себестоимости        |                 |                 |
| реализованной продукции                | $\mathbf{x}$    |                 |
| за счет изменения реализационной цены  | X               |                 |

Индексный анализ рентабельности проводится по отдельному продукту или в среднем по предприятию (здесь также необходимо соблюдать условие сопоставимости за оба периода). В этом случае определяется прибыль как разность между ценой (р) и

себестоимостью (z): П=р-z, уровень рентабельности будет равен:  $Vp = \frac{p-z}{z}$ .

Orсюда 
$$
Yp_0 = \frac{p_0 - z_0}{z_0}
$$
,  $Yp_1 = \frac{p_1 - z_1}{z_1}$   $Yp_{yc} = \frac{p_0 - z_0}{z_1}$ 

где Ур<sub>0</sub> – уровень рентабельности в базисном периоде;

Ур<sub>1</sub> – уровень рентабельности в отчетном периоде;

 $y_{p_{vc} - y_{c}$ ловный уровень рентабельности.

Индекс уровня рентабельности: i<sub>yp</sub>= Ур<sub>1</sub>/ Ур<sub>0.</sub>

Изменение уровня рентабельности в отчетном периоде по сравнению с базисным находится как разность между ними:

 $A_v = Yp_1 - Yp_0$ .

Изменение уровня рентабельности за счет:

- прибыли  $A_{np} = Yp_1 Yp_{ycn}$ ;
- себестоимости  $A_z = Y p_{\text{ycn}} Y p_0$ .

Если продукция убыточна, то проводится анализ окупаемости затрат. Рассчитываются индексы, характеризующие изменение окупаемости за счет физического объема производимой продукции, за счет себестоимости единицы продукции, реализационных цен и

общее изменение окупаемости за счет всех факторов.

Агрегатный индекс окупаемости затрат:

$$
I_{\rm ox}\frac{\sum q_1P_1}{\sum q_1z_1}:\frac{\sum q_0P_0}{\sum q_0z_0}
$$

Индекс, показывающий влияние изменения физического объема продукции на окупаемость затрат:

$$
I_q = \frac{\sum q_1 p_1}{\sum q_1 z_1} \cdot \frac{\sum q_0 p_1}{\sum q_0 z_1}
$$

Индекс, показывающий влияние изменения себестоимости единицы продукции на окупаемость затрат:

$$
I_z = \frac{\sum q_1 p_1}{\sum q_1 z_1} \cdot \frac{\sum q_0 p_1}{\sum q_0 z_1}
$$

Индекс, показывающий влияние изменения реализационных цен на окупаемость затрат:

$$
I_p = \frac{\sum q_0 p_1}{\sum q_0 z_0} : \frac{\sum q_0 p_0}{\sum q_0 z_0}
$$

Между перечисленными индексами существует следующая взаимосвязь:  $I_{\rm ok} = I_{\rm q} I_{\rm z} I_{\rm p}$ 

В выводах и предложениях на основе проведенных обучающимся исследований формулируются выводы по организационно-экономической характеристике предприятия, по динамике прибыли и рентабельности, по анализу вариации прибыли, корреляционнорегрессионному анализу, индексному анализу; вносятся предложения по повышению рентабельности животноводческой продукции.

# Тема 14. Статистико-экономический анализ производства продуктов переработки сельскохозяйственного сырья (муки, комбикорма, масла растительного, молока, мяса

и др.)

Примерный план курсового проекта:

**Ввеление** 

Глава 1. Теоретические основы вопроса

1.1. Содержание и задачи статистики производства продукции переработки сельскохозяйственного сырья, формы статистической отчетности

1.2. Показатели производства продукции переработки

 $1.3.$ Обзор литературы по проблемам переработки сельскохозяйственной продукции

Глава 2. Организационно-экономическая характеристика объекта исследования

2.1. Местоположение, структура управления, организационная структура, технология переработки на предприятии

2.2. Обеспеченность хозяйства производственными ресурсами (трудовые ресурсы, основные и оборотные фонды, в т.ч. технологическое оборудование и др.)

2.3. Специализация и экономическая эффективность деятельности предприятия

Глава 3. Анализ результатов производства на исследуемом предприятии

3.1. Анализ динамики объема производства, ассортимента и структуры продуктов переработки

3.2. Анализ вариации производимой продукции на предприятии

3.3. Корреляционно-регрессионный анализ взаимосвязи результатов производственнохозяйственной деятельности предприятия с влияющими на них факторами

3.4. Индексный анализ товарооборота предприятия

Выводы и предложения

Список использованной литературы

## Методика выполнения проекта

Во введении обосновывается актуальность избранной темы, т.е. важность переработки сельскохозяйственной продукции, указываются цель и задачи курсового проекта, объект исследования, использованные приемы экономико-статистического метода исследования.

В первой главе необходимо раскрыть содержание, задачи и теоретически обосновать пути увеличения производства продуктов переработки сельскохозяйственного сырья. Определить систему показателей, характеризующих результаты производства продуктов переработки на предприятии. Перечислить формы статистической отчетности, отражающие производственный и финансовый результат деятельности предприятия.

Во второй главе описывается местоположение объекта исследования, структура управления  $\mathbf{H}$ организационная структура предприятия, технология переработки

сельскохозяйственной продукции; анализируется обеспеченность трудовыми, материальными ресурсами, технологическим оборудованием. На основе структуры товарной продукции определяется специализация предприятия (рассчитать коэффициент специализации), а также приводятся финансовые результаты его деятельности – размер прибыли (убытка) и уровень рентабельности.

*В третьей главе* необходимо дать статистико-экономический анализ состояния производства и реализации продуктов переработки на исследуемом предприятии

*В разделе* 3.1 следует показать ассортимент, структуру и динамику производства продуктов переработки за последние пять лет; построить динамический ряд и рассчитать показатели динамики, средние показатели динамики производства продуктов переработки, и представить данные показатели в виде таблицы; сделать выводы по характеру динамики производства продукции, по изменению структуры. С целью выявления тенденции провести аналитическое выравнивание ряда динамики производства продуктов переработки, изменение данного показателя в динамике изобразить графически. Методом экстраполяции дать прогноз уровня производства продукции на предприятии на ближайшие 2-3 года.

*В разделе 3.2* рассматривается колеблемость валового производства продукции на предприятии (анализ вариации провести по динамическим рядам разных видов выпускаемой продукции). В зависимости от значения коэффициента вариации формулируется вывод о степени варьирования признака: слабая, средняя или сильная, сравнивается степень варьирования производства разных видов продукции. Рассчитываются показатели сезонности, которые позволяют определить ритмичность производства.

*В разделе* 3.3 методом корреляционно-регрессионного анализа необходимо исследовать зависимость между результативным признаком (производительность труда; себестоимость; прибыль или окупаемость затрат) и несколькими факторными признаками (производительность труда; фондоемкость; материалоемкость; фондовооруженность; энерговооруженность; затраты труда на единицу продукции); построить корреляционную модель, рассчитать коэффициент корреляции, коэффициент детерминации и сделать вывод о степени тесноты связи между выбранными признаками.

*В разделе 3.4* индексным методом необходимо провести анализ товарооборота, т.е. показать в процентах и абсолютном выражении (руб.) влияние реализационных цен, физического объема и структуры реализованной продукции на изменение выручки от реализации на перерабатывающем предприятии, для чего использовать систему взаимосвязанных индексов. В качестве отчетного взять последний год анализируемого периода, в качестве базисного – предыдущий или первый год.

Индекс реализационных цен:

$$
I_p = \frac{\sum p_1 q_1}{\sum p_0 q_1}
$$

Индекс физического объема и структуры реализованной продукции:

$$
I_q = \frac{\sum p_0 q_1}{\sum p_0 q_0}
$$

Индекс физического объема реализованной продукции:

$$
I_{\text{pasm}} = \frac{\sum q_1}{\sum q_0}
$$

Индекс структуры реализованной продукции:

$$
I_{\textit{cmp}} = \frac{I_q}{I_{\textit{pasm}}}
$$

Индекс средней реализационной цены (индекс цен переменного состава):

$$
I_{\overline{p}} = \frac{\sum p_1 q_1}{\sum q_1} : \frac{\sum p_0 q_0}{\sum q_0}
$$

Индекс выручки:

$$
I_{pq} = \frac{\sum p_1 q_1}{\sum p_0 q_0}
$$

где р<sub>1</sub>, р<sub>0</sub> - реализационные цены за единицу продукции соответственно в отчетном и базисном периоде;

q<sub>1</sub>, q<sub>0</sub> - физический объем реализованной продукции соответственно в отчетном и базисном периоде.

Абсолютное изменение выручки за счет:

- изменения реализационных цен  $A_p = \sum p_1 q_1 \sum p_0 q_1$
- изменения физического объема и структуры реализованной продукции  $A_q = \Sigma p_0 q_1 - \Sigma p_0 q_0$
- изменения физического объема реализованной продукции:

$$
A_{\text{paam}} = (\Sigma q_1 - \Sigma q_0) p_0 \quad -
$$

• изменения структуры реализованной продукции:

$$
A_{\rm crp} = A_{\rm q} - A_{\rm pasm}
$$

• изменение выручки за счет всех факторов:

$$
\mathbf{A}_{pq} = \Sigma p_1 q_1 - \Sigma p_0 q_1
$$

где  $\overline{p_0}$  - средняя реализационная цена за единицу продукции в базисном периоде.

Для индексного анализа товарооборота необходимо построить вспомогательную таблицу.

#### Таблица - Исходные и расчетные данные для индексного анализа товарооборота на перерабатывающем предприятии

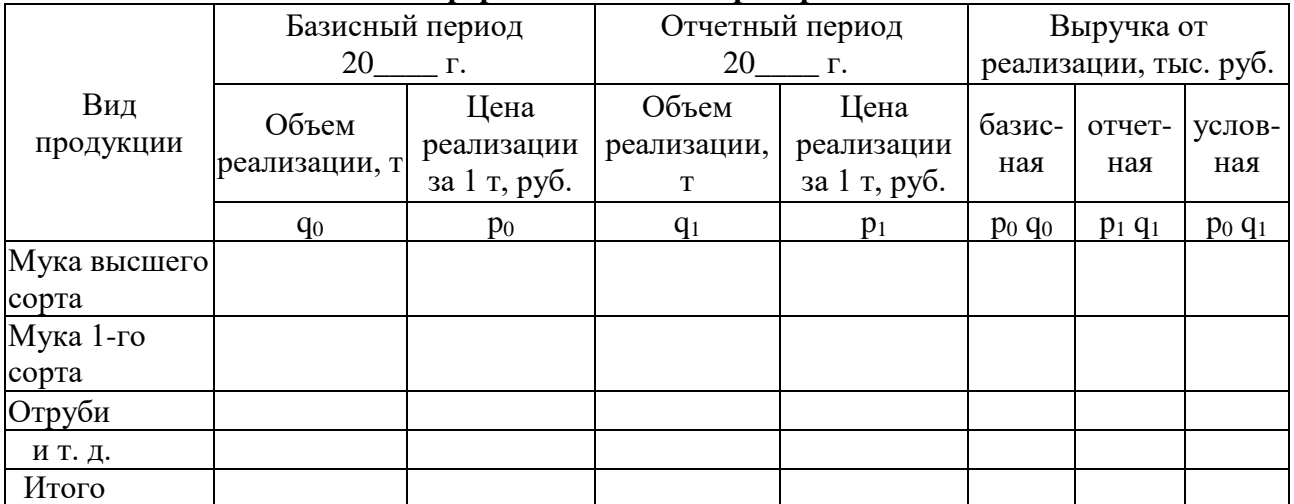

Выводы и предложения. На основе проведенных обучающимся исследований формулируются выводы по организационно-экономической характеристике предприятия, по динамике, ассортименту и структуре производимой продукции, по анализу вариации, корреляционно-регрессионному анализу, индексному анализу; вносятся предложения по увеличению производства продукции переработки и расширению ее ассортимента.

## **Тема 15. Статистико-экономический анализ финансовых результатов деятельности предприятия**

 *Примерный план курсового проекта:*

Введение

Глава 1.Теоретические основы вопроса

- 1.1. Показатели дохода и прибыли, рентабельности производства, методы их анализа
- 1.2. Задачи анализа финансовых результатов
- Глава 2.Организационно-экономическая характеристика предприятия

2.1. Местоположение и природно-климатические условия зоны расположения предприятия

- 2.2. Обеспеченность производственными ресурсами
- 2.3. Специализация предприятия
- Глава 3. Анализ финансовых результатов деятельности предприятия
- 3.1. Анализ динамики прибыли и рентабельности
- 3.2. Анализ вариации прибыли

3.3. Корреляционно-регрессионный анализ взаимосвязи финансовых результатов деятельности предприятия и влияющих на них факторов

- 3.4. Индексный анализ прибыли и рентабельности
- Выводы и предложения

Список использованной литературы

#### *Методика выполнения проекта*

*Во введении* необходимо обосновать актуальность проблемы, т.е. раскрыть значение финансовых результатов деятельности предприятия, указать цель и задачи курсового проекта, использованные статистические приемы анализа.

*В разделе 1.1* привести понятие о финансовом результате деятельности предприятия, рассмотреть систему показателей, характеризующих финансовый результат предприятия: показатели дохода и прибыли, рентабельности производственной деятельности, рентабельности продаж, рентабельности капитала, методы их анализа.

*В разделе 1.2* перечислить задачи анализа финансовых результатов предприятия, рассмотреть анализ состава и динамики балансовой прибыли, финансовые результаты от реализации продукции, работ и услуг, методику подсчета резервов увеличения прибыли и рентабельности.

Содержание *главы 2* описано в 1-й теме.

*В разделе 3.1* обучающийся должен провести анализ динамики прибыли предприятия за анализируемый период и дать его анализ с помощью показателей динамики, средних показателей динамики. Провести аналитическое выравнивание ряда динамики прибыли, выявить тенденцию и изобразить графически.

 *В разделе 3.2* необходимо рассмотреть колеблемость прибыли. Для измерения колеблемости признака рассчитать показатели вариации по ряду динамики. По коэффициенту вариации оценить степень вариации признака: слабая, средняя, сильная.

 *В разделе 3.3* для проведения корреляционно-регрессионного анализа зависимости прибыли, рентабельности от влияющих на них факторных признаков предлагается использовать следующие факторные признаки (по выбору студента): удельный вес основной продукции в структуре выручки; цена реализации 1 ц основной продукции; себестоимость 1 ц основной продукции; товарность основной продукции; производительность труда.

*В разделе 3.4* дать индексный анализ прибыли и рентабельности.

Общий индекс прибыли рассчитывается по группе продуктов:

$$
I_n = \frac{\sum (p_1 - z_1)q_1}{\sum (p_0 - z_0)q_0},
$$
  

$$
A_n = \sum (p_1 - z_1)q_1 - \sum (p_0 - z_0)q_0 - a6 \text{conromnoe} \qquad \text{u} \text{supenene}
$$

*прибыли за счет трех факторов* где р<sub>0</sub>- цена реализации единицы продукции базисного периода;

р1- цена реализации единицы продукции отчетного периода;

z0- себестоимость единицы продукции базисного периода;

z<sup>1</sup> –себестоимость единицы продукции отчетного периода;

q<sup>0</sup> – количество реализованной продукции базисного периода;

q1- количество реализованной продукции отчетного периода.

Общие (сводные) индексы реализационных цен (Ip), себестоимости (Iz) и объема реализованной продукции (Iq) строятся следующим образом:

$$
I_{p} = \frac{\sum (p_{1} - z_{1})q_{1}}{\sum (p_{0} - z_{1})q_{1}} \qquad I_{z} = \frac{\sum (p_{0} - z_{1})q_{1}}{\sum (p_{0} - z_{0})q_{1}} \qquad I_{q} = \frac{\sum (p_{0} - z_{0})q_{1}}{\sum (p_{0} - z_{0})q_{0}}
$$

Разность между числителем и знаменателем индекса есть абсолютное изменение прибыли за счет данного фактора (реализационных цен, себестоимости, объема реализованной продукции).

При анализе прибыли в динамике индексным методом необходимо соблюдать одно правило: и в базисном, и в отчетном периоде должна быть прибыль, если за один период была прибыль, а за другой убыток, то анализ проводить нельзя. Для индексного анализа прибыли строится вспомогательная таблица следующей формы.

**Таблица - Исходные и расчетные данные для индексного анализа прибыли от реализации продукции** 

| Показатели                                       | Базисный период | Отчетный период |
|--------------------------------------------------|-----------------|-----------------|
| Объем реализованной продукции, т                 |                 |                 |
| зерно                                            |                 |                 |
| подсолнечник                                     |                 |                 |
| молоко                                           |                 |                 |
| ИТ. Д.                                           |                 |                 |
| Себестоимость 1 т продукции, тыс. руб.           |                 |                 |
| зерно                                            |                 |                 |
| подсолнечник                                     |                 |                 |
| молоко                                           |                 |                 |
| ит. д.                                           |                 |                 |
| Реализационная цена за 1 т, тыс. руб.            |                 |                 |
| зерно                                            |                 |                 |
| подсолнечник                                     |                 |                 |
| молоко                                           |                 |                 |
| ИТ. Д.                                           |                 |                 |
| Прибыль, тыс. руб.                               |                 |                 |
| Изменение прибыли, тыс. руб. - всего             |                 |                 |
| в том числе:                                     | $\mathbf X$     |                 |
| за счет изменения объема реализованной продукции | $\mathbf X$     |                 |
| за счет изменения себестоимости реализованной    | $\mathbf X$     |                 |
| продукции                                        |                 |                 |
| за счет изменения реализационной цены            | $\mathbf X$     |                 |

Данные для таблицы берутся (или рассчитываются) из формы № 9-АПК «Отчет о производстве, затратах, себестоимости и реализации продукции растениеводства» годового отчета предприятия.

Анализ рентабельности проводится по отдельному продукту или в среднем по предприятию (здесь также необходимо соблюдать условие сопоставимости за оба периода). В последнем случае прибыль определяется как разность между выручкой от продажи товаров, продукции, работ и услуг и себестоимостью товаров, продукции, работ и услуг:  $\Pi_{\rm B} = B_{\rm ID} - C_{\rm ID}$ .

уровень рентабельности будет равен: 
$$
Yp = \frac{B_{np} - C_{np}}{C_{np}}
$$
.  
Отсюда  $Yp_0 = \frac{B_{np_0} - C_{np_0}}{C_{np_0}}$ ,  $Yp_1 = \frac{B_{np_1} - C_{np_1}}{C_{np_1}}$   $Yp_{y_{c7}} = \frac{B_{np_0} - C_{np_0}}{C_{np_1}}$ ,

где  $\Pi_{\rm B}$  – валовая прибыль; В<sub>пр</sub> – выручка от продажи товаров, продукции, работ и услуг;  $C_{np}$  – себестоимость товаров, продукции, работ и услуг; Ур<sub>0</sub> – уровень рентабельности в базисном периоде; Ур<sub>1</sub> – уровень рентабельности в отчетном периоде; Ур<sub>усл</sub> – условный уровень рентабельности.

Индекс уровня рентабельности:  $i_{vp} = Vp_1/Vp_0$ .

Изменение уровня рентабельности в отчетном периоде по сравнению с базисным находится как разность между ними:

 $A_y = Yp_1 - Yp_0$ .

Изменение уровня рентабельности за счет:

- прибыли  $A_{np} = Yp_1 Yp_{ycn}$ ;
- себестоимости  $A_z = Yp_{y \text{cm}} Yp_0$ ,

В **выводах и предложениях** на основе проведенного исследования обучающимся формулируются выводы по организационно-экономической характеристике хозяйства, по результатам анализа динамики, вариации, финансовых результатов предприятия, корреляционно-регрессионного и индексного анализа.

## **Тема 16. Статистико-экономический анализ использования машинно-тракторного парка**

*Примерный план курсового проекта:*

Введение

Глава 1.Теоретические основы вопроса

1.1. Задачи статистики производственного оборудования, формы статистической отчетности

1.2.Энергетическое и производственное оборудование как материальная основа сельскохозяйственного производства. Показатели наличия, состава и использования оборудования

Глава 2.Организационно-экономическая характеристика хозяйства

2.1.Местоположение, природно-климатические условия зоны расположения и специализация предприятия

2.2.Обеспеченность производственными ресурсами

2.3.Финансовые результаты производственно-хозяйственной деятельности предприятия

Глава 3.Аналитическая часть

3.1.Структура и динамика машинно-тракторного парка

3.2.Анализ вариации машинно-тракторного парка

3.3.Показатели эффективности использования машинно-тракторного парка

3.4.Корреляционно-регрессионный анализ показателей эффективности использования машинно-тракторного парка и влияющих на них факторов

Выводы и предложения

Список использованной литературы

*Методика выполнения проекта*

*Во введении* необходимо обосновать актуальность данной темы, т.е. показать значение материально-технической базы для сельскохозяйственного производства, указать объект исследования, цель и задачи, использованные статистические приемы анализа.

*В разделе 1.1* указать задачи статистики оборудования, перечислить формы статистической отчетности и дать их краткую характеристику.

*В разделе 1.2* дать классификацию энергетического и производственного оборудования, характеристику наличия и состава оборудования, используемого в сельскохозяйственном производстве, показателей использования машин (оборудования), тракторного парка, комбайнов, грузового автотранспорта. К общим показателям использования машин относятся:

- коэффициент использования оборудования во времени (коэффициент экстенсивной нагрузки)
- коэффициент использования оборудования по мощности (коэффициент интенсивной нагрузки)
- полный (интегральный) коэффициент использования оборудования или коэффициент интегральной нагрузки
- показатель использования наличного парка машин
- показатель использования рабочего дня машины
- коэффициент сменности.

Наиболее общим показателем использования тракторного парка является выработка в условных эталонных гектарах на один условный эталонный трактор. Она может быть рассчитана как среднечасовая, среднесменная, среднедневная, среднегодовая.

Использование комбайнов характеризуется такими показателями как средняя сезонная выработка, среднее число отработанных дней, средняя выработка в расчете на 1 машино-день.

Для оценки работы грузового автотранспорта применяются следующие показатели:

- коэффициент использования машин в работе
- коэффициент технической готовности машин
- коэффициент использования рабочего времени
- коэффициент использования пробега
- коэффициент использования грузоподъемности машин

Обобщающим показателем использования грузового автотранспорта служит выработка в ткм на один автомобиле-тонно-день.

*В разделе 3.1* обучающийся должен провести анализ структуры и динамики машинно-тракторного парка (МТП) на предприятии за последние пять лет. Построить ряд динамики тракторного парка (в эталонном исчислении) и дать его анализ с помощью показателей динамики, средних показателей динамики. Провести аналитическое выравнивание ряда динамики, выявить тенденцию динамики и сделать выводы. Построить график динамики. Методом экстраполяции дать прогноз размера тракторного парка на ближайшие 2-3 года.

*В разделе 3.2* исследовать колеблемость машинно-тракторного парка и показателей его использования. Для измерения колеблемости во времени использовать показатели вариации. По величине коэффициента вариации определить степень колеблемости признака: слабая, средняя, сильная. Сравнить степень варьирования отдельных групп тракторов и машин, отдельных показателей использования МТП.

*В разделе 3.3* необходимо рассчитать показатели эффективности использования тракторов: коэффициент технической готовности тракторов к работе, число машино-дней и машино-смен, отработанных одним трактором, коэффициент сменности, среднюю сменную, дневную и годовую выработки на один условный эталонный трактор. Определить уровень использования рабочих машин, агрегатируемых с тракторами: показатели экстенсивной, интенсивной, интегральной нагрузок.

*Коэффициент технической готовности тракторов к работе* отношение количества исправных тракторов к их наличному числу.

*Средняя годовая выработка на эталонный трактор* вычисляется делением общего объема тракторных работ в условных (эталонных) гектарах на среднесписочное годовое число эталонных тракторов.

*Средняя дневная выработка* определяется делением объема фактически выполненной работы в эталонных гектарах на количество отработанных тракторо-дней за изучаемый период.

*Средняя сменная выработка* находится как частное от деления общего объема фактически выполненной работы в эталонных гектарах на количество отработанных тракторо-смен.

1. Показателями экстенсивной нагрузки являются коэффициент использования парка машин, коэффициент сменности и коэффициент собственно экстенсивной нагрузки.

*Коэффициент использования парка машин:*

$$
K_{\text{HIM}} = \frac{K_{\text{H}} \cdot 100}{K_{\text{H}}},
$$

где Кипм - коэффициент использования парка машин;

 $K_{\text{I},k}$ ,  $K_{\text{H}}$  – количество единиц соответственно действующего и наличного оборудования. *Коэффициент собственно экстенсивной нагрузки:*

$$
K_{\text{H}} = \frac{T_{\Phi}}{T_{B}},
$$

где  $K_{\text{H}}$  – коэффициент собственно экстенсивной нагрузки; Т<sub>Ф</sub> – время фактической работы машины; Т<sub>в</sub> - время возможной работы машины.

2. *Коэффициент интенсивной нагрузки (КИН)* получают делением средней фактической мощности трактора или установки на установленную (максимально возможную) мощность.

3. *Коэффициент интегральной (полной) нагрузки (КПН):*

$$
K_{\Pi H} = K_{\partial H} \cdot K_{HH},
$$

где К<sub>ПН</sub> – коэффициент интегральной (полной) нагрузки; К<sub>ЭН</sub> – экстенсивный коэффициент; К<sub>ИН</sub> - интенсивный коэффициент. Для анализа работы тракторного парка можно использовать таблицу следующей формы.

| 20 | 20 | 20 | 20 | 20                                                    |
|----|----|----|----|-------------------------------------------------------|
| Г. | г. | Г. | Г. | $\Gamma$ .                                            |
|    |    |    |    |                                                       |
|    |    |    |    |                                                       |
|    |    |    |    |                                                       |
|    |    |    |    |                                                       |
|    |    |    |    |                                                       |
|    |    |    |    |                                                       |
|    |    |    |    |                                                       |
|    |    |    |    |                                                       |
|    |    |    |    |                                                       |
|    |    |    |    |                                                       |
|    |    |    |    |                                                       |
|    |    |    |    |                                                       |
|    |    |    |    |                                                       |
|    |    |    |    |                                                       |
|    |    |    |    |                                                       |
|    |    |    |    |                                                       |
|    |    |    |    | таблица  • показатели использования тракторного парка |

**Таблица - Показатели использования тракторного парка**

*В разделе 3.4* провести корреляционно-регрессионный анализ взаимосвязи показателей использования тракторного парка и влияющих на них факторов: стаж работы механизаторов; квалификация механизаторов; срок службы тракторов; обеспеченность механизаторами.

*В выводах и предложениях* на основе проведенного обучающимся исследования формулируются выводы по организационно-экономической характеристике хозяйства, по результатам анализа структуры, динамики, вариации, использования машинно-тракторного парка, корреляционно-регрессионного анализа, на основе изучения литературных источников указываются пути повышения эффективности использования машиннотракторного парка.

#### **Тема 17. Статистико-экономический анализ населения региона**

 *Примерный план курсового проекта:*

Введение

Глава 1.Население как объект статистического изучения

1.1.Источники данных о населении

1.2.Статистика численности, состава и структуры населения

1.3. Показатели демографической нагрузки населения

- Глава 2.Статистическое изучение движения населения
- 2.1.Показатели естественного движения населения
- 2.2.Показатели механического движения населения (миграции)

Глава 3. Перспективные расчеты численности населения

3.1.Показатели социальной характеристики населения

3.2.Методы демографического прогнозирования

 Выводы и предложения Список использованной литературы Приложения

#### *Методика выполнения проекта*

*Во введении* обосновать актуальность темы, т.е. необходимость изучения населения, раскрыть цель и задачи работы, перечислить использованные статистические приемы исследования, источники информации.

*В разделе 1.1* необходимо указать источники данных о населении, единицы наблюдения. Основным источником информации о численности, составе населения и демографических процессах является перепись.

Первичной единицей наблюдения при проведении переписей населения является *лицо* (человек как индивидуум), вторичной – *семья*. При решении определенной группы задач в качестве единицы наблюдения в связи с переходом российской статистики на международные стандарты используется стандартная международная единица наблюдения – *домашнее хозяйство.*

*В разделе 1.2* следует рассмотреть численность населения в динамике, дать распределение населения по месту проживания, по полу, по возрасту, по национальному составу, по брачному состоянию, по уровню образования.

При проведении переписей различают две категории населения: постоянное население и наличное население. При этом численность населения определяется на определенную дату. Для определения численности населения за период рассчитывается средняя численность населения:

$$
\overline{S} = \frac{S_{\text{max}} + S_{\text{XOM}}}{2},
$$

где  $S_{\text{Haar}}$  - численность населения на начало периода;  $S_{\text{kOH}}$  - численность населения на конец периода.

С точки зрения формирования трудовых ресурсов важное значение имеет расчет следующих показателей демографической нагрузки населения трудоспособного возраста:

1. Коэффициент трудового замещения:

$$
K_{\text{mpy\delta.3au.}} = \frac{S_{\text{no\delta p.}}}{S_{\text{mpy\delta.}}}
$$

2. Коэффициент пенсионной нагрузки:

$$
K_{\text{nenc.nazp.}} = \frac{S_{\text{nenc.}}}{S_{\text{mpyd.}}}
$$

3. Коэффициент общей демографической нагрузки:

$$
K_{o\tilde{o}u\mu.\partial e\mu.\text{Hazp.}} = \frac{S_{\text{no\text{dp.}}} + S_{\text{nenc.}}}{S_{\text{mpy\partial.}}}, \text{rge}
$$

*Sподр*. - численность населения, не достигшего трудоспособного возраста (0-14 лет); *Sпенс.* численность населения пенсионного возраста; S<sub>mpvd.</sub> численность населения трудоспособного возраста (15-55 лет – женщины, 15-60 лет – мужчины).

При этом существует следующая взаимосвязь:

*Кобщ.дем.нагр. = Ктруд.зам. + Кпенс.нагр.*

*В главе 2* обучающийся должен исследовать демографические процессы. Для их характеристики применяют показатели естественного и механического (миграционного) движения населения.

*В разделе 2.*1 следует рассчитать абсолютные и относительные показатели естественного движения населения.

К абсолютным показателям естественного движения населения относятся: число родившихся (*Sрод*.); число умерших (*Sум.*); естественный прирост населения (*Е = Sрод. - Sум*.); число заключенных браков (*Sбр.*) или число лиц, вступивших в брак (*2Sбр*.); число расторгнутых браков (*Sразв*.) или число лиц, расторгнувших брак (*2Sразв*.).

Относительные показатели естественного движения населения рассчитываются на 1000 человек в год, то есть в промилле (‰).

1. Коэффициенты рождаемости и смертности:

$$
K_{\text{pose}\partial} = \frac{S_{\text{poo}}}{\overline{S}} \cdot 1000, K_{\text{cm}} = \frac{S_{\text{yme}}}{\overline{S}} \cdot 1000, \text{ The}
$$

 $\overline{S}$  – среднегодовая численность населения.

2. Коэффициент естественного прироста:

*Кест.прир.* =  $K_{po} - K_{c}$ 

3. Коэффициент брачности и разводимости:

$$
K_{\text{op.}} = \frac{S_{\text{op.}}}{\overline{S}} \cdot 1000, K_{\text{pass.}} = \frac{S_{\text{pass.}}}{\overline{S}} \cdot 1000
$$

4. Коэффициент жизненности:

$$
K_{\text{500.}} = \frac{S_{\text{pool.}}}{S_{\text{yM.}}}
$$

*В разделе 2.2* следует определить абсолютные и относительные показатели механического движения населения (миграции).

Абсолютные показатели механического движения:

- число прибывших  $(S_{nnu\delta});$
- число выбывших  $(S_{\epsilon \omega \delta})$ ;
- сальдо миграции или миграционный прирост  $(M = S_{npu\delta} S_{\delta u\delta})$ ;
- миграционный оборот или объем миграции ( $MO = S_{n\nu\mu\sigma} + S_{\mu\nu\sigma}$ ).

Относительные показатели механического движения характеризуют частоту случаев перемены места жительства в совокупности населения за определенный период. Для этого используются коэффициенты миграции в расчете на 1000 человек в год.

1. Коэффициенты прибытия и выбытия:

$$
K_{npu\delta.} = \frac{S_{npu\delta.}}{\overline{S}} \cdot 1000, K_{\epsilon\omega\delta.} = \frac{S_{\epsilon\omega\delta.}}{\overline{S}} \cdot 1000
$$

2. Коэффициент миграционного (механического) прироста:

$$
K_{\text{mu2p}.\text{npup.}} = \frac{S_{\text{npu6.}} - S_{\text{b60.}}}{\overline{S}} \cdot 1000 = K_{\text{npu6.}} - K_{\text{b60.}}
$$

3. Коэффициент миграционного (механического) оборота:

$$
K_{\text{surp.ofop.}} = \frac{S_{\text{npu6.}} + S_{\text{csb6.}}}{\overline{S}} \cdot 1000 = K_{\text{npu6.}} + K_{\text{csb6.}}
$$

4. Коэффициент эффективности миграции:

$$
K_{\text{sub.}} = \frac{S_{\text{npu6.}} - S_{\text{sub.}}}{S_{\text{npu6.}} + S_{\text{sub.}}} \cdot 1000
$$

5. Относительное сальдо миграции:

$$
M_{_o} = \frac{S_{npu\delta}}{S_{_{\text{6b}\delta}}} \cdot 1000
$$

*В разделе 3.1* следует рассмотреть показатели социальной характеристики населения: образования, занятости, заболеваемости населения и обеспечения его медицинским персоналом. Следует привести данные в динамике о распределении по возрастам экономически активного населения региона, состав занятого населения по отраслям экономики, об уровне безработицы. Система показателей здоровья населения: демографические показатели – ожидаемая продолжительность жизни, показатели смертности по полу, возрасту, по классам причин смертности; показатели заболеваемости по классам болезней.

**Таблица - Состав и структура занятого населения по отраслям экономики**

|                         |    |            |    |            | Численность, тыс. чел. |           |    |            | Структура, % |            |    |           |    |           |    |    |
|-------------------------|----|------------|----|------------|------------------------|-----------|----|------------|--------------|------------|----|-----------|----|-----------|----|----|
| Отрасли                 | 20 | $\Gamma$ . | 20 | $\Gamma$ . | 20                     | $\Gamma.$ | 20 | $\Gamma$ . | 20           | $\Gamma$ . | 20 | $\Gamma.$ | 20 | $\Gamma.$ | 20 | Г. |
| Промышленность          |    |            |    |            |                        |           |    |            |              |            |    |           |    |           |    |    |
| Сельское и лесное       |    |            |    |            |                        |           |    |            |              |            |    |           |    |           |    |    |
| хозяйство               |    |            |    |            |                        |           |    |            |              |            |    |           |    |           |    |    |
| Транспорт и связь       |    |            |    |            |                        |           |    |            |              |            |    |           |    |           |    |    |
| Строительство           |    |            |    |            |                        |           |    |            |              |            |    |           |    |           |    |    |
| Оптовая и розничная     |    |            |    |            |                        |           |    |            |              |            |    |           |    |           |    |    |
| торговля, общественное  |    |            |    |            |                        |           |    |            |              |            |    |           |    |           |    |    |
| питание                 |    |            |    |            |                        |           |    |            |              |            |    |           |    |           |    |    |
| ЖКХ, непроизводствен-   |    |            |    |            |                        |           |    |            |              |            |    |           |    |           |    |    |
| ные виды бытового       |    |            |    |            |                        |           |    |            |              |            |    |           |    |           |    |    |
| обслуживания населения  |    |            |    |            |                        |           |    |            |              |            |    |           |    |           |    |    |
| Здравоохранение,        |    |            |    |            |                        |           |    |            |              |            |    |           |    |           |    |    |
| физическая культура,    |    |            |    |            |                        |           |    |            |              |            |    |           |    |           |    |    |
| социальное обеспечение  |    |            |    |            |                        |           |    |            |              |            |    |           |    |           |    |    |
| Образование, культура и |    |            |    |            |                        |           |    |            |              |            |    |           |    |           |    |    |
| искусство, наука и      |    |            |    |            |                        |           |    |            |              |            |    |           |    |           |    |    |
| научное обслуживание    |    |            |    |            |                        |           |    |            |              |            |    |           |    |           |    |    |
| Финансы, кредит,        |    |            |    |            |                        |           |    |            |              |            |    |           |    |           |    |    |
| страхование,            |    |            |    |            |                        |           |    |            |              |            |    |           |    |           |    |    |
| пенсионное обеспечение  |    |            |    |            |                        |           |    |            |              |            |    |           |    |           |    |    |
| Управление              |    |            |    |            |                        |           |    |            |              |            |    |           |    |           |    |    |
| Другие отрасли          |    |            |    |            |                        |           |    |            |              |            |    |           |    |           |    |    |
| Всего                   |    |            |    |            |                        |           |    |            |              |            |    |           |    |           |    |    |

*В разделе 3.2* обучающийся должен дать обоснование необходимости определения численности населения на перспективу, рассчитать перспективную численность населения и трудовых ресурсов двумя методами: методом передвижки возрастов и методом общего прироста, сделать выводы.

1. Метод передвижки возрастов:

Вероятность дожития до соответствующего возраста

$$
P_o = \left(1 - \frac{K_{\text{cm}}}{1000}\right),
$$

где К<sub>см</sub> – коэффициент смертности.

Перспективная численность населения или трудовых ресурсов:

$$
S_t\,{=}\,S_0\cdot P_0,
$$

где  $S_t$  – перспективная численность населения или трудовых ресурсов;

 $t$  – прогнозируемый период;  $S_0$  – число лиц в исходном периоде.

2. Метод общего прироста:

Коэффициент общего прироста  $K_{\text{offump}} = K_P - K_{\text{cm}} + K_{\text{mex mp}}$ ; Перспективная численность населения через t лет:

$$
S_{n+1} = S_n \left( 1 + \frac{K_{\text{ofm},np}}{1000} \right),
$$

где S<sub>н</sub> – численность населения на начало планируемого периода; t – число лет прогнозируемого периода;  $K_{\text{ogum}}$  – коэффициент общего прироста населения за период, предшествующий плановому.

*В выводах и предложениях* на основе проведенного обучающимся исследования формулируются выводы о численности, составе и структуре населения, о естественном и механическом его движении, о численности населения на перспективу, о социальной характеристике населения. Выводы должны быть подтверждены числовыми данными из содержания проекта.

#### **Тема 18. Статистико-экономический анализ уровня жизни населения**

*Примерный план курсового проекта:*

Введение

Глава 1.Характеристика населения данного объекта

1.1.Социальная характеристика населения данного объекта

1.2.Естественное и механическое движение населения

1.3.Анализ деятельности населения

Глава 2.Теоретические основы вопроса

2.1.Понятие об уровне жизни населения

2.2.Системы статистических показателей уровня жизни

Глава 3.Анализ уровня жизни населения

3.1.Доходы и расходы населения

3.2.Покупательная способность денежных доходов населения

3.3.Дифференциация населения по уровню жизни

3.4.Обобщающие показатели развития человеческого потенциала

Выводы и предложения

Список использованной литературы

#### *Методика выполнения проекта*

*Во введении* обосновать актуальность темы, т.е. важность изучения уровня жизни населения, указать цель и задачи, объект исследования, источники данных об уровне жизни населения.

*В разделе 1.1* дать характеристику населения данного объекта исследования за последние 3-5 лет, то есть определить численность населения, распределение его по месту проживания, полу, возрасту, национальности.

*В разделе 1.2* рассмотреть демографические факторы: рождаемость, смертность населения, его миграцию, брачность, разводимость. Определить естественный, миграционный, общий прирост населения; коэффициенты рождаемости, смертности и естественного прироста, сальдо миграции.

Следует рассчитать абсолютные и относительные показатели естественного движения населения.

К абсолютным показателям естественного движения населения относятся: число родившихся (*Sрод*.); число умерших (*Sум.*); естественный прирост населения (*Е = Sрод. - Sум*.); число заключенных браков (*Sбр.*) или число лиц, вступивших в брак (*2Sбр*.); число расторгнутых браков (*Sразв*.) или число лиц, расторгнувших брак (*2Sразв*.).

Относительные показатели естественного движения населения рассчитываются на 1000 человек в год, то есть в промилле (‰).

1.Коэффициенты рождаемости и смертности:

$$
K_{\text{powc},i} = \frac{S_{\text{pow}}}{\overline{S}} \cdot 1000, K_{\text{cw.}} = \frac{S_{\text{yw.}}}{\overline{S}} \cdot 1000,
$$

где *S* – среднегодовая численность населения.

2. Коэффициент естественного прироста:

*Кест.прир.* =  $K_{po} - K_{cM}$ .

3. Коэффициент брачности и разводимости:

$$
K_{\delta p.} = \frac{S_{\delta p.}}{\overline{S}} \cdot 1000, K_{\text{pass.}} = \frac{S_{\text{pass.}}}{\overline{S}} \cdot 1000
$$

4. Коэффициент жизненности:

$$
K_{\text{500.}} = \frac{S_{\text{pool.}}}{S_{\text{yM.}}}
$$

Для характеристики механического движения населения (миграции) следует определить абсолютные и относительные показатели.

Абсолютные показатели механического движения:

- число прибывших  $(S_{npu\delta})$ ;
- число выбывших (*Sвыб*.);
- сальдо миграции или миграционный прирост ( $M = S_{npu\delta} S_{\epsilon\delta}$ );
- миграционный оборот или объем миграции ( $MO = S_{n\nu\mu\delta} + S_{\kappa\mu\delta}$ ).

Относительные показатели механического движения характеризуют частоту случаев перемены места жительства в совокупности населения за определенный период. Для этого используются коэффициенты миграции в расчете на 1000 человек в год.

5. Коэффициенты прибытия и выбытия:

$$
K_{npu\delta.}=\frac{S_{npu\delta.}}{\overline{S}}\cdot1000, K_{\epsilon\omega\delta.}=\frac{S_{\epsilon\omega\delta.}}{\overline{S}}\cdot1000
$$

6. Коэффициент миграционного (механического) прироста:

$$
K_{\text{muzp.npup.}} = \frac{S_{\text{npu6.}} - S_{\text{b6.}}}{\overline{S}} \cdot 1000 = K_{\text{npu6.}} - K_{\text{b6.}}
$$

7. Коэффициент миграционного (механического) оборота:

$$
K_{\text{muap.ofop.}} = \frac{S_{\text{npu6.}} + S_{\text{ebt6.}}}{\overline{S}} \cdot 1000 = K_{\text{npu6.}} + K_{\text{ebt6.}}
$$

8. Коэффициент эффективности миграции:

$$
K_{\text{supp.}} = \frac{S_{\text{npu6.}} - S_{\text{b6}}}{S_{\text{pnu6.}}} + S_{\text{b6}} \cdot 1000
$$

9. Относительное сальдо миграции:

$$
M_{o} = \frac{S_{npu\delta}}{S_{\epsilon\omega\delta}} \cdot 1000
$$

В разделе 1.3 привести структуру возрастного состава экономически активного населения, т.е. совокупность мужчин и женщин в возрасте от 15 до 72 лет, уровень экономической активности населения; проанализировать состав и структуру занятого населения по отраслям экономики; определить уровень безработицы.

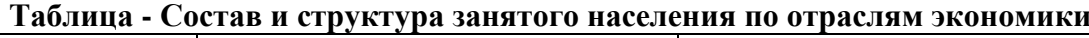

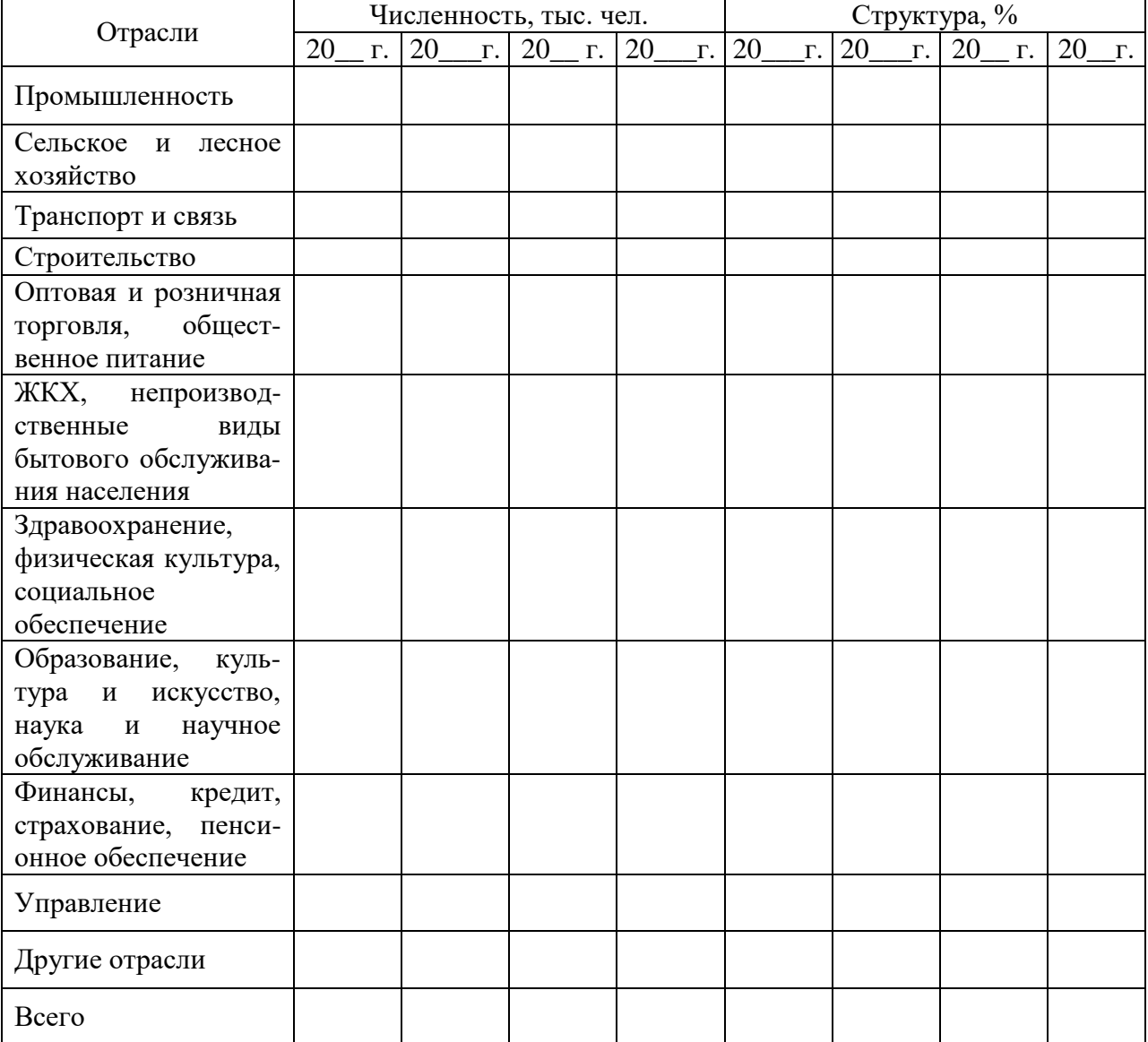

В разделе 2.1 обучающийся должен раскрыть понятие "уровень жизни населения", его важнейших составляющих, социальных нормативов и потребностей, дать определение четырех уровней жизни населения (достаток, нормальный уровень, бедность, нищета); указать задачи изучения уровня жизни.

В разделе 2.2 описать систему статистических показателей уровня жизни населения:

- интегральные индикаторы социального развития и уровня жизни населения;  $\bullet$
- показатели личных доходов населения;  $\bullet$
- показатели расходов и потребления населения;
- показатели дифференциации населения по уровню жизни;
- показатели социальной сферы.

*В разделе 3.1* указать общие доходы населения по видам: первичные доходы, доходы от собственности, текущие трансферты и прочие полученные блага; реальные и номинальные доходы. В таблице привести данные о доходах населения данного объекта в динамике за последние 5 лет.

|              | Все домохозяйства |                 |                 |                | Городские       |    |                |                 |           | Сельские        |                |           |                |                 |                |
|--------------|-------------------|-----------------|-----------------|----------------|-----------------|----|----------------|-----------------|-----------|-----------------|----------------|-----------|----------------|-----------------|----------------|
| Показатель   |                   |                 |                 |                |                 |    |                |                 |           |                 |                |           |                |                 |                |
|              | Ė                 | ో               | ⊨               | ⊢              |                 | ∟  | $\vec{L}$      | $\vec{L}$       | $\vec{L}$ | $\vec{L}$       | $\vec{L}$      | $\vec{L}$ | ≓              | ≓               |                |
|              | $\overline{c}$    | $\overline{20}$ | $\overline{20}$ | $\mathfrak{D}$ | $\overline{20}$ | 20 | $\overline{5}$ | $\overline{20}$ | 20        | $\overline{20}$ | $\overline{c}$ | 20        | $\overline{c}$ | $\overline{20}$ | $\overline{c}$ |
|              |                   |                 |                 |                |                 |    |                |                 |           |                 |                |           |                |                 |                |
| Располагае-  |                   |                 |                 |                |                 |    |                |                 |           |                 |                |           |                |                 |                |
| мые ресурсы  |                   |                 |                 |                |                 |    |                |                 |           |                 |                |           |                |                 |                |
| в расчете на |                   |                 |                 |                |                 |    |                |                 |           |                 |                |           |                |                 |                |
| члена домо-  |                   |                 |                 |                |                 |    |                |                 |           |                 |                |           |                |                 |                |
| хозяйства в  |                   |                 |                 |                |                 |    |                |                 |           |                 |                |           |                |                 |                |
| месяц, руб.  |                   |                 |                 |                |                 |    |                |                 |           |                 |                |           |                |                 |                |
| ИЗ НИХ       |                   |                 |                 |                |                 |    |                |                 |           |                 |                |           |                |                 |                |
| валовой      |                   |                 |                 |                |                 |    |                |                 |           |                 |                |           |                |                 |                |
| доход        |                   |                 |                 |                |                 |    |                |                 |           |                 |                |           |                |                 |                |
| в том числе  |                   |                 |                 |                |                 |    |                |                 |           |                 |                |           |                |                 |                |
| денежный     |                   |                 |                 |                |                 |    |                |                 |           |                 |                |           |                |                 |                |
| доход        |                   |                 |                 |                |                 |    |                |                 |           |                 |                |           |                |                 |                |
| стоимость    |                   |                 |                 |                |                 |    |                |                 |           |                 |                |           |                |                 |                |
| натуральных  |                   |                 |                 |                |                 |    |                |                 |           |                 |                |           |                |                 |                |
| поступлений  |                   |                 |                 |                |                 |    |                |                 |           |                 |                |           |                |                 |                |
| сумма при-   |                   |                 |                 |                |                 |    |                |                 |           |                 |                |           |                |                 |                |
| влеченных    |                   |                 |                 |                |                 |    |                |                 |           |                 |                |           |                |                 |                |
| средств и    |                   |                 |                 |                |                 |    |                |                 |           |                 |                |           |                |                 |                |
| израсходо-   |                   |                 |                 |                |                 |    |                |                 |           |                 |                |           |                |                 |                |
| ванных       |                   |                 |                 |                |                 |    |                |                 |           |                 |                |           |                |                 |                |
| сбережений   |                   |                 |                 |                |                 |    |                |                 |           |                 |                |           |                |                 |                |

**Таблица - Динамика доходов населения Саратовской области**

Необходимо проанализировать изменение в динамике среднемесячной заработной платы работников по отраслям экономики, сравнить уровень оплаты труда работников сельского хозяйства и других отраслей экономики; построить график динамики заработной платы.

Следует рассмотреть структуру расходов населения на основе проводимого обследования домашних хозяйств, сделать выводы.

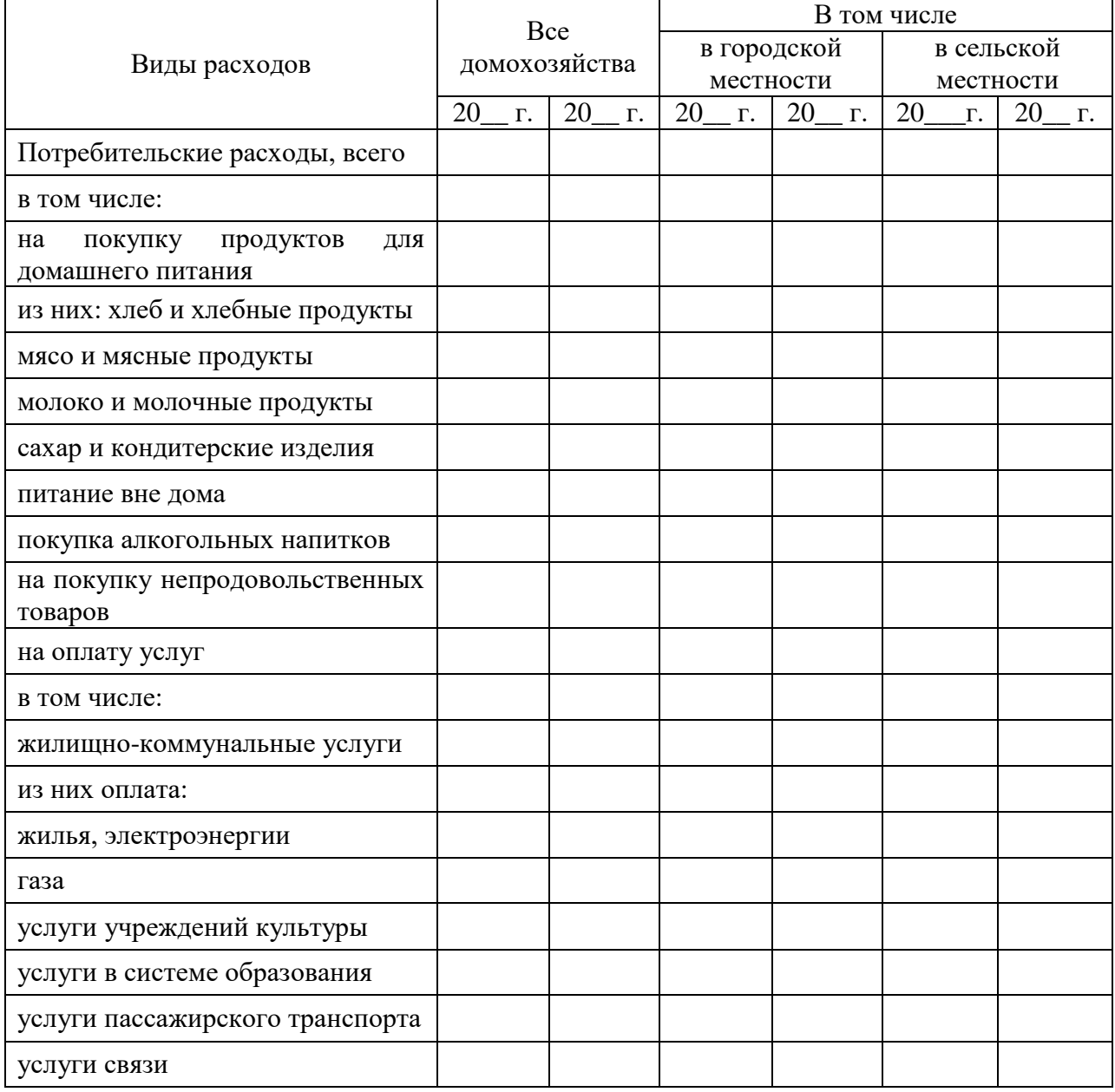

# **Таблица - Структура расходов населения в расчете на одно домохозяйство, %**

*В разделе 3.2* дать оценку покупательной способности денежных доходов населения, привести динамику за последние 5 лет.

| Товары                          | 20 | Г. | 20 | Г. | 20 | $\Gamma$ . | 20 | Г. | 20 | Г. |
|---------------------------------|----|----|----|----|----|------------|----|----|----|----|
| Продукты питания, кг            |    |    |    |    |    |            |    |    |    |    |
| Говядина                        |    |    |    |    |    |            |    |    |    |    |
| Рыба мороженая                  |    |    |    |    |    |            |    |    |    |    |
| Масло животное                  |    |    |    |    |    |            |    |    |    |    |
| Масло растительное              |    |    |    |    |    |            |    |    |    |    |
| Молоко, л                       |    |    |    |    |    |            |    |    |    |    |
| Яйца, шт.                       |    |    |    |    |    |            |    |    |    |    |
| Сахар-песок                     |    |    |    |    |    |            |    |    |    |    |
| Хлеб пшеничный 1 сорта          |    |    |    |    |    |            |    |    |    |    |
| Картофель                       |    |    |    |    |    |            |    |    |    |    |
| Водка                           |    |    |    |    |    |            |    |    |    |    |
| Непродовольственные товары, шт. |    |    |    |    |    |            |    |    |    |    |
| Куртка мужская                  |    |    |    |    |    |            |    |    |    |    |
| Костюм мужской                  |    |    |    |    |    |            |    |    |    |    |
| Пальто женское демисезонное     |    |    |    |    |    |            |    |    |    |    |
| Куртка для школьника            |    |    |    |    |    |            |    |    |    |    |
| Сапоги детские, пар             |    |    |    |    |    |            |    |    |    |    |
| Холодильник                     |    |    |    |    |    |            |    |    |    |    |
| Телевизор цветной               |    |    |    |    |    |            |    |    |    |    |
| Джемпер, свитер, жакет          |    |    |    |    |    |            |    |    |    |    |

**Таблица - Динамика покупательной способности населения**

*В разделе 3.3* охарактеризовать дифференциацию населения в зависимости от среднедушевых доходов по шести нормативным категориям в зависимости от состава и стоимости минимальной потребительской корзины (МПК):

- порог нищеты;
- уровень бедности;
- малообеспеченные;
- обеспеченные;
- состоятельные;
- богатые.

Использовать децильный метод оценки дифференциации населения по уровню доходов – распределение семей по децилям (10-процентным группам); построить таблицу динамики среднедушевых доходов населения по децильным группам; определить величину децильного коэффициента дифференциации.

Децильный коэффициент дифференциации доходов населения определяется по формуле:

$$
K_d = \frac{d_9}{d_1}
$$

где  $d_1$  – нижний дециль – самые низкие доходы населения;

 $d_9$  – верхний дециль – самые высокие доходы населения.

$$
d_1 = x_{d_1} + i_{d_1} \frac{\sum f}{10} - S_{d_{1-1}} + i_{d_1}
$$

$$
d_9 = x_{d_9} + i_{d_9} \frac{9 \sum f}{10} - S_{d_{9-1}}.
$$

Социальную дифференциацию можно отразить также с помощью таких показателей как потребление основных продуктов питания, непродовольственных товаров и услуг населением с разным уровнем среднедушевого совокупного дохода, структура потребительских расходов населения с разным уровнем среднедушевого дохода, индекса концентрации доходов (коэффициент Джини) и др.

анализ динамики Злесь же необходимо дать цен на Продукты питания. непродовольственные товары и услуги, рассчитать индексы потребительских цен за последние 5 лет.

В разделе 3.4 следует рассчитать обобщающий показатель уровня жизни населения индекс развития человеческого потенциала (ИРЧП), предложенный экспертами Программы развития Организации Объединенных Объединенных Наций (ПРООН), построить ряд динамики ИРЧП за последние пять лет, произвести аналитическое выравнивание динамического ряда и выявить тенденцию в изменении ИРЧП.

Индекс развития человеческого потенциала определяется по формуле:

$$
I_{up} = \frac{1}{5} \left( \sum_{i=1}^{5} I_{x_i} \right)
$$

 $I_{\text{up}}$  – индекс человеческого развития;  $Ix_1$  – индекс ожидаемой где продолжительности жизни при рождении; Ix<sub>2</sub> - индекс уровня образования населения; Ix<sub>3</sub> индекс уровня бедности населения; Ix<sub>4</sub> - индекс общей безработицы; Ix<sub>5</sub> - индекс реального ВВП (ВРП) на душу населения.

В соответствии с методикой при расчете каждой составляющей используются фиксированные стандарты минимального и максимального значений, с которыми сравниваются фактические показатели по региону (стране)

Индексы отдельных составляющих рассчитываются по формуле:

$$
I_{x_1} = \frac{x_{\text{max}} - x_{\text{fakt}}}{x_{\text{max}} - x_{\text{min}}},
$$

фактическое гле х<sub>мах</sub> - максимальное значение показателя;  $\equiv$  $X<sub>fakt</sub>$ значение показателя; X<sub>min</sub> - минимальное значение показателя.

Для вычисления отдельных индексов приняты следующие стандарты:

- для индекса ожидаемой продолжительности жизни максимальный возраст 85 лет, минимальный 25 лет;

-для индекса уровня образования минимальный уровень 0, максимальный 100 %.

- индекс уровня бедности определяется как разность между единицей и долей населения с доходами ниже прожиточного минимума.

- для индекса уровня безработицы - как разность между единицей и долей безработных к экономически активному населению;

- для индекса реального ВВП на душу населения минимальный уровень 100 долларов, максимальный 40000 долларов.

В выводах и предложениях на основе проведенного обучающимся исследования сформулировать выводы по характеристике населения изучаемого объекта, по анализу уровня жизни населения - доходов и расходов, покупательной способности денежных доходов населения, дифференциации населения по уровню жизни, по динамике обобщающего показателя уровня жизни - индекса развития человеческого потенциала, подтвердить выводы числовыми данными.

#### **5.Методика применения статистических приемов обработки информации**

При выполнении курсового проекта студент должен умело пользоваться такими приемами экономико-статистического метода исследования как расчет абсолютных, относительных и средних величин, показателей вариации, анализ динамики явлений, индексный анализ, корреляционно-регрессионный анализ, построение статистических таблиц и графиков. Рассмотрим применение этих приемов на примерах.

#### **5.1.Расчет абсолютных, относительных и средних величин**

Любой статистический показатель является либо абсолютной, либо относительной, либо средней величиной.

*Абсолютные статистические показатели* это величины, выражающие общий размер признака. Для курсового проекта абсолютные величины чаще всего просто берутся из исходной информации. Например, площадь земельных угодий, стоимость основных и оборотных средств, численность работников, сумма выручки, прибыли, посевные площади сельскохозяйственных культур, поголовье скота и др. Однако в некоторых случаях абсолютные показатели получаются расчетным путем. Так, при проведении индексного анализа валовой сбор продукции растениеводства рассчитывают умножением урожайности на посевную площадь, валовое производство продукции животноводства – умножением продуктивности животных на их поголовье, общие затраты на производство продукции – как произведение себестоимости единицы продукции и объема произведенной продукции, выручку – как произведение цены и объема реализованной продукции и т. д. Абсолютное изменение индексируемого сложного показателя находится путем вычитания из числителя знаменателя индекса.

*Относительные величины* – это величины, выражающие количественные соотношения между размерами признаков. Наиболее часто в анализе используются относительные величины выполнения плана, динамики, структуры, интенсивности. Определяется структура земельного фонда предприятия, основных и оборотных фондов, трудовых ресурсов, посевных площадей сельскохозяйственных культур, поголовья скота, себестоимости продукции и т. д. *Относительные величины структуры* (удельные веса) получают делением размера признака каждой части совокупности на общий итог и выражают в процентах. При анализе структуры обращают внимание на части совокупности, имеющие наибольший и наименьший удельный вес. Если структура дается в динамике, то характеризуются структурные сдвиги, т. е. как изменяется структура, соотношение частей совокупности с течением времени.

*Пример.* Рассчитать и проанализировать структуру основных фондов на сельскохозяйственном предприятии.

*Решение.* Исходные данные – стоимость основных средств по видам – берем из годового отчета (форма №5 Приложение к бухгалтерскому балансу). Стоимость каждого вида основных средств делим на их общую стоимость (и умножаем на 100 для перевода в проценты). Подобным образом получаем удельные веса всех видов основных средств в их общей стоимости. Результаты расчетов представляем в виде таблицы 4.1. Анализируем таблину.

По данным таблицы видно, что в 2018 г. произошло увеличение стоимости основных фондов по сравнению с 2016 г. на 195 тыс. руб. или на 0,7 % . Наибольший удельный вес в структуре основных фондов имеют здания – от 30,5% в 2003 г. до 38,2% в 2018 г. За последние три года увеличилась стоимость и повысился удельный вес пассивной части основных фондов – зданий - на 2,3 млн. руб. или на 24,7% (11608:9309\*100=124,7%) или на 7,4 процентных пункта (38,2 – 30,8=7,4) .

Уменьшилась стоимость активной части основных средств – машин и оборудования на 715 тыс. руб. или на 1,5 процентных пункта. Наблюдается незначительный рост

стоимости и удельного веса транспортных средств и довольно значительный – на 1,4 млн. руб. и на 4,5 процентных пункта соответственно продуктивного скота.

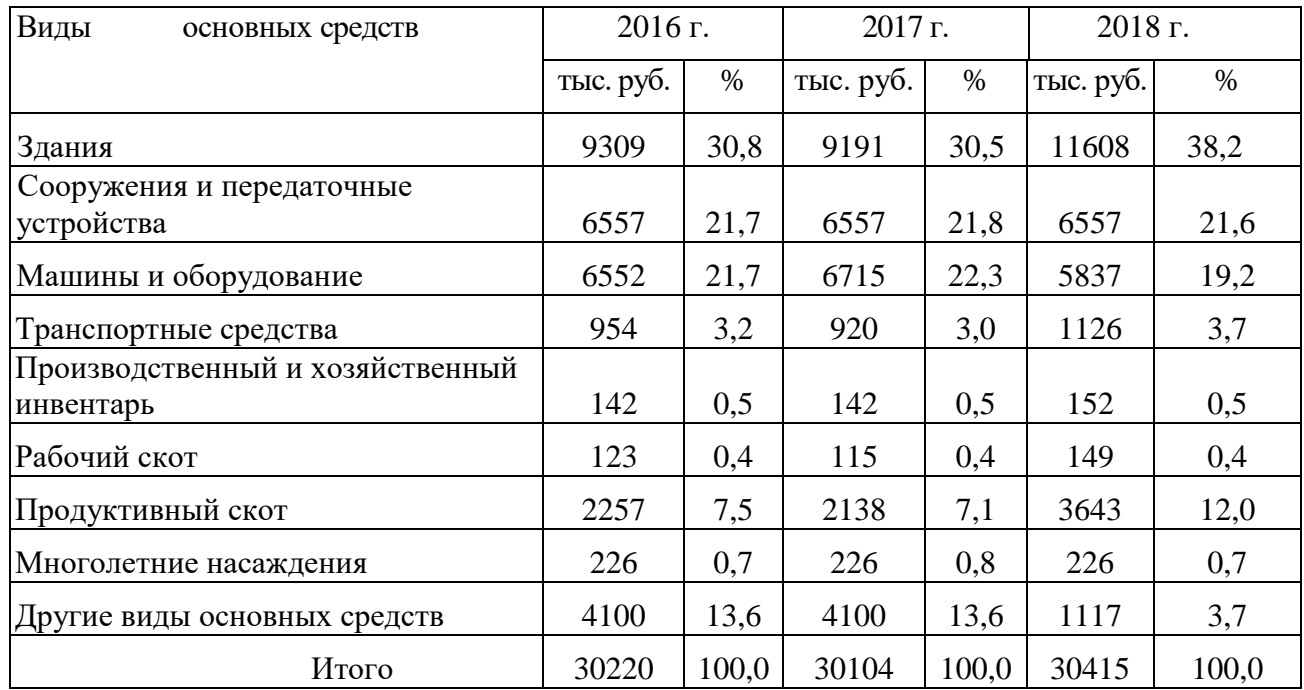

## **Таблица 5.1 - Состав и структура основных фондов в ООО «Вершина» Романовского района Саратовской области**

*Относительные величины интенсивности* используются для характеристики оснащенности предприятий основными фондами, энергоресурсами (фондообеспеченность, фондовооруженность, энергообеспеченность, энерговооруженность), а также результатов производственной деятельности (производство продукции разных видов на 100 га сельскохозяйственных угодий, пашни или посевов, стоимость товарной продукции, прибыли на 100 га сельскохозяйственных угодий, уровень рентабельности).

*Пример.* Рассчитать и проанализировать показатели обеспеченности предприятия основными фондами и их использования.

*Решение.* Исходные данные берем из годового отчета предприятия: стоимость основных средств – из формы № 5 Приложение к бухгалтерскому балансу, численность работников – из формы № 5-АПК Отчет о численности и заработной плате работников организации, стоимость товарной продукции – из формы № 2 Отчет о прибылях и убытках, площадь сельскохозяйственных угодий – из формы № 9-АПК Отчет о производстве, затратах, себестоимости и реализации продукции растениеводства, энергетические ресурсы – из формы № 17-АПК Отчет о сельскохозяйственной технике и энергетике.

Рассчитаем фондовооруженность, фондообеспеченность делением стоимости основных фондов соответственно на численность работников, площадь сельскохозяйственных угодий; энерговооруженность, энергообеспеченность делением размера энергетических мощностей на численность работников, площадь сельскохозяйственных угодий. Результаты расчетов приведем в таблице 5.2.

| Наименование                                      |       | Годы  |       | В среднем | Отклонение         |
|---------------------------------------------------|-------|-------|-------|-----------|--------------------|
| показателей                                       | 2016  | 2017  | 2018  | за 3 года | 2018 г. от 2016 г. |
|                                                   |       |       |       |           | (% )               |
| Основные производственные                         | 27277 | 28067 | 29072 | 28139     | 106,6              |
| фонды, тыс. руб.                                  |       |       |       |           |                    |
| Энергетические мощности, л, с.                    | 7521  | 7549  | 7781  | 7617      | 103,4              |
| Площадь сельскохозяйственных<br><u>угодий, га</u> | 9430  | 9406  | 9430  | 9422      | 100,0              |
| Численность работников, чел.                      | 189   | 198   | 180   | 189       | 95,2               |
| Фондовооруженность, тыс. руб./чел.                | 144,3 | 141,7 | 161,5 | 149,2     | 111,9              |
| Фондообеспеченность, тыс. руб./га                 | 2,9   | 3,0   | 3,1   | 3,0       | 106,9              |
| Энерговооруженность, л. с./чел.                   | 39,8  | 38,1  | 43,2  | 40,4      | 108,5              |
| Энергообеспеченность, л.с./га                     | 0,80  | 0,80  | 0,83  | 0,81      | 103,8              |

**Таблица 5.2 - Показатели обеспеченности основными фондами в ООО «Вершина» Романовского района Саратовской области**

Анализируя основные показатели использования основных фондов в таблице 5.2, можно сделать следующие выводы. Увеличение стоимости основных производственных фондов и размера энергетических мощностей при практически неизменной площади сельскохозяйственных угодий повлекло за собой повышение фондообеспеченности в отчетном году на 7%. На фондовооруженность и энерговооруженность оказали влияние, кроме того, сокращение численности работников. За счет этих факторов фондовооруженность и энерговооруженность повысились соответственно на 11,9 и 8,5 %.

*Средняя величина* – это показатель, характеризующий типичный уровень варьирующего признака и рассчитанный на единицу однородной совокупности. Чаще всего используется средняя арифметическая простая и взвешенная: средняя урожайность сельскохозяйственных культур, средняя продуктивность скота, средняя себестоимость 1 ц продукции, средняя реализационная цена и т.д. По формуле средней арифметической рассчитывается среднее линейное отклонение, средний уровень интервального ряда динамики, средний абсолютный прирост; по формуле средней квадратической – среднее квадратическое отклонение, по формуле средней геометрической – средний коэффициент роста.

Формула средней арифметической простой:

$$
\bar{x} = \frac{\sum x_i}{n},
$$

где  $x_i$  – отдельные значения осредняемого показателя;

n – число этих значений.

Формула средней арифметической взвешенной:

$$
\bar{x} = \frac{\sum x_i f_i}{\sum f_i},
$$

где  $f_i$  – вес – число, показывающее, сколько раз встречается то или иное значение осредняемого показателя.

#### 5.2. Расчет показателей вариации

Для характеристики колеблемости, вариации явления употребляются в основном следующие показатели вариации:

- размах вариации
- среднее линейное отклонение
- среднее квадратическое отклонение
- дисперсия
- коэффициент вариации

Размах вариации - это разность между максимальным и минимальным значениями признака в совокупности.

 $R = x_{max} - x_{min}$ 

Среднее линейное отклонение представляет собой среднюю арифметическую из абсолютных отклонений вариант от средней величины. Оно рассчитывается по следующим формулам:

$$
\overline{d} = \frac{\sum |x_i - \overline{x}|}{n}
$$
 - для не струппированных данных,  

$$
\overline{d} = \frac{\sum |x_i - \overline{x}| \cdot f_i}{\sum f_i}
$$
 - для струппированных данных,

где  $|x_i - x|$  - отклонение - разность между отдельным значением признака и средней.

Дисперсия - это средний квадрат отклонений вариант (отдельных значений признака) от средней арифметической.

$$
\sigma^2 = \frac{\sum (x_i - \overline{x})^2}{n};
$$

$$
\sigma^2 = \frac{\sum (x_i - \overline{x})^2 f_i}{\sum f_i}
$$

Среднее квадратическое отклонение - это корень квадратный из дисперсии. Оно определяется по формулам:

$$
\sigma = \sqrt{\frac{\sum (x_i - \overline{x})^2}{n}};
$$
  
\n
$$
\sigma = \sqrt{\frac{\sum (x_i - \overline{x})^2 f_i}{\sum f_i}}
$$
  
\n
$$
\sigma
$$
 with  $\sigma = \sqrt{\sigma^2}$ 

Коэффициент вариации – отношение среднего квадратического отклонения к средней:

$$
v = \frac{\sigma}{x} * 100
$$

Коэффициент вариации позволяет сравнить колеблемость нескольких статистических показателей между собой, а также определить степень варьирования признака. В статистике принята следующая примерная градация вариации:

v<20% - слабая степень варьирования признака;

v=20-40% - средняя степень варьирования;

v>40% - сильная степень варьирования.

*Пример.* Рассчитать показатели вариации урожайности зерновых культур в ООО «Вершина» Романовского района Саратовской области по следующим данным (табл. 5.3).

| T UMANUDUNULU PAHUNA UAPATUDUNUH UVJIAUTH, H/TA |           |        |           |           |         |  |  |  |  |  |
|-------------------------------------------------|-----------|--------|-----------|-----------|---------|--|--|--|--|--|
| Культуры                                        | $2014$ r. | 2015r. | $2016$ г. | $2017$ r. | 2018 г. |  |  |  |  |  |
| Озимые зерновые                                 | 22,9      | 27,1   | 31,7      | 12,8      | 29,5    |  |  |  |  |  |
| Яровые зерновые                                 | 14,7      | 19,5   | 8,4       | 20,4      | 14,3    |  |  |  |  |  |
| Зернобобовые                                    | 9,6       | 9,5    | 6.7       | 8,0       | 8,3     |  |  |  |  |  |
| Зерновые в среднем                              | 15,7      | 18,7   | 15,6      | 13,7      | l7.4    |  |  |  |  |  |

**Таблица 5.3 - Динамика урожайности зерновых культур в ООО «Вершина» Романовского района Саратовской области, ц/га**

*Решение.* Рассматривая таблицу 5.3, мы видим, что урожайность зерновых культур колеблется по годам. Рассчитаем показатели вариации урожайности.

*Размах вариации:*

для озимых зерновых R=31.7 – 12.8=18.9

для яровых зерновых R=20.4 – 8.4=12,0

для зернобобовых R=9,6 – 6,7=2,9

для зерновых в среднем R=18,7 – 13,7-5,0

Для расчета остальных показателей вариации необходимо определить среднюю урожайность за пятилетний период по формуле средней арифметической простой:

озимых зерновых

$$
\overline{x} = \frac{\sum x_i}{n} = \frac{22.9 + 27.1 + 31.7 + 12.8 + 29.5}{5} = \frac{124}{5} = 24.8
$$

яровых зерновых

$$
\frac{x}{x} = \frac{\sum x_i}{n} = \frac{14.7 + 19.5 + 8.4 + 20.4 + 14.3}{5} = \frac{77.3}{5} = 15.5
$$

зернобобовых

$$
\overline{x} = \frac{\sum x_i}{n} = \frac{9.6 + 9.5 + 6.7 + 8.0 + 8.3}{5} = \frac{42.1}{5} = 8.4
$$

зерновых в среднем

$$
\overline{x} = \frac{\sum x_i}{n} = \frac{15.7 + 18.7 + 15.6 + 13.7 + 17.4}{5} = \frac{81.1}{5} = 16.2
$$

*Среднее линейное отклонение:* для озимых зерновых

$$
\frac{\sum |x_i - \overline{x}|}{n} = \frac{\left| 22.9 - 24.8 \right| + \left| 27.1 - 24.8 \right| + \left| 31.7 - 24.8 \right| + \left| 12.8 - 24.8 \right| + \left| 29.5 - 24.8 \right|}{5} = \frac{27.8}{5} = 5.6
$$

Аналогично вычислим среднее линейное отклонение для урожайности яровых зерновых (3,6 ц/га), зернобобовых (0,9) и зерновых в среднем (1,4).

*Дисперсия:*  для озимых зерновых

$$
\sigma^2 = \frac{\sum (x_i - \overline{x})^2}{n} = \frac{(22.9 - 24.8)^2 + (27.1 - 24.8)^2 + (31.7 - 24.8)^2 + (12.8 - 24.8)^2 + (29.5 - 24.8)^2}{5} = 44.5
$$

По приведенной выше формуле вычислим дисперсию для яровых зерновых (18,5), для зернобобовых (1,2) и зерновых в среднем (2,9).

*Среднее квадратическое отклонение:* для озимых зерновых

$$
\sigma = \sqrt{44,5} = 6.7
$$

и т. д. *Коэффициент вариации:*

Для озимых зерновых

$$
v = \frac{\sigma}{x} * 100 = \frac{6.7}{24.8} * 100 = 27.0
$$
  
MT. J.

Рассчитанные показатели вариации сведем в таблицу 5.4.

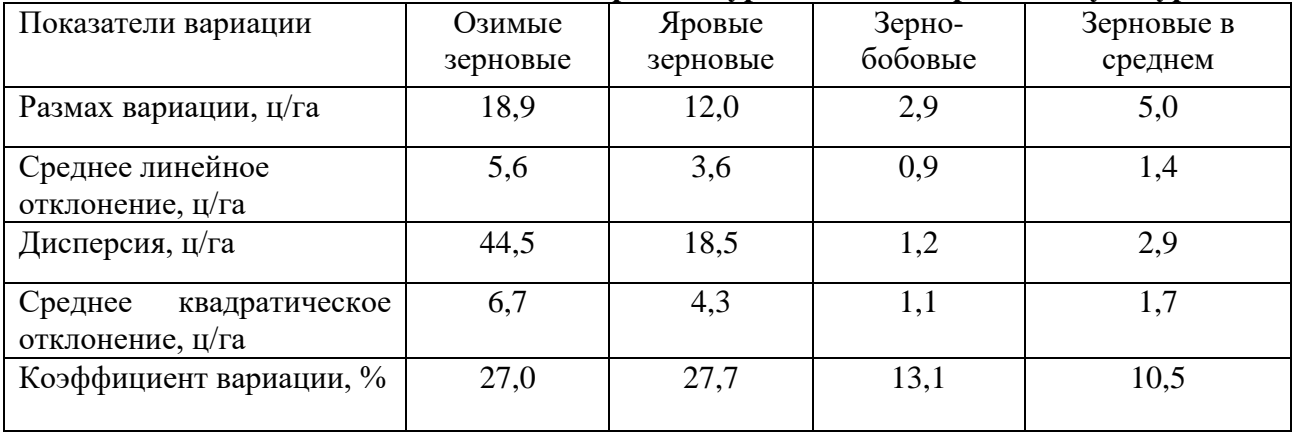

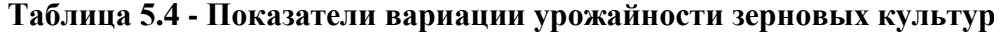

Показатели вариации свидетельствуют о том, что из групп зерновых наибольшую степень варьирования имеет урожайность яровых культур (v=27.7%), наименьшую зернобобовых (v=13.1%). Урожайность озимых и яровых зерновых характеризуется средней степенью варьирования, их коэффициент вариации больше 20, но меньше 40%. Коэффициент вариации урожайности зернобобовых культур меньше 20%, что говорит о слабой колеблемости данного показателя. Сочетание в посевных площадях нескольких культур, пики урожайности которых не совпадают по годам, способствовало снижению колеблемости урожайности зерновых в среднем, а, следовательно, риска для предприятия. Урожайность зерновых культур в среднем в анализируемом периоде имела слабую степень варьирования (v=10.5%), что свидетельствует о высоком уровне агротехники в хозяйстве.

#### **5.3.Анализ динамики социально-экономических явлений**

Анализ динамики социально-экономических явлений производится путем построения рядов динамики и расчета на их основе показателей динамики, характеризующих изменение явления внутри рассматриваемого периода времени, средних показателей динамики, характеризующих изменение явления в целом за анализируемый период, выявления основной тенденции динамики.

Для характеристики отдельных изменений явления внутри анализируемого отрезка времени рассчитываются следующие показатели:

- 1) абсолютные приросты;
- 2) коэффициенты или темпы роста;
- 3) темпы прироста;
- 4) абсолютные значения 1% прироста.

Показатели динамики определяются двумя способами - цепным и базисным.

Если производится сравнение каждого уровня с предыдущим, то получаются цепные показатели динамики. При сравнении каждого уровня с каким-либо постоянным уровнем, принятым за базу сравнения, получают базисные показатели динамики. За базу сравнения чаще всего принимают начальный уровень.

Абсолютный прирост - это разность между текущим и базисным уровнями ряда. Его общая формула:

 $A_i = y_i - y_6$ 

где y<sub>i</sub> - текущий уровень ряда динамики;

v<sub>6</sub> – базисный уровень.

Цепной абсолютный прирост рассчитывается по формуле:

 $A_i = y_i - y_{i-1},$ 

где у<sub>і-1</sub>- уровень, предшествующий отчетному.

Базисный абсолютный прирост:

 $A_i = y_i - y_1$ 

где у<sub>1</sub> - начальный уровень ряда динамики.

Цепной абсолютный прирост называется скоростью роста.

Абсолютный прирост за весь период, описываемый рядом динамики, исчисляется как разность между конечным и начальным уровнями:

 $\Sigma A_i = y_n - y_1$ 

где y<sub>n</sub> - конечный уровень ряда динамики.

Коэффициент роста - это отношение текущего уровня к базисному. Если это отношение выражается в процентах, то его называют темпом роста. Общие формулы коэффициента К<sub>р</sub> и темпа Т<sub>р</sub> роста:

$$
K_p = \frac{y_i}{y_\delta}; \quad T_p = \frac{y_i}{y_\delta} \times 100
$$

 $\sim$   $\sim$ 

Цепной коэффициент (темп) роста:

$$
\mathbf{K}_{p} = \frac{y_{i}}{y_{i-1}} \, ; \, \mathbf{T}_{p} = \frac{y_{i}}{y_{i-1}} \times 100
$$

Базисный коэффициент (темп) роста:

$$
\mathbf{K}_p = \frac{y_i}{y_1} \qquad \qquad \mathbf{T}_p = \frac{y_i}{y_1} \times 100
$$

Темп прироста- это отношение абсолютного прироста к базисному уровню:

$$
T_{np} = \frac{A_i}{y_B} \times 100
$$

Цепной темп прироста:

$$
T_{np} = \frac{A_i}{y_{i-1}} \times 100
$$

Базисный темп прироста:

$$
T_{np} = \frac{A_i}{y_1} \times 100
$$

Темп прироста характеризует относительную скорость изменения уровней. Если известны темпы роста, то темпы прироста можно рассчитать по формуле:

$$
T_{np} = T_p - 100
$$

*Абсолютное значение 1% прироста* представляет собой отношение абсолютного прироста к темпу прироста:

$$
\Pi_i = \frac{A_i}{T_{np}\%}
$$

Преобразуем формулу:

$$
\Pi_{i} = \frac{A_{i}}{\frac{A_{i}}{y_{i-1}} \times 100} = 0.01 y_{i-1}
$$

Для характеристики средней интенсивности изменения явления используются средние показатели.

*Средний абсолютный прирост* представляет собой среднюю из абсолютных приростов за равные промежутки времени одного периода. Он может быть найден по формуле:

$$
\overline{A} = \frac{A_1 + A_2 + \dots + A_{n-1}}{n-1} = \frac{\sum A_i}{n-1}
$$

где  $A_1, A_2 ... A_{n-1}$  - цепные абсолютные приросты.

n – число уровней.

 $\sum A_i$  - абсолютный прирост за весь период.

Так как  $\sum A_i = y_n - y_1$ , то средний абсолютный прирост можно найти и по следующей формуле:

$$
\overline{A} = \frac{y_n - y_1}{n - 1}
$$

*Средний коэффициент роста* исчисляется по формуле средней геометрической из цепных коэффициентов роста:

$$
\overline{\mathbf{K}} = \sqrt[n-1]{\mathbf{K}_1 \times \mathbf{K}_2 \times \mathbf{K}_3 \times \ldots \times \mathbf{K}_{n-1}},
$$

где  $\mathbf{K}_1, \mathbf{K}_2, \mathbf{K}_3, ... \mathbf{K}_{n-1}$ - цепные коэффициенты роста.

Возможен расчет по формуле:

$$
\overline{\mathbf{K}} = \sqrt[n-1]{\frac{\mathbf{y}_n}{\mathbf{y}_1}}
$$

Средний темп роста:

$$
\overline{T}_{p} = \overline{K} \times 100
$$

*Средний темп прироста* рассчитывается исходя из формулы взаимосвязи между темпами роста и темпами прироста:

$$
T_{np} = \overline{T}_p - 100
$$

*Пример.* Проанализировать динамику посевных площадей зерновых культур в ООО «Вершина» Романовского района Саратовской области.

*Решение.* Данные о посевных площадях зерновых культур возьмем из годовых отчетов предприятия в форме № 9-АПК Отчет о производстве и себестоимости продукции растениеводства. Построим на их основе ряд динамики (табл. 5.5).

#### **Таблица 5.5- Динамика посевных площадей зерновых культур в ООО «Вершина» Романовского района Саратовской области, га**

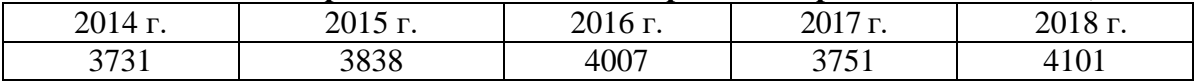

Рассчитаем цепные и базисные показатели динамики посевных площадей. *Абсолютные приросты:*

*цепные:* 

 г. A1=3838 - 3731=107 га г. А2=4007 - 3838=169 га г. А3=3751 - 4007=-256 га г. А4=4101 - 3751=350 га

*базисные:*

 г. A1=3838 - 3731=107 га г. А2=4007 - 3731=276 га г. А3=3751 - 3731=20 га г. А4=4101 - 3731=370 га

*Темпы роста*:

*Цепные* 

2015 г. ТР1=3838 : 3731\*100=102,9% 2016 г. Т $_{P2}$ =4007 : 3838\*100=104,4% 2017 г. Т<sub>Р3</sub>=3751 : 4007\*100=93,6% 2018 г. ТР4=4101 : 3751\*100=109,3%

*Базисные* 

2015 г. Т<sub>р1</sub>=3838 : 3731\*100=102,9% 2016 г. Т<sub>р2</sub>=4007 : 3731\*100=107,4% 2017 г. Т<sub>р3</sub>=3751 : 3731\*100=100,5% 2018 г. Т<sub>р4</sub>=4001 : 3731\*100=109,9%

*Темпы прироста: Цепные* 

2015 г. Т<sub>пр1</sub> $=102,9-100,0=2,9%$ 2016 г. Т<sub>пр2</sub> = 104,4-100,0=4,4% 2017 г. Т<sub>пр3</sub> = 93,6-100,0 = -6,4% 2018 г. Т<sub>пр4</sub> = 109,3-100,0=9,3%

#### *Базисные*

2015 г. Т<sub>пр1</sub>=102,9-100=2,9% 2016 г. Т<sub>пр2</sub> = 107,4-100=7,4% 2017 г. Т<sub>пр3</sub>=100,5-100=0,5% 2018 г. Т<sub>пр4</sub> = 109,9-100 = 9,9%

*Абсолютное значение 1% прироста*: 2015 г. П<sub>1</sub>=0,01\*3731=37,3 га

2016 г. П<sub>2</sub>=0,01\*3838=38,4 га 2017 г. П<sub>3</sub>=0,01\*4007=40,1 га 2018 г. П4=0,01\*3751=37,5 га

Представим показатели динамики посевных площадей в таблице 5.6.

| Показатели                          | 2014 г. | 2015г. | $2016$ г. | 2017 г. | 2018 г. |
|-------------------------------------|---------|--------|-----------|---------|---------|
| Посевная площадь, га                | 3731    | 3838   | 4007      | 3751    | 4101    |
| Абсолютный прирост, га:             |         |        |           |         |         |
| - цепной                            |         | 107    | 169       | $-256$  | 350     |
| -базисный                           |         | 107    | 276       | 20      | 370     |
| Темп роста, %:                      |         |        |           |         |         |
| -цепной                             |         | 102,9  | 104,4     | 93,6    | 109,3   |
| -базисный                           |         | 102,9  | 107,4     | 100,5   | 109,9   |
| Темп прироста, %:                   |         |        |           |         |         |
| -цепной                             |         | 2,9    | 4,4       | $-6,4$  | 9,3     |
| -базисный                           |         | 2,9    | 7,4       | 0,5     | 9,9     |
| Абсолютное значение 1% прироста, га |         | 37,3   | 38,4      | 40,1    | 37,5    |

**Таблица 5.6 - Показатели динамики посевных площадей зерновых культур в ООО «Вершина» Романовского района Саратовской области**

Данные таблицы показывают, что почти все абсолютные приросты и темпы прироста являются положительными, а темпы роста больше 100%, что позволяет сделать вывод о том, что посевные площади зерновых культур в анализируемом периоде расширялись; лишь в 2017 г. площадь посева под зерновыми культурами уменьшилась на 256 га по сравнению с предыдущим годом.

Вычислим средние показатели динамики.

Средний абсолютный прирост:

$$
\overline{A} = \frac{y_n - y_1}{n - 1} = \frac{4101 - 3731}{5 - 1} = 92.52a
$$

Средний темп роста:

$$
\overline{T}_{p} = \sqrt[n-1]{\frac{y_{n}}{y_{1}}} * 100 = 5\sqrt[1]{\frac{4101}{3731}} * 100 = 102.4\%
$$

Средний темп прироста:

 $\overline{T}_{np} = \overline{T}_{p} - 100 = 102,4 - 100 = 2,4\%$ 

Таким образом, в анализируемом периоде наблюдался рост посевных площадей зерновых культур в среднем на 92,5 га или на 2,4% в год.

Важной задачей анализа динамических рядов является выявление и анализ основной тенденции развития явлений. *Тенденция* или тренд - это общее направление к росту или снижению уровня явления с течением времени.

Статистика разработала ряд приемов установления тенденции в рядах динамики:

- укрупнения интервалов
- скользящей средней
- среднего абсолютного прироста
- среднего темпа роста
- аналитическое выравнивание

Рассмотрим наиболее совершенный прием – аналитическое выравнивание.

*Аналитическое выравнивание ряда динамики* заключается в нахождении уравнения кривой, которая наиболее точно отражает основную тенденцию развития явления во времени. При этом фактические уровни ряда заменяются выровненными уровнями, вычисленными на основе выбранного уравнения.

Этот способ основан на предположении, что изменения уровней ряда динамики могут быть выражены с той или иной степенью приближения определёнными математическими функциями. Монотонное возрастание или убывание явления может быть выражено с помощью следующих функций:

1) линейной;

- 2) параболической;
- 3) степенной;
- 4) простой экспоненциальной (показательной) производной неё  $\mathbf{H}$ **OT** логарифмической линейной;
- 5) сложной экспоненциальной (показательной) производной  $\mathbf{M}$  $\overline{O}$ неё логарифмической параболой;
- 6) гиперболой;
- 7) комбинацией этих видов.

Для выравнивания динамических рядов, характеризующихся быстрым развитием в начале ряда и затухающим к концу, применяются логистические функции:

$$
\overline{y}_t = \frac{K}{1 + C^{-a_0 t}}
$$
 или  $\overline{y}_t = \frac{K}{1 + 10^{a_0 + a \times t_1}}$ 

где С - основание натурального логарифма.

Первым этапом при аналитическом выравнивании ряда динамики является выбор аппроксимирующей функции, наиболее близко отражающей тренд.

Для выбора вида функции используется ряд приёмов:

- графический; 1)
- $(2)$ анализ цепных показателей динамики;
- расчёт стандартной ошибки уравнений.  $3)$

После выбора вида кривой вычисляются её параметры (второй этап). Параметры уравнения находятся методом наименьших квадратов. Он позволяет из множества кривых данного вида выбрать ту, которая даёт выровненные уровни с наибольшим приближением к фактическим.

Параметры уравнения кривой, удовлетворяющие этому условию, могут быть найдены путём решения системы нормальных уравнений.

Для уравнения прямой:

$$
y_t = a_0 + a_1 t
$$

решается следующая система уравнений:

$$
\begin{cases} a_0 n + a_1 \sum t = \sum y \\ a_0 \sum t + a_1 \sum t^2 = \sum ty \end{cases}
$$

где  $a_0$ и  $a_1$ - параметры уравнения, (причём  $a_1$ - это средний абсолютный прирост); t – номера уровней; у - фактические уровни ряда динамики.

Расчет параметров упрощается, если номера уровней (t) подобрать так, чтобы  $\sum t = 0$ . Тогда для расчёта параметров уравнения прямой система уравнений примет вид:

$$
\begin{cases}\na_0 n = \sum y \\
a_1 \sum t^2 = \sum ty \\
\text{orkyna } a_0 = \frac{\sum y}{n}, \\
a_1 = \frac{\sum ty}{\sum t^2}\n\end{cases}
$$

Чтобы Σt оказалась равной 0, в рядах с нечетным числом уровней номер центрального уровня приравнивается к нулю, а уровни, идущие от центрального вверх и вниз, получают номера 1,2,3 и так далее со знаком минус и плюс соответственно. При чётном числе уровней два центральных получают номера  $-1$  и  $+1$ , остальные 3,5,7 и так далее со знаком минус и плюс.

На основе найденного уравнения кривой вычисляются выровненные уровни, и строится график (третий этап).

Изучение закономерностей развития социально-экономических явлений во времени, выравнивание рядов динамики используются для прогнозирования.

Прогнозирование это определение ориентировочных размеров явления в будущем. Прогнозирование опирается на экстраполяцию, то есть распространение выявленной закономерности на другие периоды времени. Технически экстраполяция представляет собой продление рядов динамики. Наиболее часто для прогнозирования используется аналитическое выражение тренда. Подставляя в найденное уравнение значения t за пределами исследуемого ряда динамики, можно рассчитать уровни у, для будущего периода. Так как в базисном периоде уровни колеблются, то и в будущем периоде вероятны колебания. Фактический уровень в будущем может не совпадать с экстраполируемым. Экстраполяция позволяет получить точечные прогнозные оценки показателя. Однако вероятность того, что они точно совпадут с будущими фактическими значениями, очень мала. Поэтому целесообразно построение доверительных интервалов прогноза. Доверительный интервал определяется по формуле:

 $y_t \pm t_\alpha \mu_{vt}$ 

где y<sub>t</sub> - прогнозное значение уровня;

t<sub>a</sub>- критерий Стьюдента;

 $\mu_{\rm vt}$  – средняя квадратическая ошибка уравнения.

$$
\mu_{y_t} = \sqrt{\frac{\sum (y - y_t)^2}{n - m}}
$$

где у - фактические значения результативного признака;

 $y_t$  - теоретические значения результативного признака, рассчитанные по уравнению тренда; n - число наблюдений;

m - число параметров уравнения.

Пример. Выявить тенденцию в изменении урожайности зерновых культур в 2014-2018 гг. в ООО «Вершина». Как видно из таблицы 4.3, урожайность зерновых культур колебалась по годам. Сделать вывод о тенденции - повышалась урожайность в рассматриваемом периоде или снижалась - невозможно. Для установления тенденции динамики воспользуемся приемом аналитического выравнивания ряда динамики. В качестве уравнения тренда возьмем уравнение прямой:  $y_1 = a_0 + a_1t$ .

Для нахождения неизвестных параметров уравнения построим  $a_0$   $H$  $a_1$ вспомогательную таблицу. Уровням ряда динамики присвоим такие номера, чтобы их сумма была равна 0 ( $\Sigma t=0$ ).
| прямон |                 |                |                   |                   |  |  |  |
|--------|-----------------|----------------|-------------------|-------------------|--|--|--|
| Годы   | Урожайность     | Номера         | Квадраты          | Произведения      |  |  |  |
|        | зерновых в      | уровней ряда   | номеров           | уровней на их     |  |  |  |
|        | среднем, ц/га   | динамики       | уровней           | номера            |  |  |  |
|        |                 |                |                   |                   |  |  |  |
| 2014   | 15,7            | $-2$           |                   | $-31,4$           |  |  |  |
| 2015   | 18,7            | - 1            |                   | $-18,7$           |  |  |  |
| 2016   | 15,6            |                |                   |                   |  |  |  |
| 2017   | 13,7            |                |                   | 13,7              |  |  |  |
| 2018   | 17,4            |                |                   | 34,8              |  |  |  |
| Итого  | $\Sigma$ y=81,1 | $\Sigma t = 0$ | $\Sigma t^2 = 10$ | $\Sigma$ ty =-1,6 |  |  |  |

Таблица 5.7 - Вспомогательные данные для расчета параметров уравнения πngwoŭ

Подставив в формулы данные из табл. 5.7, найдем параметры а 0 и а1:

$$
a_0 = \frac{\sum y}{n} = \frac{81,1}{5} = 16,22, a_1 = \frac{\sum ty}{\sum t^2} = \frac{-1.6}{10} = -0.16
$$

Построим уравнение тренда:

 $y_t = 16.22 - 0.16t$ 

Параметр а<sub>1</sub>=-0,16 есть средний абсолютный прирост. Отрицательный знак при нем свидетельствует о тенденции снижения анализируемого показателя (урожайности) на рассматриваемом отрезке времени. На его основе можно сделать вывод о том, что средняя урожайность зерновых в ООО «Вершина» ежегодно снижалась в среднем на 0,16 ц/га.

Подставляя в найденное уравнение номера уровней t, рассчитаем выровненные уровни ряда урожайности зерновых культур:

2014 г. у<sub>1</sub>=16,22 -0,16\*(-2)=16,54 ц/га

2015 г. у<sub>2</sub>=16,22 - 0,16\*(-1)=16,38 ц/га

2016 г. уз=16,22 – 0,16\*0= 16,22 ц/га 2017 г. у<sub>4</sub>=16,22 – 0,16\*1= 16,06 ц/га

2018 г. у<sub>5</sub>=16,22 - 0,16\*2= 15,90 ц/га

Построим график фактической и выровненной урожайности зерновых культур (рис.1). Для этого воспользуемся табличным процессором Microsoft Excel. Перенесем на лист Excel фактические и выровненные уровни урожайности зерновых за 2014-2018 гг., выделим их. Щелкнем по кнопке Мастер диаграмм, в появившемся окне выберем График и один из видов графика. Щелкнем Далее, Выбрать ряд, дать имя линиям: Ряд 1- фактическая, Ряд 2 выровненная. Щелкаем Далее. Записываем заголовки: название диаграммы, ось х, ось у. Щелкаем левой кнопкой мыши Далее, Готово. Диаграмма появится на листе ЕХСЕL. Копируем ее, переносим в Word и вставляем в текст.

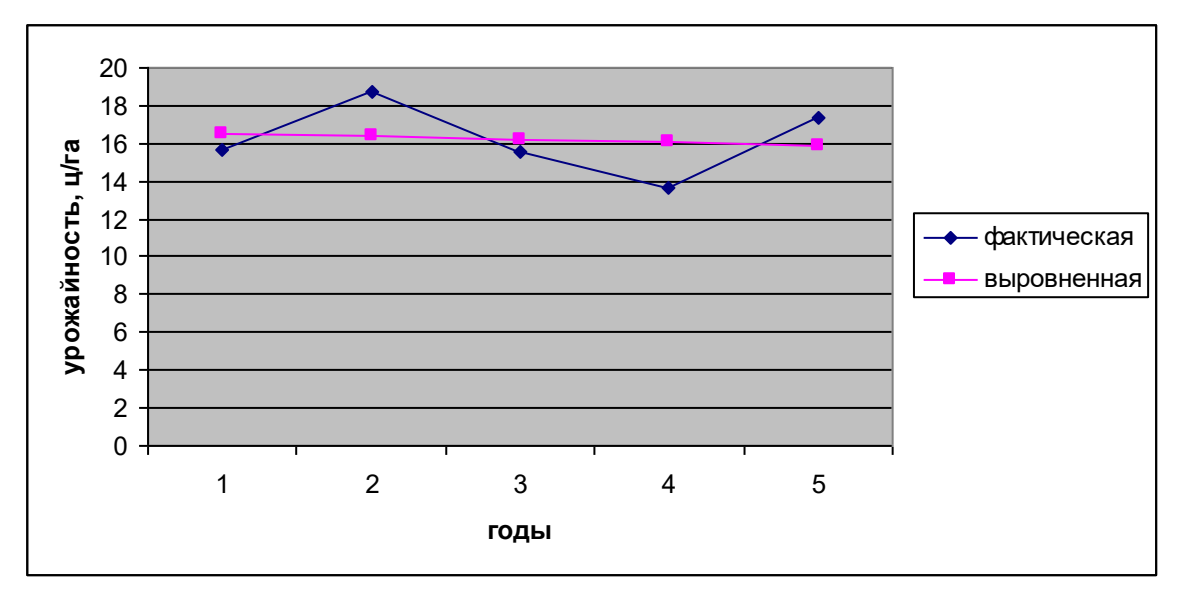

Рисунок 1- Динамика урожайности зерновых культур в ООО «Вершина».

График наглядно показывает снижение урожайности зерновых культур.

#### Прогнозирование

Методом экстраполяции дадим прогноз урожайности зерновых культур на 2019-2021 гг. Для этого подставив в полученное уравнение тренда соответствующие номера лет: 3,4 и 5, рассчитаем прогнозные уровни урожайности на 2019, 2020, 2021 гг.

2019 г. у<sub>6</sub>=16,22 – 0,16\*3=15,74 ц/га

2020 г. у<sub>7</sub>=16,22 – 0,16\*4=15,58 ц/га

2021 г.  $y_8=16,22-0,16*5=15,42 \text{ µ/ra}$ 

Дадим интервальную оценку прогнозных уровней, для чего рассчитаем среднюю квадратическую ошибку уравнения:

$$
\mu_{yp} = \sqrt{\frac{\sum (y - y_t)^2}{n - m}} = \sqrt{\frac{(15.7 - 16.91)^2 + (18.7 - 16.38)^2 + (15.6 - 16.22)^2 + (13.7 - 16.06)^2 + (17.4 - 15.90)^2}{5 - 2}} = 2.18
$$

В таблице критических точек распределения Стьюдента при уровне значимости 0,05 и числе степеней свободы 3 найдем значение коэффициента t, оно равно 3,18. Построим доверительный интервал для прогнозного уровня урожайности 2012  $\Gamma$ .: 15.74- $2.18*3.18< y<sub>6</sub><15.74 + 2.18*3.18$ 

 $8.81 < y_6 < 22.67$ 

Доверительный интервал позволяет с вероятностью 0.95 утверждать, что прогнозный уровень урожайности зерновых может находиться в интервале от 8,81 до 22,67 ц/га.

#### 5.4. Корреляционно-регрессионный анализ

выявления влияния Корреляционно-регрессионный анализ используется ДЛЯ результативный факторных признаков на показатель. Так, на урожайность сельскохозяйственных культур влияют такие факторы как качество почв, сумма выпавших осадков, число дней с суховеями, количество внесенных удобрений, фондо-, трудо- и энергообеспеченность, продолжительность уборки урожая и др. Корреляционнорегрессионный анализ применяется для характеристики корреляционной связи зависимости, которая проявляется лишь в массе случаев; зависимости, при которой одному значению факторного признака соответствует ряд значений результативного признака. Нельзя методом корреляционно-регрессионного анализа исследовать функциональную связь, например, связь между валовым сбором, урожайностью и посевной площадью, между прибылью, выручкой и себестоимостью. Здесь зависимость функциональная, полная: валовой сбор есть произведение урожайности и посевной площади, прибыль – это разность между выручкой и себестоимостью реализованной продукции.

При отборе факторов к ним предъявляется ряд требований:

- 1) они должны быть количественно измеримы;
- 2) должны быть независимы друг от друга;
- 3) не должны находиться между собой в функциональной зависимости;

4)не должны косвенно дублировать друг друга или являться частью других факторов.

Не включаются в корреляционную модель факторы, косвенно дублирующие друг друга, например, количество внесенных удобрений и их стоимость, энергообеспеченность и количество тракторов на 1000 га пашни и др.

К статистической совокупности, на основе которой ведется корреляционно-регрессионный анализ, также предъявляются требования:

- она должна быть однородной;
- должна содержать достаточное число единиц;
- должна иметь нормальное распределение по исследуемому результативному признаку.

Для оценки однородности исследуемой совокупности применяются относительные показатели вариации. Однородность совокупности проверяется по коэффициенту вариации: если он меньше 33%, то совокупность считается однородной.

Требование достаточного числа наблюдений связано с надежностью выводов корреляционно-регрессионного анализа, так как взаимопогашение влияния случайных факторов происходит только в массе случаев. Число факторных признаков, включаемых в корреляционную модель, должно быть не менее чем в 5 раз меньше числа наблюдений.

Третье требование обусловлено тем, что основные положения теории корреляции разрабатывались применительно к нормальному характеру распределения. Соответствие совокупности закону нормального распределения устанавливается на основе расчета критерия согласия.

Корреляционно-регрессионный анализ должен проводиться на основе статистической совокупности: совокупности сельскохозяйственных предприятий района, микрозоны, области; совокупности крестьянских (фермерских) хозяйств (КФХ); совокупности личных подсобных хозяйств (ЛПХ); совокупности жителей поселка, города, района, области, страны. В крайнем случае, при отсутствии данных по совокупности можно использовать совокупность уровней динамического ряда, при этом ряд динамики должен иметь не менее 5 уровней. Этим достигается выполнение требования к исходной информации для КРА: число наблюдений должно не менее чем в 5 раз превышать число исследуемых факторных признаков.

В процессе корреляционно-регрессионного анализа (КРА) определяется аналитическое выражение (форма) связи и дается количественная оценка связи между результативным и факторными признаками. В зависимости от характера связи выбирается один из видов уравнения регрессии.

Уравнение прямой:

$$
y_x = a_0 + a_1 x.
$$

Уравнение гиперболы

$$
y_x = a_0 + a_1 \frac{1}{x}
$$

Уравнение параболы второго порядка:

$$
y_x = a_0 x^{a_1}.
$$

Степенное уравнение:

$$
y_r = a_0 + a_1 x + a_2 x^2
$$

Показательное уравнение

$$
y_x = a_0 a_1^x
$$

Многофакторная корреляционная связь чаще всего описывается линейным уравнением множественной регрессии:

$$
y_x = a_0 + a_1 x + a_2 x_2 + \dots + a_k x_k
$$

где ух - значения результативного признака;

 $\alpha_0, \alpha_1 \alpha_2 \dots \alpha_k$  – параметры уравнения регрессии;

 $X_1, X_2, \ldots X_k$  - значения факторных признаков.

Параметр α<sub>1</sub> в уравнении прямой называется *коэффициентом регрессии*. Он показывает, на сколько в среднем изменяется величина результативного признака при изменении факторного на единицу. При прямой корреляционной связи коэффициент регрессии имеет положительный знак, при обратной - отрицательный. Коэффициент регрессии выражает количественную зависимость результативного признака от факторного в абсолютных величинах.

Для характеристики тесноты парной корреляционной связи используются в основном два показателя:

- линейный коэффициент корреляции и соответствующий ему коэффициент детерминации;
- корреляционное отношение и соответствующий ему индекс детерминации.

Для измерения тесноты парной линейной связи вычисляется линейный коэффициент Статистика разработала ряд формул линейного коэффициента корреляции.

$$
r = \frac{\overline{xy} - \overline{x} \cdot \overline{y}}{\sigma_x \sigma_y}
$$

корреляции:

где  $\sigma_{x}$ - среднее квадратическое отклонение по факторному признаку;  $\sigma_{v}$  – среднее квадратическое отклонение по результативному признаку.

$$
r = \frac{\sum (x - \overline{x})(y - \overline{y})}{n\sigma_x \sigma_y}
$$

$$
r = \frac{\sum (x - \overline{x})(y - \overline{y})}{\sqrt{\sum (x - \overline{x})^2 \sum (y - \overline{y})^2}}
$$

$$
r = a_1 \frac{\sigma_x}{\sigma_y}
$$

Линейный коэффициент корреляции может принимать значения от минус единицы до плюс единицы. Положительный коэффициент корреляции указывает на прямую

корреляционную связь, отрицательный – на обратную. Знак при коэффициенте корреляции совпадает со знаком коэффициента регрессии. Принята следующая условная градация коэффициента корреляции: r</0.3/ – связь слабая, r=/0.3 – 0.7/ – связь средней силы, r>/0.7/ – связь тесная.

Квадрат коэффициента корреляции носит название коэффициента детерминации. Он показывает долю факторного признака в вариации результативного.

*Корреляционное отношение* используется для характеристики тесноты корреляционной связи любой формы – и линейной и нелинейной. Оно определяется по формуле:

$$
\eta=\sqrt{\frac{\delta^2}{\sigma^2}},
$$

где  $\delta^2$  – дисперсия теоретических значений результативного признака, т.е. рассчитанных по уравнению регрессии (факторная дисперсия);

> $\sigma^2$  – дисперсия эмпирических (фактических) значений результативного признака (общая дисперсия).

Указанные дисперсии исчисляются по формулам:

$$
\delta^2 = \frac{\sum (y_x - \overline{y})^2}{n}
$$

$$
\sigma^2 = \frac{\sum (y - \overline{y})^2}{n}
$$

где ух – теоретические значения результативного признака;

у - среднее значение результативного признака в совокупности;

у – фактические (эмпирические) значения результативного признака.

При линейной связи корреляционное отношение и коэффициент корреляции равны.

Корреляционное отношение может принимать значения от нуля до единицы. Чем ближе данный показатель к единице, тем теснее связь между изучаемыми признаками.

Рассмотрим методику проведения корреляционно-регрессионного анализа на примере.

*Пример.* С помощью корреляционно-регрессионного анализа необходимо установить, как влияют на урожайность подсолнечника затраты труда на 1 га посева.

*Решение*. В качестве уравнения регрессии возьмем уравнение прямой:  $y_x = a_0 + a_1x$ . Корреляционно-регрессионный анализ будем вести по ряду динамики, состоящему из 5 уровней. Исходные данные для решения системы уравнений и вычисления коэффициента корреляции представим в таблице 5.8.

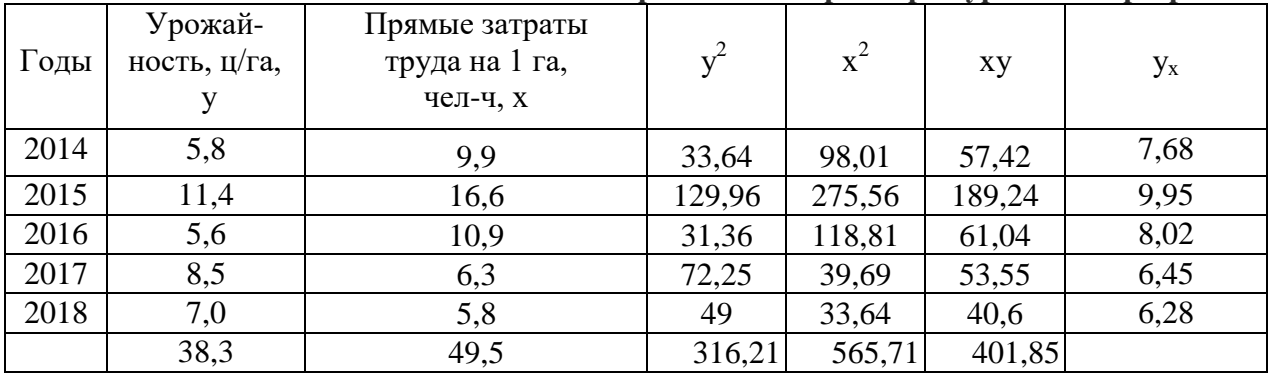

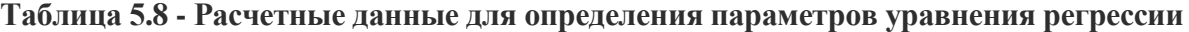

Подставим в систему нормальных уравнений данные из таблицы:

 $5a_0 + 49,5a_1 = 38,3;$ 

49,5  $a_0$ + 556,71 $a_1$ = 401,85

Разделим каждое уравнение на коэффициент при а<sub>0</sub> и вычтем первое уравнение из второго:

 $a_0 + 9.9 a_1 = 7.6 6$  $a_0 + 11,25a_1 = 8,12$ 

1,35  $a_1 = 0,46 \rightarrow a_1 = 0,34$ .

Подставим значение а<sub>1</sub> в первое уравнение:

 $a_0 + 9.9* 0.34 = 7.66 \rightarrow a_0 = 4.31$ 

Построим числовую корреляционную модель:  $y_x = 4.31 + 0.34$  x.

Коэффициент регрессии  $a_1 = 0.34$  означает, что при увеличении затрат труда на 1 га на 1 чел-ч урожайность подсолнечника повышается на 0,34 ц/га.

Для расчета коэффициента корреляции определим следующие величины.

Среднюю величину факторного признака:

$$
\bar{x} = \frac{\sum x}{n} = \frac{49,5}{5} = 9,
$$

Среднюю величину результативного признака:

$$
\frac{1}{y} = \frac{\sum y}{n} = \frac{38.3}{5} = 7.66y / ca
$$

Среднее квадратическое отклонение по факторному  $(\sigma_x)$  и результативному  $(\sigma_y)$  признакам:

$$
\sigma_x = \sqrt{\frac{\sum x^2}{n} - \frac{x^2}{n}} u \sigma_y = \sqrt{\frac{\sum y^2}{n} - \frac{y^2}{n}}
$$

$$
\sigma_x = \sqrt{\frac{556,71}{5} - (9,9)^2} = \sqrt{13,33} = 3,65
$$

$$
\sigma_y = \sqrt{\frac{316,21}{5} - (7,66)^2} = \sqrt{4,57} = 2,14
$$

Средняя из произведений значений факторного и результативного признаков:

$$
\overline{xy} = \frac{\sum xy}{n} = \frac{401,85}{5} = 80,37
$$

Коэффициент корреляции будет равен:

$$
r = \frac{80,37 - 9.9 \times 7,66}{3.65 \times 2,14} = 0.58
$$

Коэффициент корреляции положительный, значит, связь между признаками прямая. Его значение находится в интервале 0,3-0,7, поэтому можно утверждать, что связь между урожайностью подсолнечника и затратами труда средней силы.

Параметры уравнения регрессии и коэффициент корреляции можно определить на компьютере с помощью программного средства Microsoft Excel.

Пример. По данным таблицы 5.9 с помощью корреляционно-регрессионного анализа определить, как влияет выход телят на 100 коров на среднегодовой надой молока от одной коровы.

| ⊥Показатели                           | $2014$ r. | $2015$ r. | $2016$ г. | $2017$ г. | $2018$ г. |  |
|---------------------------------------|-----------|-----------|-----------|-----------|-----------|--|
| Среднегодовой надой на 1<br>корову, ц | 30,17     | 30,01     | 30,04     | 27,67     | 28,32     |  |
| Выход телят на 100                    |           |           |           |           |           |  |
| коров, гол.                           | 96        | 92        | 92        | 83        | 82        |  |

Таблица 5.9 - Динамика продуктивности коров и выхода телят на 100 коров

#### Решение.

Расчет параметров уравнения регрессии и показателей тесноты корреляционной связи произведем с помощью табличного процессора Excel. Для этого воспользуемся Пакетом анализа. В меню Сервис выберем опцию Анализ данных. Щелкнув левой кнопкой мыши этому пункту, откроем инструмент Регрессия. Щелкаем по кнопке ОК, на экране  $\Pi$ O появляется диалоговое окно Регрессия. В поле Входной интервал У вводим значения результативного признака, в поле Входной интервал Х вводим значения факторных признаков. Щелкаем по кнопке ОК. На рабочем листе появляются результаты вычисления параметров уравнения регрессии, коэффициента корреляции и другие показатели, позволяющие определить значимость коэффициента корреляции и параметров уравнения регрессии.

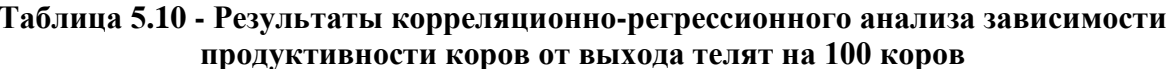

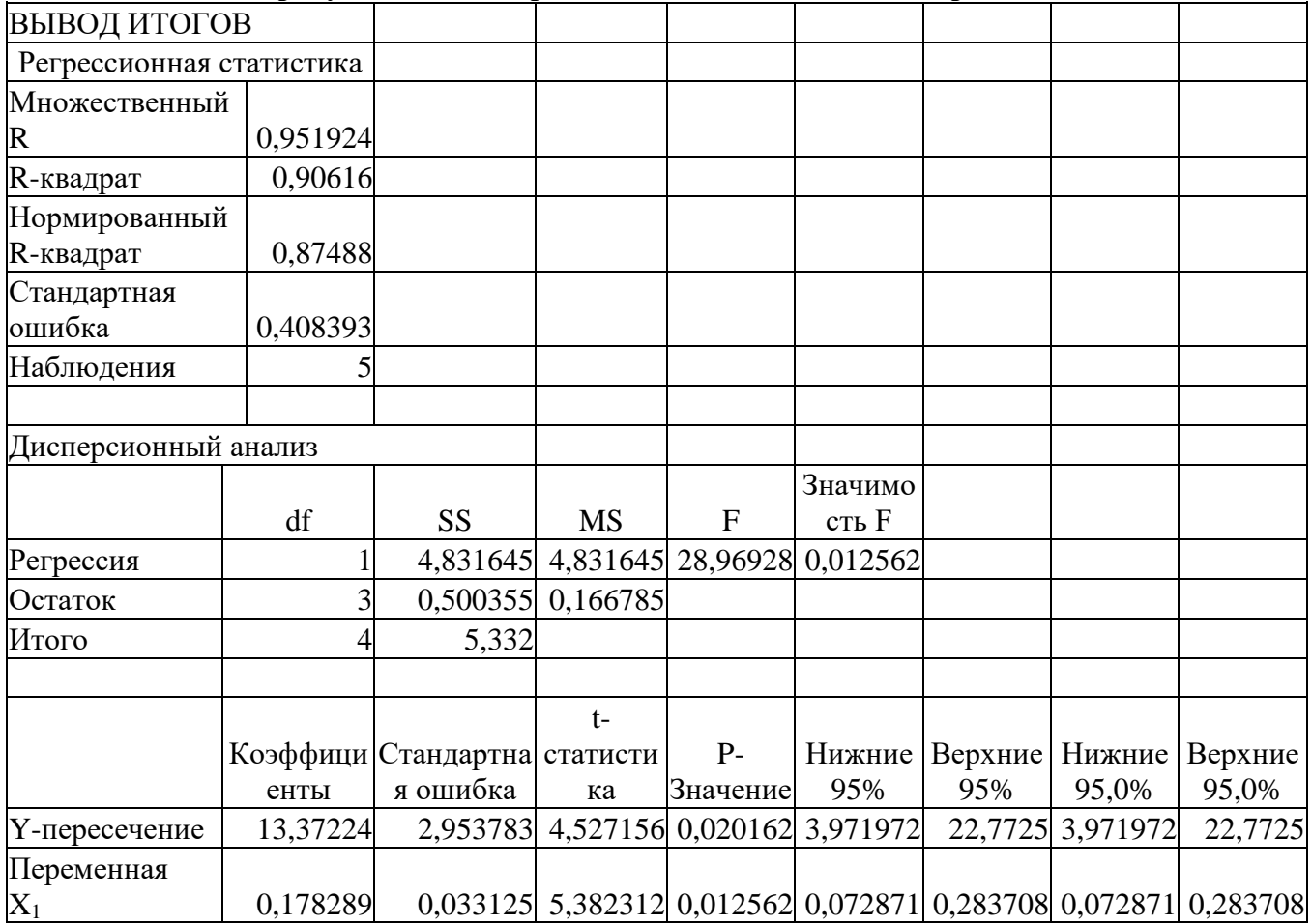

Построим числовую корреляционную модель:

 $y_x = 13.37 + 0.18$  x

Коэффициент регрессии  $a_1=0,18$  показывает, что с увеличением выхода телят на 100 коров на 1 голову среднегодовой надой молока на 1 корову повышается на 0,18 ц.

Коэффициент корреляции r=0.95 свидетельствует о тесной связи результативного признака с факторным.

*Многофакторный корреляционно-регрессионный анализ* следует вести по статистической совокупности достаточно большого объема. Число единиц совокупности должно быть не менее чем в пять раз превышать число факторных признаков.

*Пример.* Выявить влияние на урожайность зерновых культур трудообеспеченности и фондообеспеченности на сельскохозяйственных предприятиях Новоузенского района Саратовской области по исходным данным, приведенным в табл. 5.11.

|            | регрессионного анализа факторов-<br>уролинности |                |                     |                |  |  |  |  |
|------------|-------------------------------------------------|----------------|---------------------|----------------|--|--|--|--|
| $N_2$      | Наименование хозяйств                           | Урожайность    | Трудообеспечен-     | Фондообеспе-   |  |  |  |  |
| $\Pi.\Pi.$ |                                                 | зерновых, ц/га | ность на 100 га с.- | ченность на 1  |  |  |  |  |
|            |                                                 |                | х. угодий, чел.     | га, тыс. руб.  |  |  |  |  |
|            |                                                 |                | $X_1$               | X <sub>2</sub> |  |  |  |  |
| 1.         | ЗАО ПЗ «Алгайский»                              | 13,6           | 3,52                | 5,61           |  |  |  |  |
| 2.         | ЗАО «Дружба»                                    | 10,5           | 1,07                | 4,52           |  |  |  |  |
| 3.         | ЗАО «Красный партизан»                          | 10             | 2,14                | 3,16           |  |  |  |  |
| 4.         | СХА им. Жидкова                                 | 7,8            | 2,44                | 3,93           |  |  |  |  |
| 5.         | ЗАО «Петропавловское»                           | 9              | 2,86                | 2,83           |  |  |  |  |
| 6.         | ЗАО «Новая жизнь»                               | 15,7           | 2,03                | 4,55           |  |  |  |  |
| 7.         | ЗАО «Горькореченское»                           | 12,9           | 1,93                | 5,3            |  |  |  |  |
| 8.         | ЗАО «Куриловское»                               | 7,7            | 2,33                | 2,87           |  |  |  |  |
| 9.         | ЗАО им. Радищева                                | 11,3           | 2,57                | 2,77           |  |  |  |  |
| 10.        | ЗАО «Дюрское»                                   | 16,1           | 2,31                | 4,99           |  |  |  |  |

**Таблица 5.11 - Исходные данные для многофакторного корреляционнорегрессионного анализа факторов урожайности**

Как видим, статистическая совокупность состоит из 10 единиц (хозяйств), факторных признаков два – трудообеспеченность и фондообеспеченность. Таким образом, число единиц совокупности в 5 раз превышает число факторных признаков.

*Решение*

Перенесем исходные данные на лист Excel и выполним действия по корреляционнорегрессионному анализу в указанной выше последовательности. В результате получим следующую таблицу.

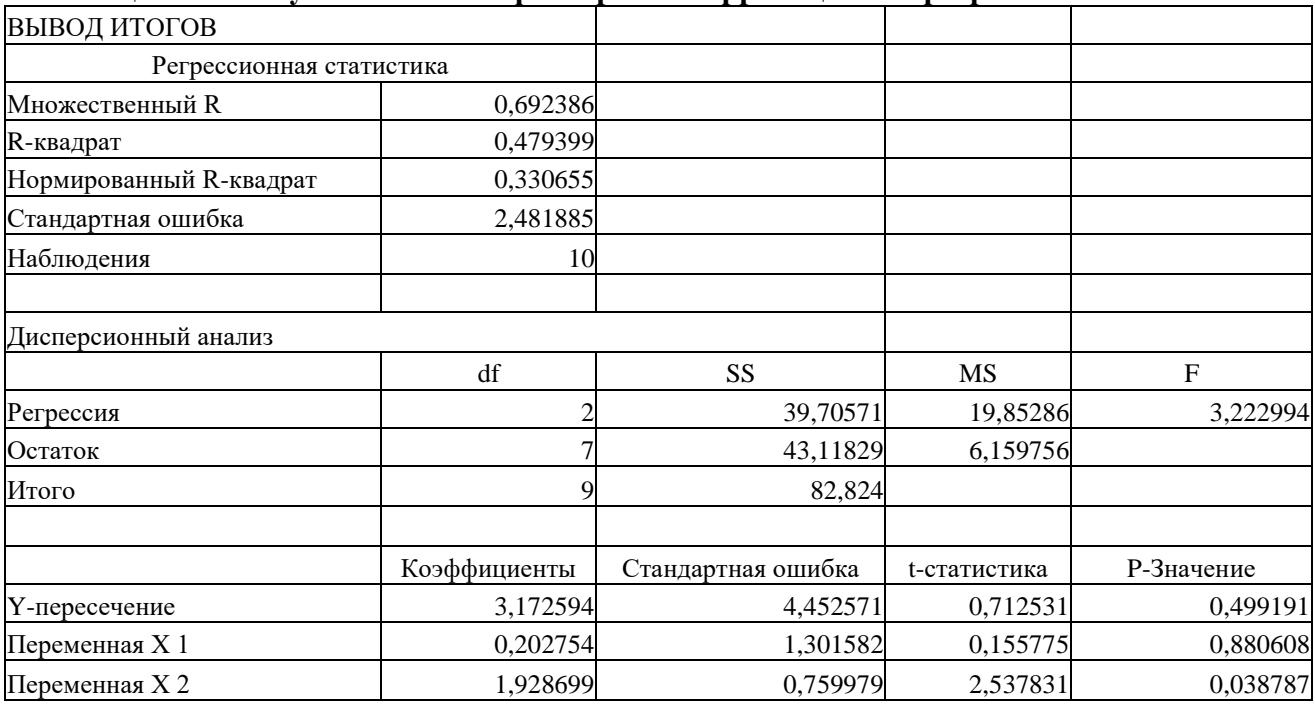

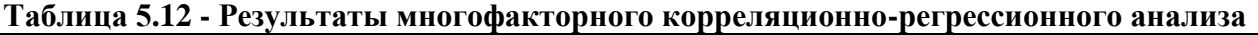

Построим корреляционную модель:  $y_x=3.17 + 0.20x_1 + 1.93x_2$ . Коэффициенты регрессии показывают, что при увеличении трудообеспеченности на 1 человека урожайность зерновых повышается на 0,2 ц/га; рост фондообеспеченности на 1 тыс. руб. ведет к повышению урожайности зерновых на 1,93 ц/га.

Множественный коэффициент корреляции R=0.69 говорит о тесной связи результативного признака с выбранными факторными. Коэффициент детерминации  $\, {\rm R}^{2} \,$ =0,479 или 47,9%, т.е. 47,9% вариации результативного признака вызвано действием факторных, вошедших в корреляционную модель.

#### **5.5.Индексный анализ**

Под *индексом* понимают относительную величину, которая характеризует соотношение уровней социально-экономических явлений во времени, пространстве или фактических и плановых. Индекс показывает, во сколько раз увеличивается (или уменьшается) индексируемый показатель. Если его выразить в процентах, т. е. умножить отношение на 100, то он покажет рост (снижение) индексируемого показателя в процентах (темп роста). При вычитании из значения индекса 100% получаем темп прироста – на сколько процентов возрос (снизился) индексируемый показатель.

По охвату элементов совокупности различают индексы индивидуальные (элементарные) и сводные (сложные). *Индивидуальный индекс* характеризует соотношение уровней только одного элемента совокупности (например, изменение объема производства одного вида продукции).

*Сводный индекс* характеризует соотношение уровней нескольких элементов совокупности (например, изменение объема производства нескольких видов продукции).

Сводные индексы или собственно индексы по методике построения делятся на агрегатные и средние.

*Агрегатный индекс* представляет собой отношение сумм произведений индексируемых показателей и их весов. Он применяется для характеристики изменений совокупности, состоящей из элементов, непосредственно не поддающихся суммированию. В числителе и знаменателе индекса находятся произведения индексируемого показателя и веса-соизмерителя индекса Показатель, изменение которого изучается, называется *индексируемым*. Показатели–сомножители, связанные с индексируемыми величинами, называются *весами-соизмерителями* индексов, а умножение на них – взвешиванием.

При выборе веса индекса в Российской статистике принято следующее *правило*: при построении агрегатных индексов объемных показателей берутся веса базисного периода ( $p_0, y_0, z_0$  и др.), индексы качественных показателей строятся с весами отчетного периода ( $q_1$ , S1 и др.). Индексируемые показатели подразделяются на количественные (объемные) и качественные. Объемные показатели – это физический объем произведенной или реализованной продукции, посевные площади, поголовье скота и др. Качественные показатели – цены, себестоимость, производительность труда, урожайность, продуктивность скота и др.

$$
I_q = \frac{\sum p_0 q_1}{\sum p_0 q_0} - \text{undекс} - \text{физической}
$$
объема - продукции.

здесь q0, q<sup>1</sup> – количество продукции в базисном и отчетном периоде – *индексируемый показатель*; р<sub>0</sub>, – цена за единицу продукции в базисном периоде – вес индекса.

#### Агрегатный индекс цен:

В данном индексе р<sub>0</sub>, р<sub>1</sub> – цены в базисном и отчетном периоде – *индексируемый показатель*;

$$
I_p = \frac{\sum p_1 q_1}{\sum p_0 q_1}
$$

 $q_1$  – количество продукции в отчетном периоде – вес индекса.

Индексы применяются для анализа сложных социально-экономических явлений, которые характеризуются сложными показателями, представляющими собой произведения двух и более простых показателей-сомножителей. Так, валовой сбор можно представить как произведение урожайности и посевной площади, стоимость продукции - произведение цены и количества продукции и т.д. Индексный анализ позволяет измерить влияние отдельных показателей-сомножителей на изменение сложного показателя. С этой целью строится система взаимосвязанных агрегатных индексов. При этом один из показателейсомножителей берется как качественный, другой как объемный. Чтобы индексы были увязаны в систему, при их построении учитывается общее правило выбора периода, к которому относится вес индекса: индексы качественных показателей строятся с весами отчетного периода, индексы объемных показателей - с весами базисного периода. Рассчитанные подобным образом индексы находятся между собой в той же взаимосвязи, что и сами показатели.

Например, выручка от реализации продукции - это произведение двух сомножителей: реализационной цены и количества реализованной продукции. Агрегатный индекс цен:

$$
I_p = \frac{\sum p_1 q_1}{\sum p_0 q_1}
$$

выручка от реализации под влиянием изменения показывает, как изменилась реализационных цен на отдельные виды продукции.

Агрегатный индекс физического объема продукции:

$$
I_q = \frac{\sum p_0 q_1}{\sum p_0 q_0}
$$

показывает, как изменилась выручка от реализации под влиянием изменения количества реализованной продукции.

Индекс выручки:

$$
I_{p_q} = \frac{\sum p_1 q_1}{\sum p_0 q_0}
$$

показывает, как изменилась выручка за счет изменения обоих показателей-сомножителей реализационных цен и физического объема продукции.

Между данными индексами существует такая же связь, как между самими показателями: I<sub>pq</sub>=I<sub>p</sub>\*I<sub>q</sub>.

Индексный метод позволяет также определить влияние показателей-сомножителей на сложный показатель в абсолютном выражении. Для этого необходимо из величины числителя индекса вычесть величину знаменателя:

 $\Sigma p_1 q_1 - \Sigma p_0 q_1$ - абсолютная сумма изменения выручки за счет изменения реализационных цен;

 $\Sigma$ р<sub>0</sub>q<sub>1</sub>-  $\Sigma$ р<sub>0</sub>q<sub>0</sub> – абсолютная сумма изменения выручки за счет изменения физического объема реализованной продукции;

 $\Sigma$ р<sub>1</sub>q<sub>1</sub>-  $\Sigma$ р<sub>0</sub>q<sub>0</sub> - абсолютная сумма изменения выручки за счет изменения обоих показателей-сомножителей - и реализационных цен и физического объема реализованной продукции. Взаимосвязь между абсолютными суммами следующая:  $(\Sigma p_1 q_1 - \Sigma p_0 q_1) + (\Sigma p_0 q_1 - \Sigma p_1 q_1)$  $\Sigma p_0 q_0$  =  $\Sigma p_1 q_1$ -  $\Sigma p_0 q_0$ 

Отношение двух средних величин качественного показателя за отчетный и базисный период принято называть индексом переменного состава. Так, индекс урожайности переменного состава выглядит:

$$
I_{\overline{y}} = \overline{y_1} : \overline{y_0} = \frac{\sum y_1 S_1}{\sum S_1} : \frac{\sum y_0 S_0}{\sum S_0}
$$

где  $\overline{y_1}$  ,  $\overline{y_0}$  – средняя урожайность по группе культур соответственно в отчетном и базисном периоде;  $y_1$ ,  $y_0$  - урожайность отдельных культур соответственно в отчетном и базисном периоде;  $S_1$ ,  $S_0$  – посевные площади отдельных культур соответственно в отчетном и базисном периоде.

Индекс переменного состава показывает, как изменяется средний уровень качественного показателя в текущем периоде по сравнению с базисным под влиянием двух факторов:1)изменения отдельных значений индексируемого показателя; 2)изменения структуры совокупности.

Чтобы элиминировать (устранить) влияние структуры совокупности, выше записанное выше соотношение берут с постоянными (фиксированными) весами:

$$
I\mathcal{Y} = \left(\frac{\sum y_1 S_1}{\sum S_1} : \frac{\sum y_0 S_1}{\sum S_1}\right)
$$

Это отношение носит название *индекса постоянного (фиксированного) состава.* Он отражает изменение среднего уровня качественного показателя под влиянием изменения одного фактора – отдельных значений самого индексируемого показателя (в данном случае изменение средней урожайности по группе культур за счет изменения урожайности отдельных культур).  $Iy = \left(\frac{1}{\sum S_1} \cdot \frac{1}{\sum S_1}\right)$ <br>
Это отношение носит<br>
гражает изменение средне<br>
дного фактора – отдельных<br>
зменение средней урожай<br>
гдельных культур).<br>
Отношение индекса г<br>
ндекс структурных сдвигов<br>
для урожайности:<br>
<sub></sub>

Отношение индекса переменного состава к индексу постоянного состава составляет *индекс структурных сдвигов*;

для урожайности:

$$
I_{cmp} = I_{\overline{y}} : I_{y} = \left(\frac{\sum y_{1}S_{1}}{\sum S_{1}} : \frac{\sum y_{0}S_{0}}{\sum S_{0}}\right) : \frac{\sum y_{1}S_{1}}{\sum y_{0}S_{1}} = \frac{\sum y_{0}S_{1}}{\sum y_{0}S_{0}} : \frac{\sum S_{1}}{\sum S_{0}}
$$

Индекс структурных сдвигов отражает изменение среднего уровня качественного показателя за счет структурных сдвигов, то есть за счет изменения удельных весов отдельных единиц совокупности (в данном случае изменение средней урожайности по группе культур под влиянием изменения структуры посевных площадей).

*Пример.* С целью выявления влияния урожайности, размера и структуры посевных площадей на валовой сбор зерна проведем индексный анализ. В качестве базисного периода возьмем 2007-2008 гг., а за отчѐтный период 2017-2018гг. Исходные данные представлены в табл. 5.13.

|                 | Посевная<br>площадь,<br>га           |                            | валового соора эсрпа в ООО «вершина»<br>Урожайность, ц/га |                                        | Валовой сбор, ц                  |                                  |                      |
|-----------------|--------------------------------------|----------------------------|-----------------------------------------------------------|----------------------------------------|----------------------------------|----------------------------------|----------------------|
| Культуры        | Базисного<br>периода<br>$\mathbf{S}$ | Отчётного<br>периода<br>ທັ | Базисного<br>периода<br>$\mathbf{v}_0$                    | Отчётного<br>периода<br>$\mathbf{y}_1$ | $y_0S_0$<br>Базисного<br>периода | $y_1S_1$<br>Отчётного<br>периода | $y_0S_1$<br>Условный |
| Озимые зерновые | 1261                                 | 1611                       | 23,1                                                      | 22,8                                   | 29132                            | 36728                            | 37214                |
| Яровые зерновые | 2462                                 | 2192                       | 17,1                                                      | 17,5                                   | 42062                            | 38265                            | 37483                |
| Зернобобовые    | 62                                   | 123                        | 9,5                                                       | 8,1                                    | 587                              | 997                              | 1169                 |
| Зерновые всего  | 3785                                 | 3926                       | 19,6                                                      | 19,4                                   | 74186                            | 76164                            | 76950                |

**Таблица 5.13 – Исходные и расчѐтные данные для индексного анализа валового сбора зерна в ООО «Вершина»**

Определим индекс валового сбора:

$$
I_{ys} = \frac{\sum y_1 s_1}{\sum y_0 s_0} = \frac{76164}{74186} = 1,03u\pi u 103\%
$$

Абсолютное изменение валового сбора:

$$
\Delta y s = \sum y_1 s_1 - \sum y_0 s_0 = 76164 - 74186 = 1978 \nu
$$

Валовой сбор зерна в хозяйстве увеличился на 3% или на 1978 ц. На такое изменение оказали влияние следующие факторы:

- урожайность зерновых культур;
- размер посевных площадей;
- структура посевных площадей зерновых культур.

С помощью индексного анализа выявим влияние этих факторов на изменение валового сбора зерна.

1. Изменение валового сбора зерна за счет урожайности отдельных культур определим с помощью индекса урожайности постоянного состава:

$$
I_{y} = \frac{\sum y_{1} s_{1}}{\sum y_{0} s_{1}} = \frac{76164}{76950} = 0,9900009996
$$

 $\Sigma$ y<sub>0</sub>S<sub>1</sub>=76164-76950=-786 ц

Снижение урожайности зерновых культур уменьшило валовой сбор зерна на 786 ц или на 1%.

2. Изменение валового сбора за счет размера и структуры посевных площадей установим с помощью следующего агрегатного индекса:

$$
I_s = \frac{\sum y_0 S_1}{\sum y_0 S_0} = \frac{76950}{74186} = 1.037 * 100 = 103.7\%
$$

Абсолютное изменение валового сбора:

 $\Delta$ <sub>S</sub> =  $\Sigma$ y<sub>0</sub>S<sub>1</sub>-  $\Sigma$ y<sub>0</sub>S<sub>0</sub>=76950-74186=2764 ц

За счет изменения размера и структуры посевных площадей зерновых культур валовой сбор зерна увеличился на 2764 ц или на 3,7%.

Проверим правильность вычислений: I<sub>yS</sub>=I<sub>y</sub>\*I<sub>s</sub>=0.99\*1.037=1.03

 $\Delta_{\rm vS} = \Delta_{\rm v} + \Delta_{\rm S} = 1978 = -786 + 2764$ 

3.Определим влияние изменения размера посевных площадей на валовой сбор:

$$
I_{\text{pasm}} = \frac{\sum S_1}{\sum S_0} = \frac{3926}{3785} = 1.037 \times 100 = 103.7\%
$$

Абсолютное изменение валового сбора:

 $\Delta = \frac{1}{6}$  ( $\Sigma S_1 - \Sigma S_0$ ) = 19.6 \* (3926-3785) = 2764 ц

За счет расширения посевных площадей зерновых культур валовой сбор зерна увеличился на 2764 ц.

4. Изменение структуры посевных площадей. Так как индекс I<sub>s</sub> показывает изменение валового сбора и за счет размера и за счет структуры посевных площадей, а индекс  $I_{\text{max}}$ отражает изменение валового сбора только за счет размера посевных площадей, то разделив первый индекс на второй, мы узнаем, как изменился валовой сбор за счет изменения структуры посевных площадей:

 $I_{crp} = I_S : I_{pagn} = 1,037: 1,037 = 1*100 = 100\%$ 

Данный индекс показывает, что структура посевных площадей не изменилась и, следовательно, не оказала влияния на валовой сбор зерна.

#### **РЕКОМЕНДУЕМАЯ ЛИТЕРАТУРА**

1. Глинский В.В., Ионин В.Г., Серга Л.К. Статистика: учебник [Электронный ресурс]. – Режим доступа: [http://znanium.com/bookread2.php?book=552459.](http://znanium.com/bookread2.php?book=552459) – (дата обращения: 25.08.2019).

2. Гужова О.А, Токарев Ю.А. Статистика в управлении социальноэкономическими процессами: учебное пособие [Электронный ресурс]. – Режим доступа: [http://znanium.com/bookread2.php?book=556718.](http://znanium.com/bookread2.php?book=556718) – (дата обращения: 25.08.2019).

3. Сергеева И.И., Чекулина Т.А., Тимофеева С.А. Статистика: учебник [Электронный ресурс]. – Режим доступа: http://znanium.com/catalog.php?bookinfo=545008. – (дата обращения: 25.08.2019).

4. Иванов Ю. Н. Экономическая статистика: учебник [Электронный ресурс]. – Режим доступа: http://znanium.com/bookread2.php?book=486863. – (дата обращения: 25.08.2019).

5. Годин, А. М. Статистика: учебник [Электронный ресурс]. – Режим доступа: [http://znanium.com/bookread2.php?book=430372.](http://znanium.com/bookread2.php?book=430372) – (дата обращения: 25.08.2019).

6. Ендронова В.Н., Малафеева М.В. Общая теория статистики: учебник [Электронный ресурс]. – Режим доступа: [http://znanium.com/catalog.php?bookinfo=474554.](http://znanium.com/catalog.php?bookinfo=474554) – (дата обращения: 25.08.2019).

7. Бараз В.Р. Корреляционно-регрессионный анализ связи показателей с использованием программы Exel: учебное пособие. Екатеринбург: ГОУ ВПО «УГТУ-УПИ», 2014. 123 с.

8. Учебно-практическое пособие по статистике / под. ред. Волощук Л.А. [ и др.]. Саратов, 2017.

9. Лысенко С.Н. Дмитриева И.А. Общая теория статистики: учебное пособие. М.: ИД ФОРУМ, НИЦ ИНФРА-М. 2016. 208 c.

10. [Морозова С.В.](http://znanium.com/catalog.php?item=goextsearch&title=%D1%81%D1%82%D0%B0%D1%82%D0%B8%D1%81%D1%82%D0%B8%D0%BA%D0%B0&years=2014-2016#none) Статистика предприятий отрасли: учебно-методическое пособие. М.: НИЦ ИНФРА-М. Мн.: Нов. знание, 2014. 271 с.

11. [Непомнящая Н. В.,](http://znanium.com/catalog.php?item=goextsearch&title=%D1%81%D1%82%D0%B0%D1%82%D0%B8%D1%81%D1%82%D0%B8%D0%BA%D0%B0&years=2014-2016#none) Григорьева Е.Г. Статистика: общая теория статистики, экономическая статистика. Практикум / Краснояр.: СФУ, 2015. 376 с.

12. [Петранева Г.А.,](http://znanium.com/catalog.php?item=goextsearch&title=%D1%8D%D0%BA%D0%BE%D0%BD%D0%BE%D0%BC%D0%B8%D0%BA%D0%B0&title=%D1%8D%D0%BA%D0%BE%D0%BD%D0%BE%D0%BC%D0%B8%D0%BA%D0%B0&years=2016&page=2#none) Коваленко Н.Я., Романов А.Н. Экономика сельского хозяйства: Учебник. М.: Альфа-М, НИЦ ИНФРА-М, 2016. 288 с.

13. [Саблина Е.А.](http://znanium.com/catalog.php?item=goextsearch&title=%D1%81%D1%82%D0%B0%D1%82%D0%B8%D1%81%D1%82%D0%B8%D0%BA%D0%B0&years=2014-2016#none) Статистика финансов: учебное пособие. М.: НИЦ ИНФРА-М, 2014. 288 с.

14. [Савицкая Г. В.](http://znanium.com/catalog.php?item=tbk&code=77&page=2#none) Анализ хозяйственной деятельности предприятия: учебник. 6-е изд., испр. и доп. М.: ИНФРА-М, 2017. 378 с.

15. Сергеева И.И., Чекулина Т.А., Тимофеева С.А. Статистика: учебник. 2-e изд., испр. и доп. М.: ИД ФОРУМ: НИЦ ИНФРА-М, 2016. 304 с.

16. Яковлева А.В. Экономическая статистика: учебное пособие. М.: ИЦ РИОР. 2016.  $-95$  c.

**ПРИЛОЖЕНИЯ**

#### **Динамика и структура товарной продукции в ООО «Вершина» Романовского района ( за последние три года)**

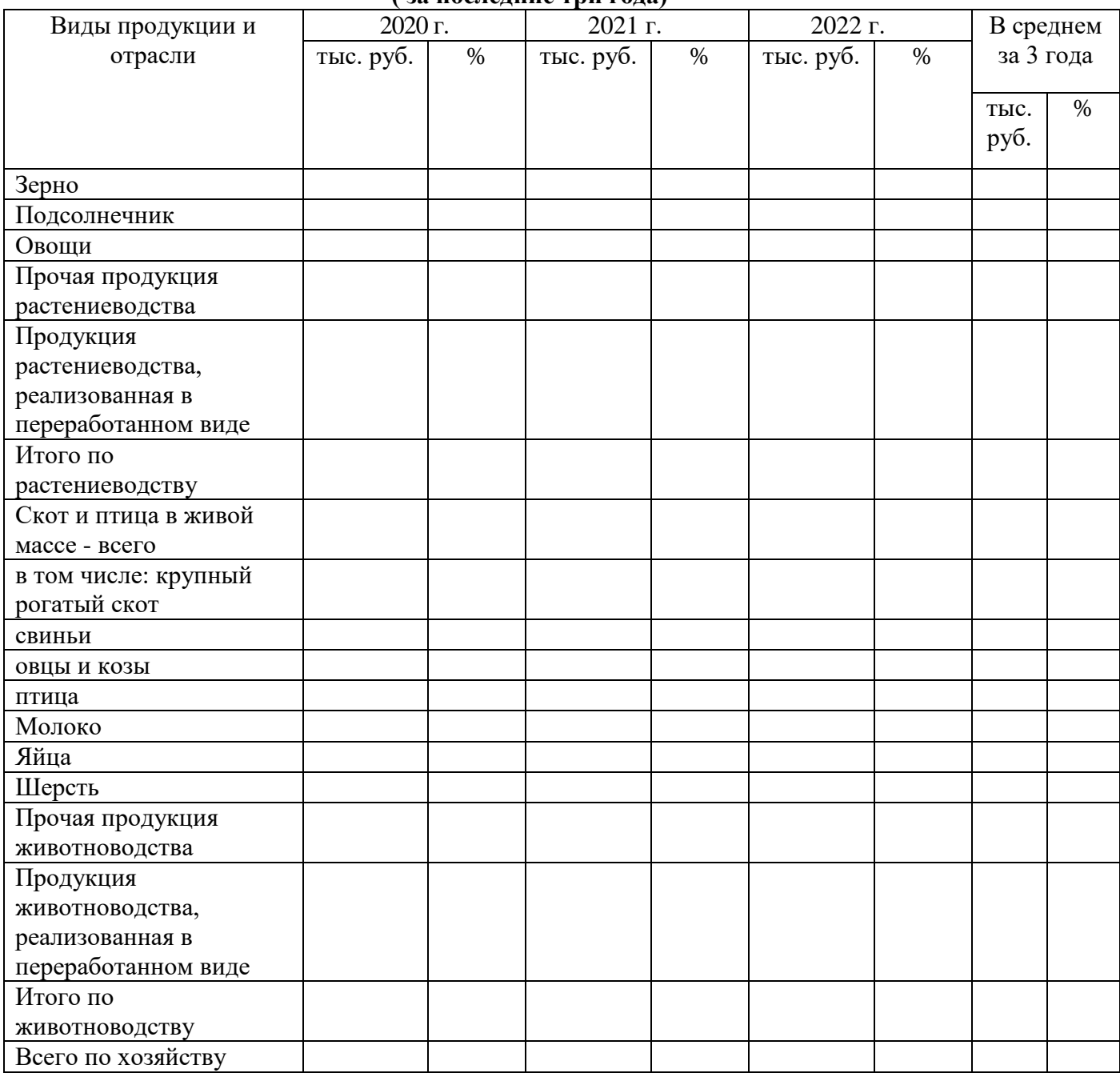

## **Приложение 2 Состав и структура земельного фонда в ООО «Вершина» Романовского района на 01.01.2022 г.**

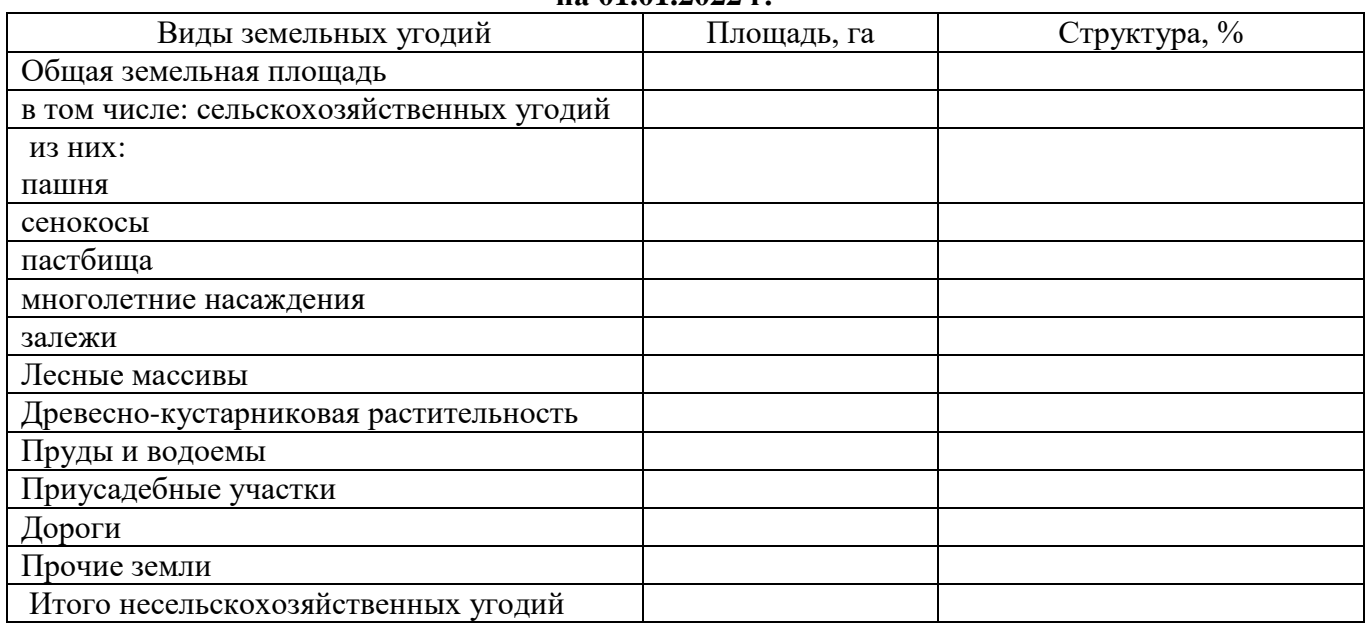

## Приложение 3

## **Динамика трудовых ресурсов в ООО «Вершина» Романовского района, чел**

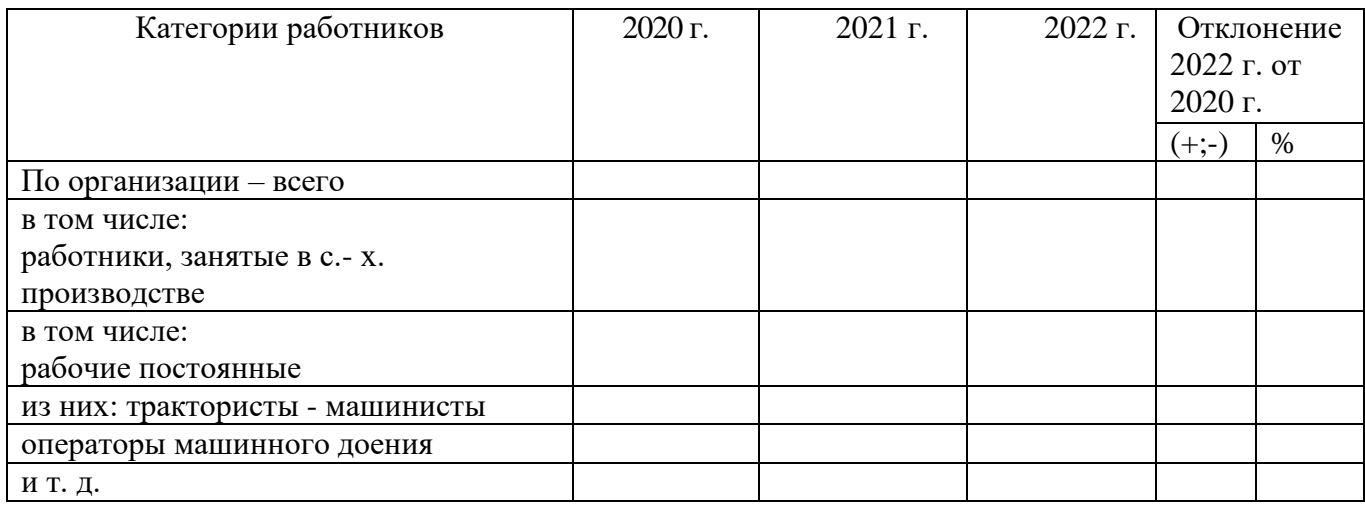

## **Приложение 4 Динамика и структура основных фондов в ООО «Вершина» Романовского района**

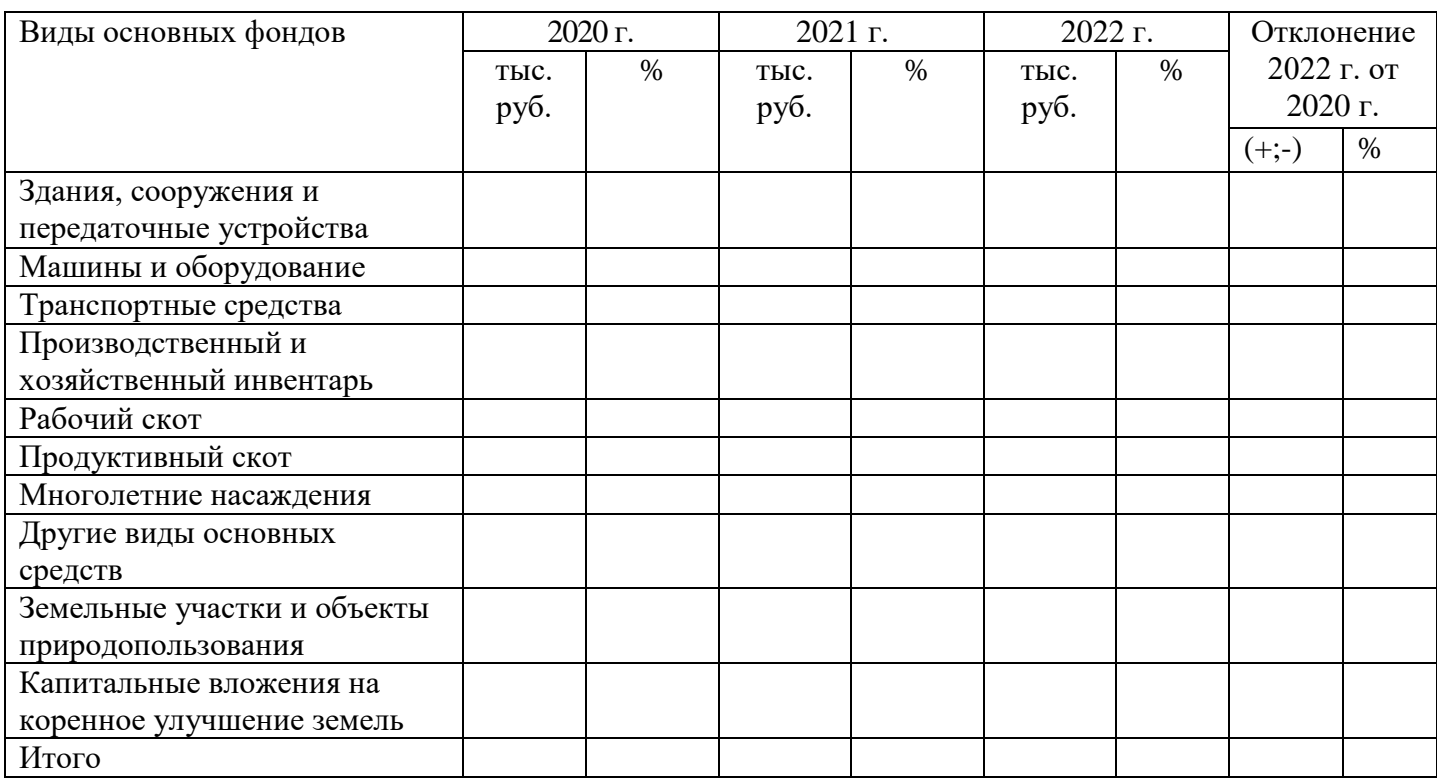

#### **Финансовые результаты производственно-хозяйственной деятельности в ООО «Вершина» Романовского района**

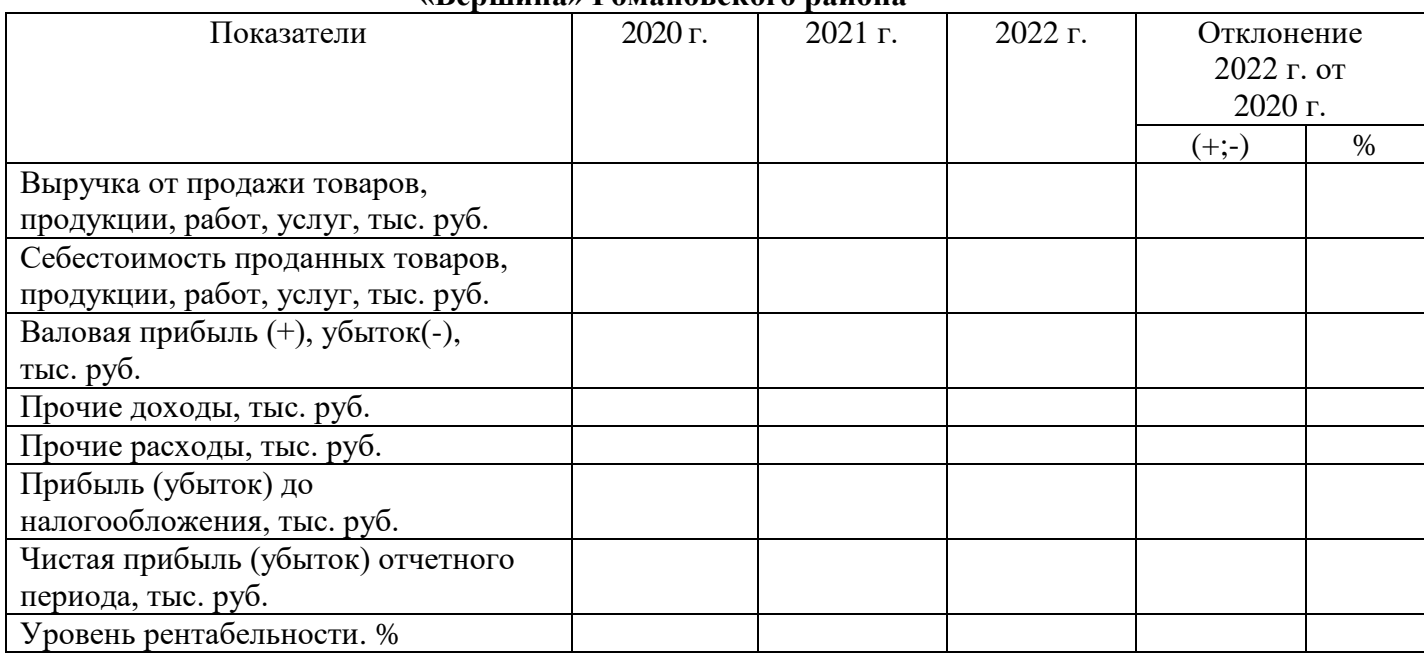

# **Приложение 6**

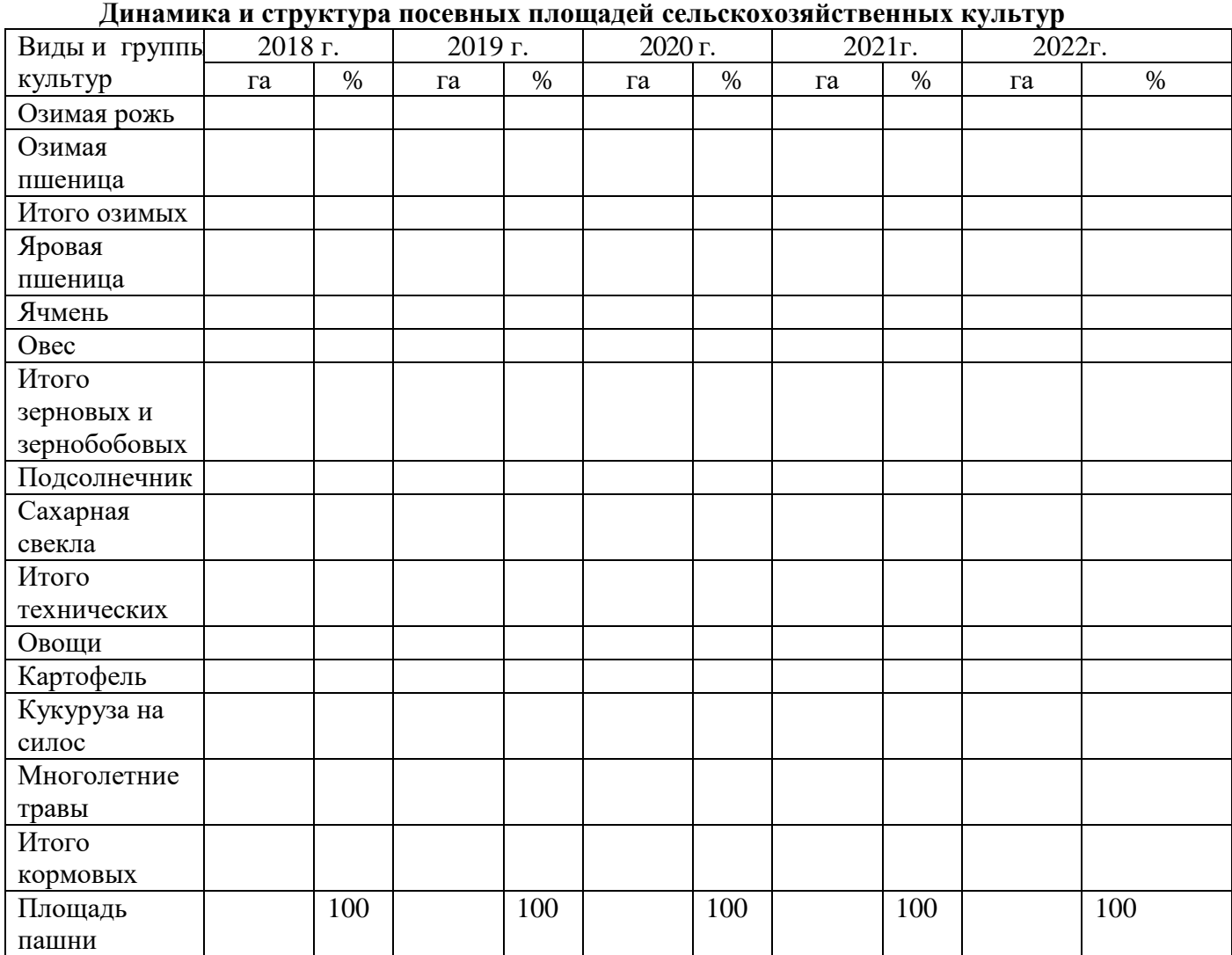

#### **Показатели динамики посевных площадей зерновых культур (подсолнечника, овощей) в ООО «Вершина» Романовского района**

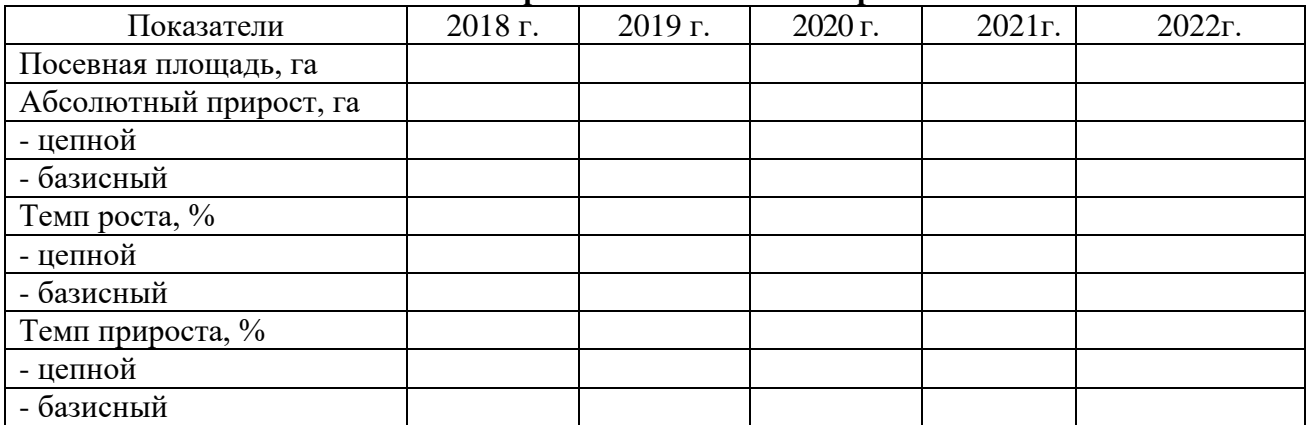

#### **Приложение 8**

#### **Динамика урожайности зерновых культур (подсолнечника, овощей и т. д.) в ООО «Вершина» Романовского района, ц с 1 га**

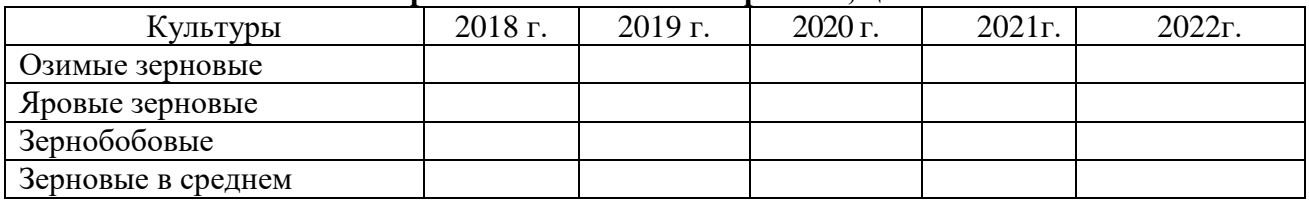

#### **Приложение 9**

#### **Показатели вариации урожайности зерновых культур в ООО «Вершина» Романовского района**

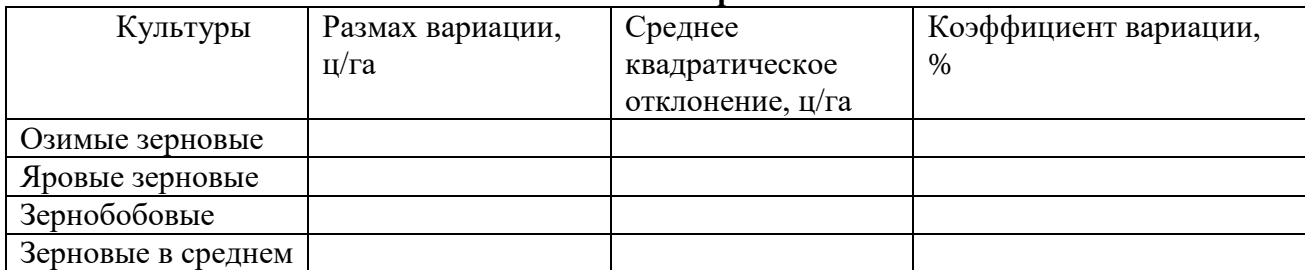

#### **Приложение 10**

#### **Исходные и расчетные данные для аналитического выравнивания урожайности**

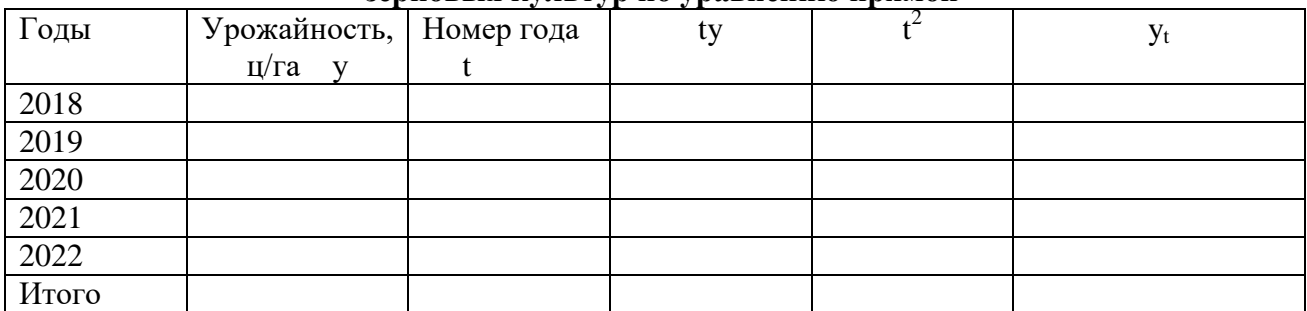

#### **зерновых культур по уравнению прямой**

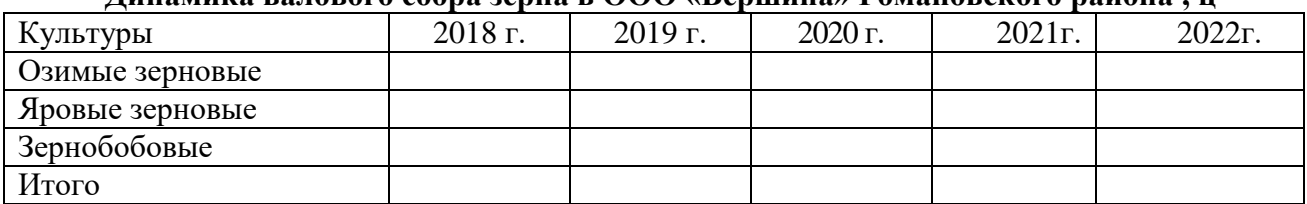

**Динамика валового сбора зерна в ООО «Вершина» Романовского района , ц**

## **Приложение 12**

## **Исходные и расчетные данные для индексного анализа валового сбора зерна**

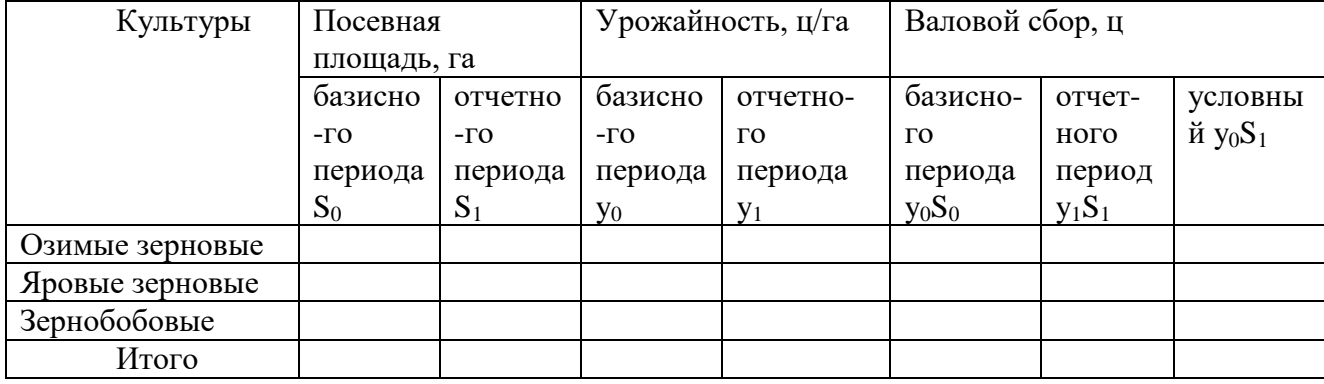

#### **Приложение 13**

#### **Динамика себестоимости 1 ц зерна в ООО «Вершина» Романовского района**

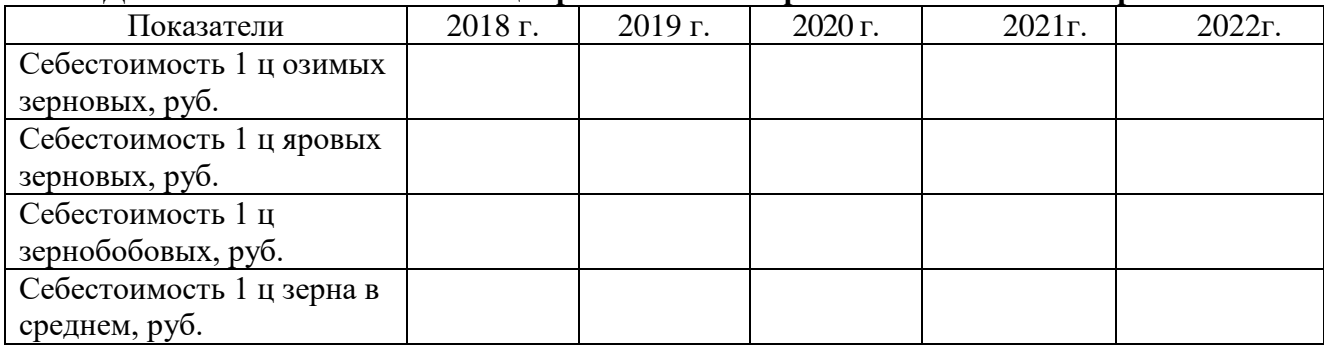

#### **Приложение 14**

#### **Исходные данные для корреляционно-регрессионного анализа факторов урожайности**

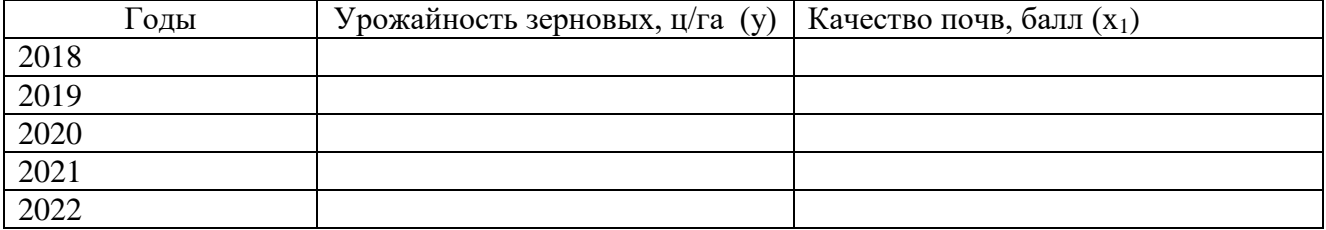

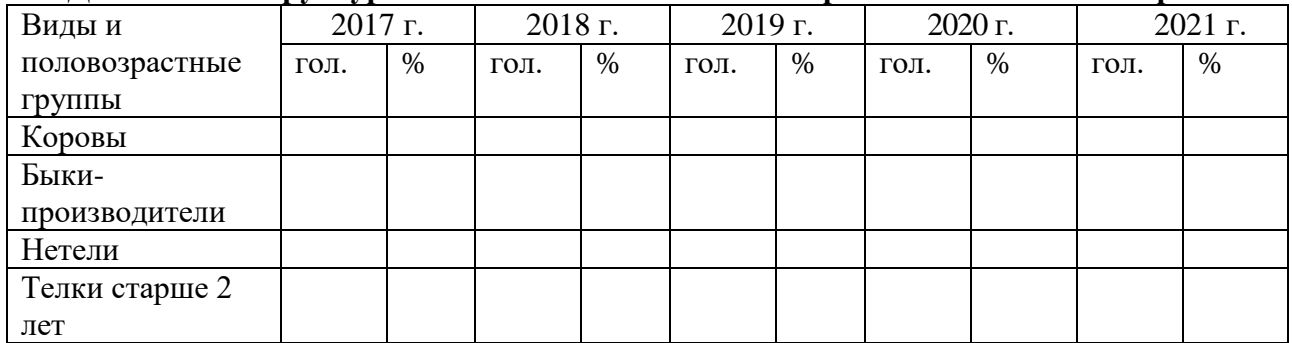

**Динамика и структура поголовья скота в ООО «Вершина» Романовского района**

#### **Приложение 16**

# **Показатели динамики поголовья скота в ООО «Вершина» Романовского района**

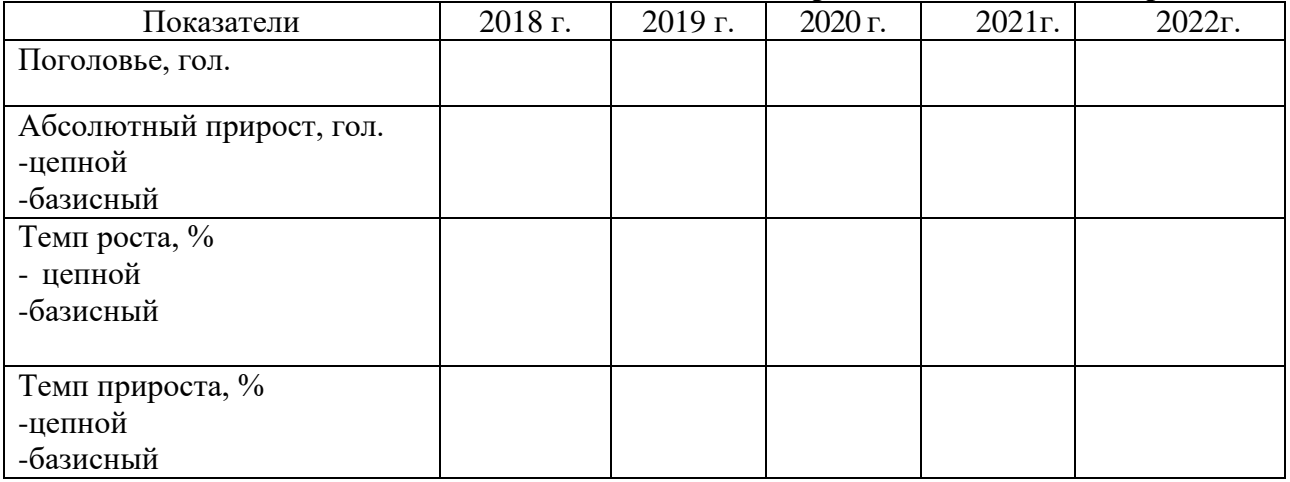

#### **Приложение 17**

## **Динамика продуктивности животных в ООО «Вершина» Романовского района**

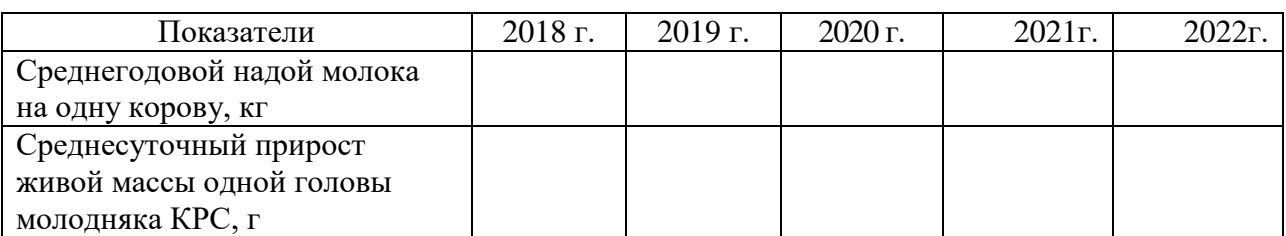

#### **Приложение 18**

#### **Исходные и расчетные данные для аналитического выравнивания динамического ряда продуктивности животных**

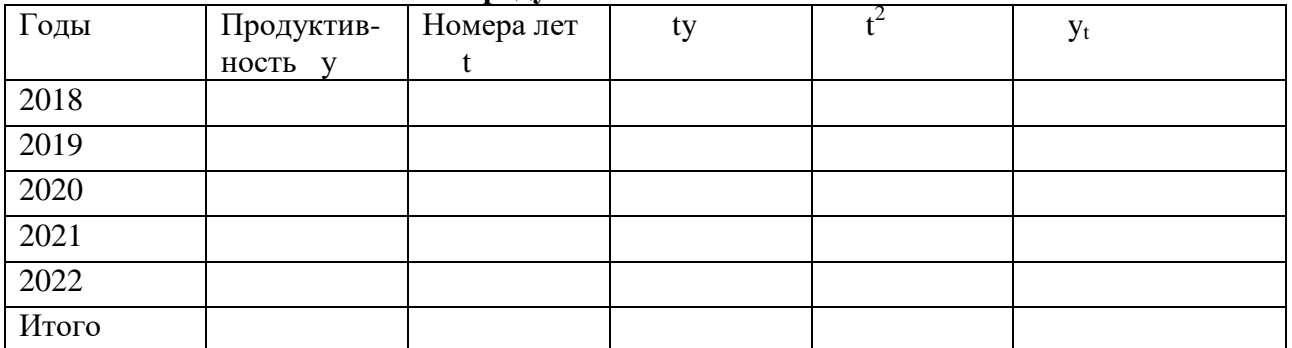

## **Динамика валового производства продукции животноводства в ООО «Вершина» Романовского района, ц**

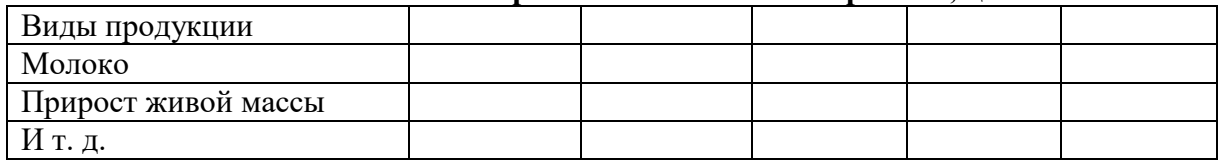

#### **Приложение 20**

#### **Исходные и расчетные данные для индексного анализа валового производства продукции животноводства**

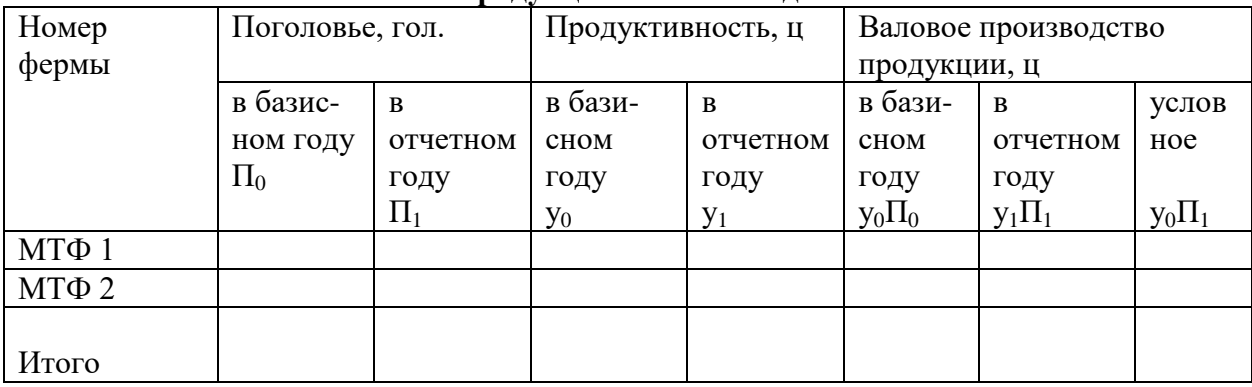

#### **Приложение 21**

#### **Исходные данные для корреляционно-регрессионного анализа факторов продуктивности животных**

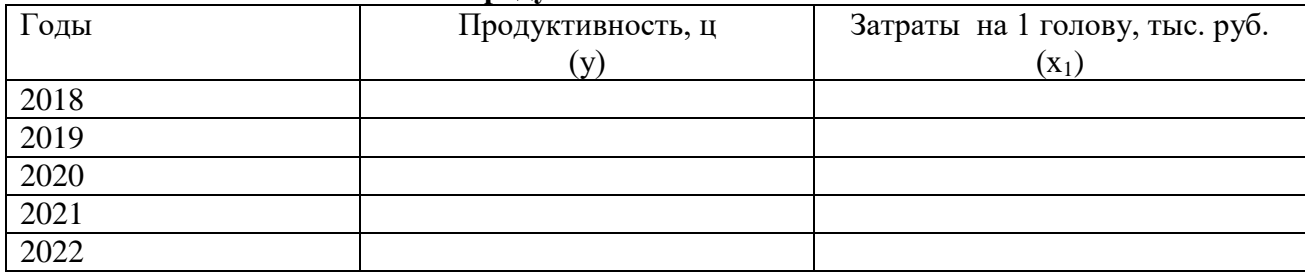

**Федеральное государственное бюджетное образовательное учреждение**

## **высшего образования**

**Саратовский государственный аграрный университет**

## **имени Н.И. Вавилова**

**Факультет экономики и менеджмента**

**Кафедра бухгалтерского учета и статистики**

# **КУРСОВОЙ ПРОЕКТ**

**НА ТЕМУ: «\_\_\_\_\_\_\_\_\_\_\_\_\_\_\_\_\_\_\_\_\_\_\_\_\_\_\_\_\_\_\_\_\_\_\_\_\_\_\_\_\_\_\_\_\_\_\_\_\_\_\_\_\_\_\_\_»**

 **Направление подготовки:** 38.03.01 Экономика

 **Курс**:  **Группа**:

 **Выполнил**: Иванов И.И.

 **Проверил**: доцент Петров В.В.

# ФЕДЕРАЛЬНОЕ ГОСУДАРСТВЕННОЕ БЮДЖЕТНОЕ ОБРАЗОВАТЕЛЬНОЕ УЧРЕЖДЕНИЕ ВЫСШЕГО ОБРАЗОВАНИЯ

# САРАТОВСКИЙ ГОСУДАРСТВЕННЫЙ АГРАРНЫЙ УНИВЕРСИТЕТ ИМЕНИ Н.И. ВАВИЛОВА

УТВЕРЖДАЮ:

Заведующий кафедрой

\_\_\_\_\_\_\_\_\_\_\_\_\_/Ф.И. О./

 $\kappa \rightarrow 20$   $\Gamma$ .

# ЗАДАНИЕ

## на курсовой проект

## по дисциплине «Статистика»

## обучающегося группы Б-Э-301 Иванова Ивана Ивановича

## Тема: «Статистико-экономический анализ оплаты труда в АО «Ульяновский» Ртищевского района Саратовской области»

## **Перечень вопросов, подлежащих рассмотрению:**

- 1. Введение
- 2. Глава 1.Теоретические основы вопроса
- 3. Глава 2. Организационно-экономическая характеристика хозяйства
- 4. Глава 3. Анализ фонда и уровня оплаты труда на предприятии
- 5. Выводы и предложения
- 6. Список использованной литературы.

Дата выдачи задания «\_\_\_» \_\_\_\_\_\_\_\_\_\_\_\_\_\_\_20\_\_ г.

- Срок сдачи проекта «\_\_\_» \_\_\_\_\_\_\_\_\_\_\_\_\_\_\_\_20\_\_ г.
- Срок защиты проекта «\_\_\_» \_\_\_\_\_\_\_\_\_\_\_\_\_\_\_20\_\_г.
- Руководитель проекта\_\_\_\_\_\_\_\_\_\_\_\_\_\_\_\_\_\_\_\_/ Петров В.В./

Задание принял к исполнению\_\_\_\_\_\_\_\_\_\_\_\_\_\_\_/Иванов И.И./

## **ОГЛАВЛЕНИЕ**

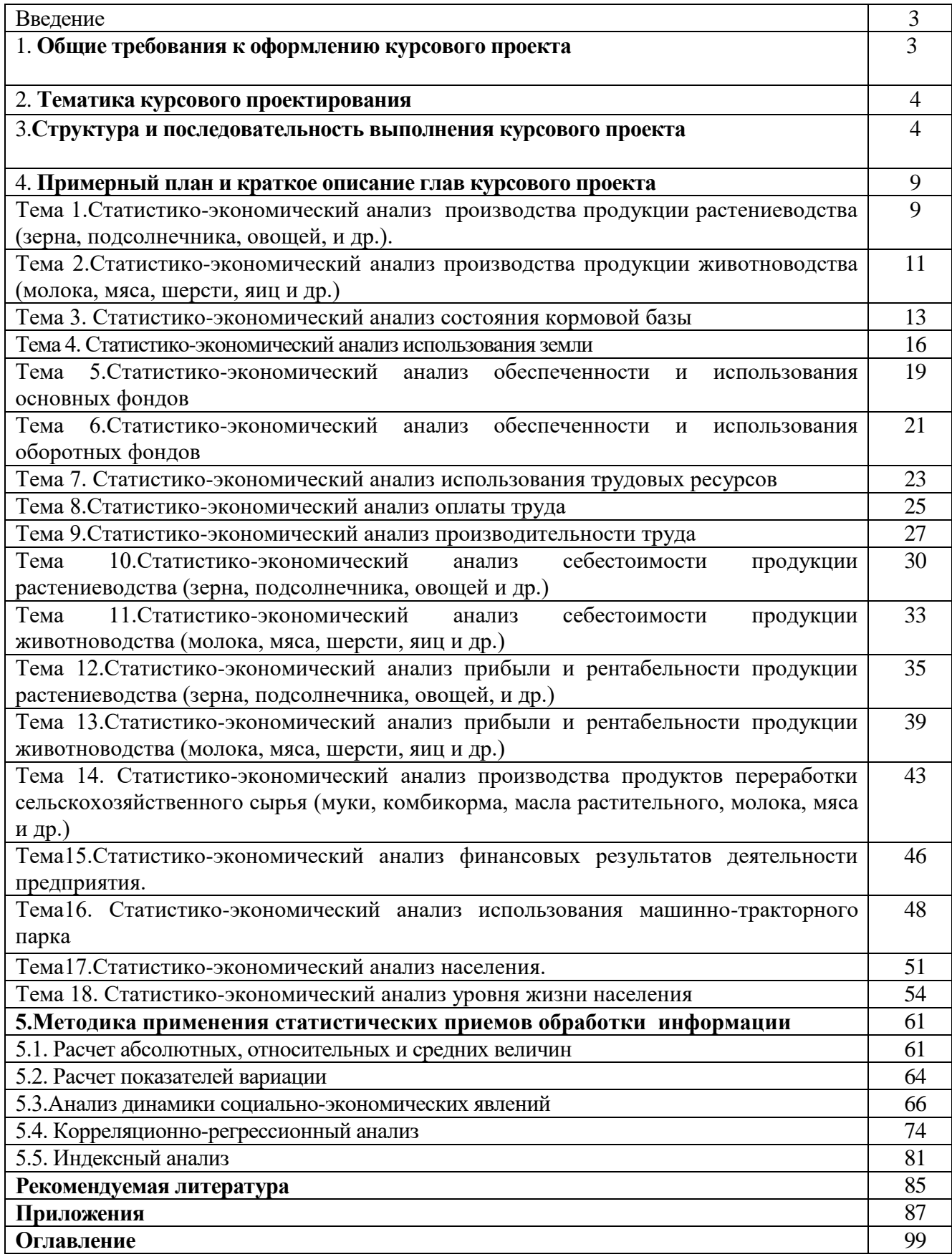

Составители Ткачев Сергей Иванович Волощук Людмила Анатольевна Пахомова Татьяна Владимировна Рубцова Светлана Николаевна Слепцова Людмила Анатольевна

Методические указания к выполнению курсовых проектов по дисциплине «Статистика» для бакалавров направления подготовки 38.03.01 Экономика

> В авторской редакции Рубцова Светлана Николаевна

**\_\_\_\_\_\_\_\_\_\_\_\_\_\_\_\_\_\_\_\_\_\_\_\_\_\_\_\_\_\_\_\_\_\_\_\_\_\_\_\_\_\_\_\_\_\_\_\_\_\_\_\_\_\_\_\_\_\_\_\_\_\_\_\_\_\_\_\_\_\_\_\_\_\_\_\_\_\_\_\_**

Федеральное государственное бюджетное образовательное учреждение высшего образования «Саратовский государственный аграрный университет им. Н.И. Вавилова» 410600, Саратов, Театральная пл., 1.